Sabrina Müller Tolfo

# Desenvolvimento de uma Ferramenta Computacional para Síntese de Redes de Antenas

Alegrete, RS

24 de junho de 2016

Sabrina Müller Tolfo

## Desenvolvimento de uma Ferramenta Computacional para Síntese de Redes de Antenas

Trabalho de Conclusão de Curso apresentado ao Curso de Graduação em Engenharia de Telecomunicações, Área de Concentração em Computação, da Universidade Federal do Pampa (Unipampa, RS), como requisito parcial para obtenção do grau de Bacharel em Engenharia de Telecomunicações.

Universidade Federal do Pampa – Unipampa Curso de Engenharia de Telecomunicações

Orientador: Prof. Me. Edson Rodrigo Schlosser

Alegrete, RS 24 de junho de 2016

T649d

Sabrina Müller Tolfo.

Desenvolvimento de uma Ferramenta Computacional para Síntese de Redes de Antenas/ Sabrina Muller Tolfo. – Alegrete, RS, 24 de junho de 2016- ¨ [83](#page-84-0) p.

Orientador: Prof. Me. Edson Rodrigo Schlosser

Trabalho de Conclusão de Curso (Bacharelado) – Universidade Federal do Pampa – Unipampa

Curso de Engenharia de Telecomunicações, 24 de junho de 2016.

1. Redes Lineares de Antenas. 2. Otimização por Enxame de Partículas. 3. Apontamento de Feixe. 4. Síntese de Diagramas de Irradiação. I. Prof. Me. Edson Rodrigo Schlosser. II. Universidade Federal do Pampa. III. Curso de Engenharia de Telecomunicações. IV. Desenvolvimento de uma Ferramenta Computacional para Síntese de Redes de Antenas

Sabrina Müller Tolfo

## Desenvolvimento de uma Ferramenta Computacional para Síntese de Redes de Antenas

Trabalho de Conclusão de Curso apresentado ao Curso de Graduação em Engenharia de Telecomunicações, Área de Concentração em Computação, da Universidade Federal do Pampa (Unipampa, RS), como requisito parcial para obtenção do grau de Bacharel em Engenharia de Telecomunicações.

Trabalho aprovado. Alegrete, RS, 24 de junho de 2016:

Prof. Me. Edson Rodrigo Schlosser Orientador

Prof. Dr. João Plínio Juchem Neto Unipampa

Prof. Dr. Marcos Vinício Thomas Heckler Unipampa

> Alegrete, RS  $24$  de junho de  $2016$

 $Dedico$  este trabalho à minha família, maximamente aos meus pais Jocelaine M. Tolfo e Edison O. Tolfo; e meu irm˜ao Gustavo M. Tolfo, pela compreens˜ao e apoio nos diversos momentos difíceis.

# Agradecimentos

Agradeço à minha família, em especial meus pais Jocelaine Müller Tolfo, Edison Oliveira Tolfo e ao meu irmão Gustavo Müller Tolfo, que diversas vezes escutaram com paciência os problemas, as vitórias e principalmente muitas explicações de trabalhos ao longo do curso, e mesmo sem entender sempre estiveram presentes dizendo as palavras corretas.

Aos meus amigos, colegas de curso, colegas de laboratório e especialmente os parceiros Eduardo Yoshimoto, Filipe G. Ferreira, Juner M. Vieira e Luimar R. C. Donini, pela paciência, apoio e principalmente pelos vários churrascos, tragos e trucos durante esses quase cinco anos de curso. A nossa amizade tornou essa etapa única, deixando essa trajetória muito mais fácil.

Agradeço aos bons professores, aqueles que se esforçaram e dedicaram para transmitir o seu conhecimento. Particularmente, ao professor e orientador Edson R. Schlosser, pelo acompanhamento e ensinamentos prestados durante à pesquisa e realização deste trabalho.

Finalmente, a todos que, indiretamente, contribuíram para a realização deste trabalho.

" $Quando$  morreres, só levarás contigo aquilo que tiveres dado." Saadi (1184-1291), poeta persa.

## Resumo

Neste trabalho é apresentado o desenvolvimento de uma ferramenta computacional baseada no algoritmo de otimização por enxame de partículas (PSO), aplicada na síntese de diagramas de irradiação de redes lineares de antenas. A síntese tem como objetivo determinar as correntes (amplitudes e fases) de alimentação dos elementos que compõem uma rede de antenas. As correntes calculadas devem produzir um diagrama de irradiação que atinge as especificações de projeto. Neste trabalho, a ferramenta foi desenvolvida no software Matlab, e permite realizar o apontamento do feixe em uma determinada direção, além de controlar o nível dos lóbulos laterais. Esse trabalho foi desenvolvido basicamente em três etapas: a escolha do método de otimização a ser utilizado, o desenvolvimento da ferramenta, validação e experimentos realizados. Para definir o método de otimização a ser utilizado na ferramenta, estudaram-se outros dois métodos, o Algoritmo Genético  $(GA)$  e a Otimização por Colônia de Formigas  $(ACO)$ . Dentre eles a que se destacou foi a PSO, devido a sua eficiência e eficácia. Após o desenvolvimento da ferramenta, aplicou-se em redes lineares de elementos isotrópicos, de elemento isolado e uma rede com elemento ativo. Nos experimentos realizados, faz-se a simulação para uma rede com 7 elementos ativos, de forma a sintetizar três diferentes aplicações: sistema com diagrama específico em formato de um cardioide; sistema de feixes comutados; sistema com formato de cossecante ao quadrado. Para validar o m´etodo, comparam-se o diagrama especificado, para um apontamento desejado e o simulado no software HFSS e um diagrama no formato da função cossecante ao quadrado, com os diagramas simulado da rede no HFSS, e otimizado pela ferramenta. Além dessas otimizações, fez-se a otimização de duas redes com elementos ativos, utilizadas em um Veículo Aéreo Não Tripulado (VANT), para garantir a comunicação entre o mesmo e a base terrena. Apesar das simulações realizadas, para diferentes aplicações, a real finalidade da ferramenta de síntese é ser um programa genérico, que qualquer usuário, com diferentes aplicações poderá utilizá-lo. Tendo essa ideia em mente, fez-se uma interface gráfica para auxiliar o usuário com a ferramenta de síntese, onde o mesmo entra apenas com os parâmetros de projeto da rede de antenas e com o número de iterações e partículas do método de otimização. A interface vai apresentar o diagrama sintetizado e a curva de evolução, se desejado pelo usuário, o mesmo poderá salvar os coeficientes de excitação dos elementos, e o campo elétrico total.

Palavras-chave: Otimização por Enxame de Partículas. Rede Linear de Antenas. Apontamento de Feixe. Síntese de diagramas de irradiação.

## Abstract

Here we report the development of computational tools based on the particle swarm optimization (PSO) applied in the synthesis of radiation patterns of linear antenna array. The synthesis aims to determine the currents (amplitudes and phases) of the elements that compose the array. The calculated currents must produce a radiation pattern that affects the design specifications. In this work, the tool was developed in Matlab software, and allows pointing the beam in a particular direction, and control the level of side lobes. This work was essentially developed in three stages: the choice of optimization method to be used; development of the tool; validation and experiments. To set the optimization method to be used in the tool, two methods were studied, the genetic algorithm (GA) and Optimization Ant Colony (ACO). Among them the PSO, was chosen because of its effectiveness. After the development of the tool, it has been applied to linear array isotropic elements, isolated element multiplied by the array factor and an array with active elements. In the experiments, the simulation for an array with 7 active elements, in order to synthesize three different applications: pattern of a cardioid; switched beam system; system with squared cosecant shape. To validate the method, the specified diagram compared to a desired appointment and simulated in the software HFSS and a diagram in the squared cosecant function shape with the simulated network diagrams in HFSS and optimized by tool . In addition to these enhancements both array with active elements used in a Unmanned Aerial Vehicle (VANT) have been optimized to ensure communication between it and the ground station. Despite the simulations for different applications, the real purpose of the synthesis tool, is to serve as a generic program, where any user with different applications can use. Having that in mind, a graphical interface has been programmed to assist the user with the synthesis tool; the user enters only the array parameters and the number of iterations and particles. The interface will display the synthesized diagram and evolution curve, if desired by the user, it may save the excitation coefficients of the elements, and the total electric field.

Key-words: Particle Swarm Optimization. Linear antenna arrays. Beamshaping. Pattern synthesis.

# Lista de ilustrações

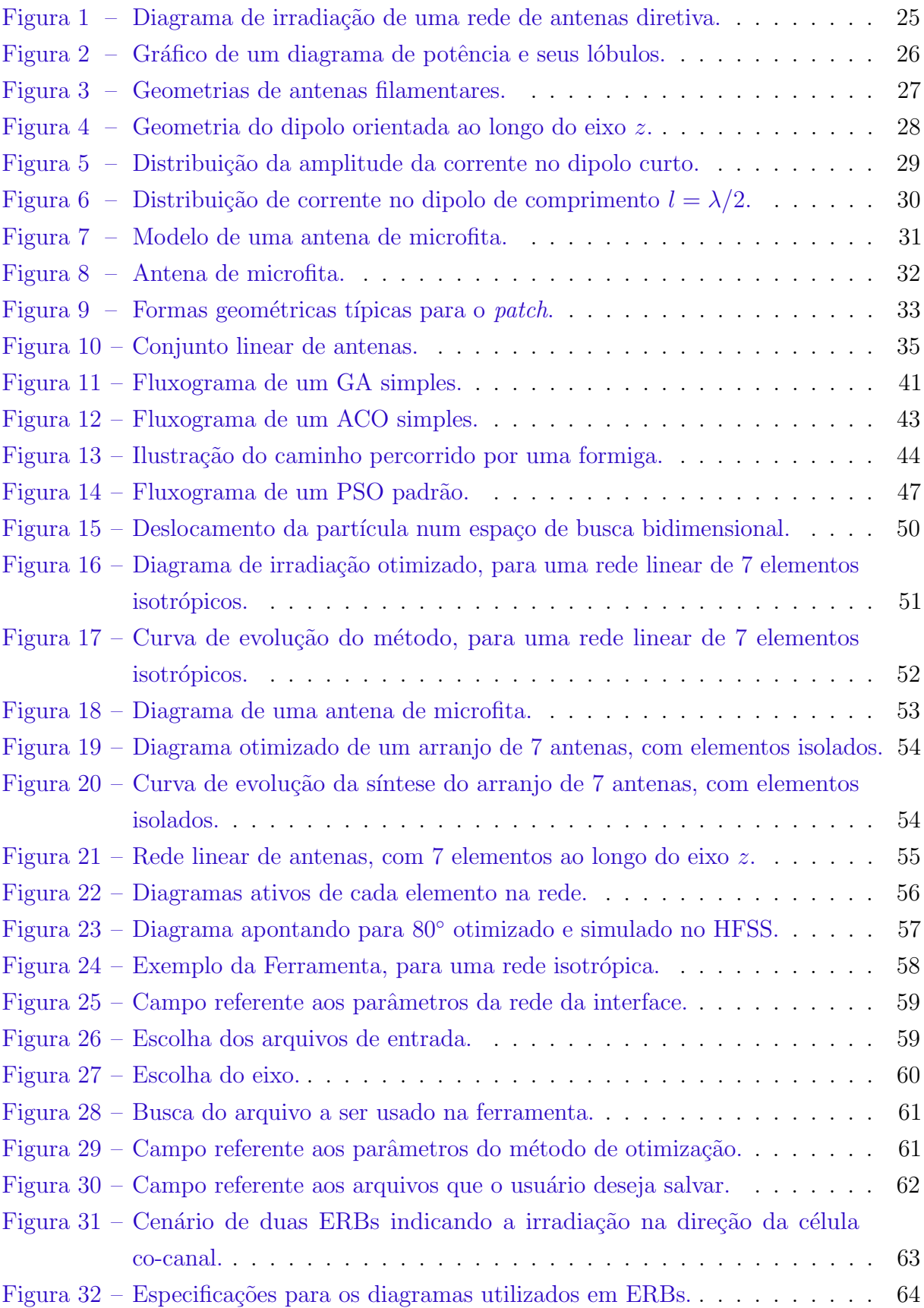

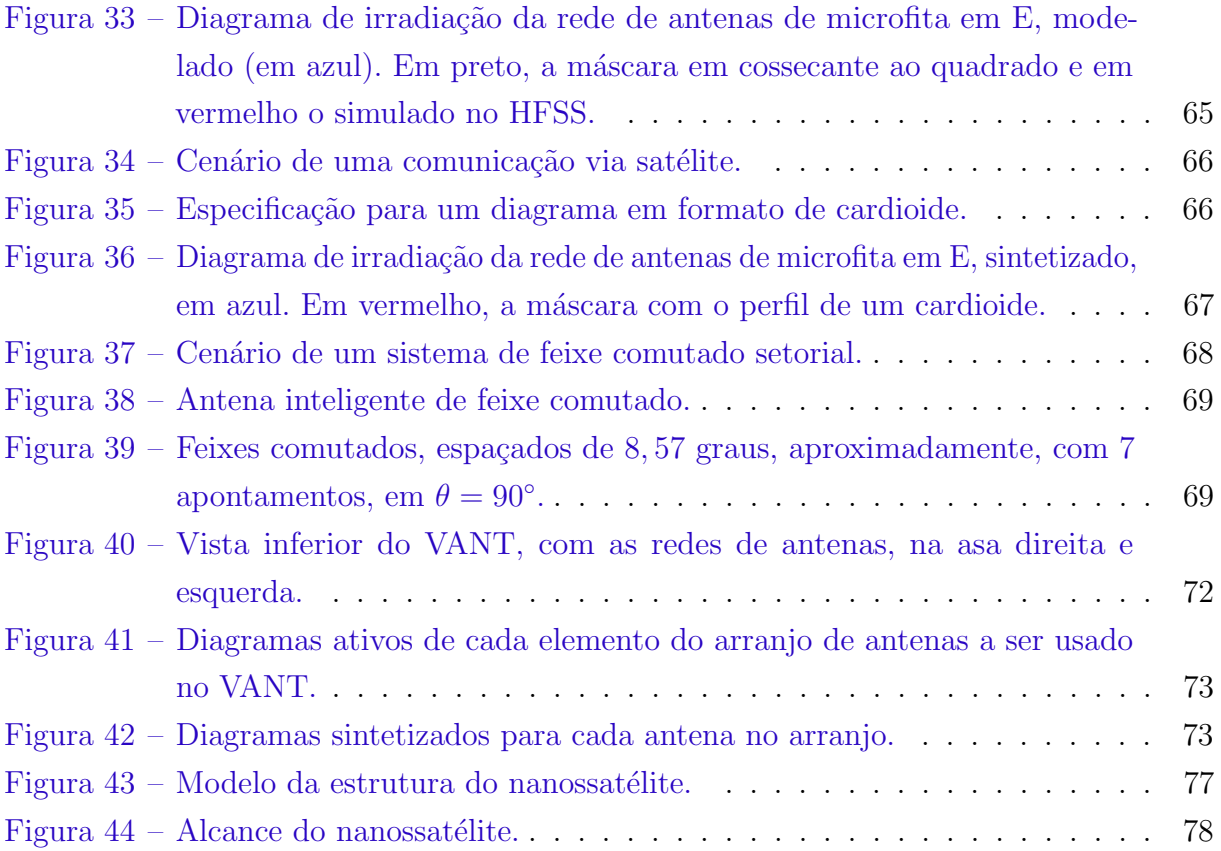

# Lista de tabelas

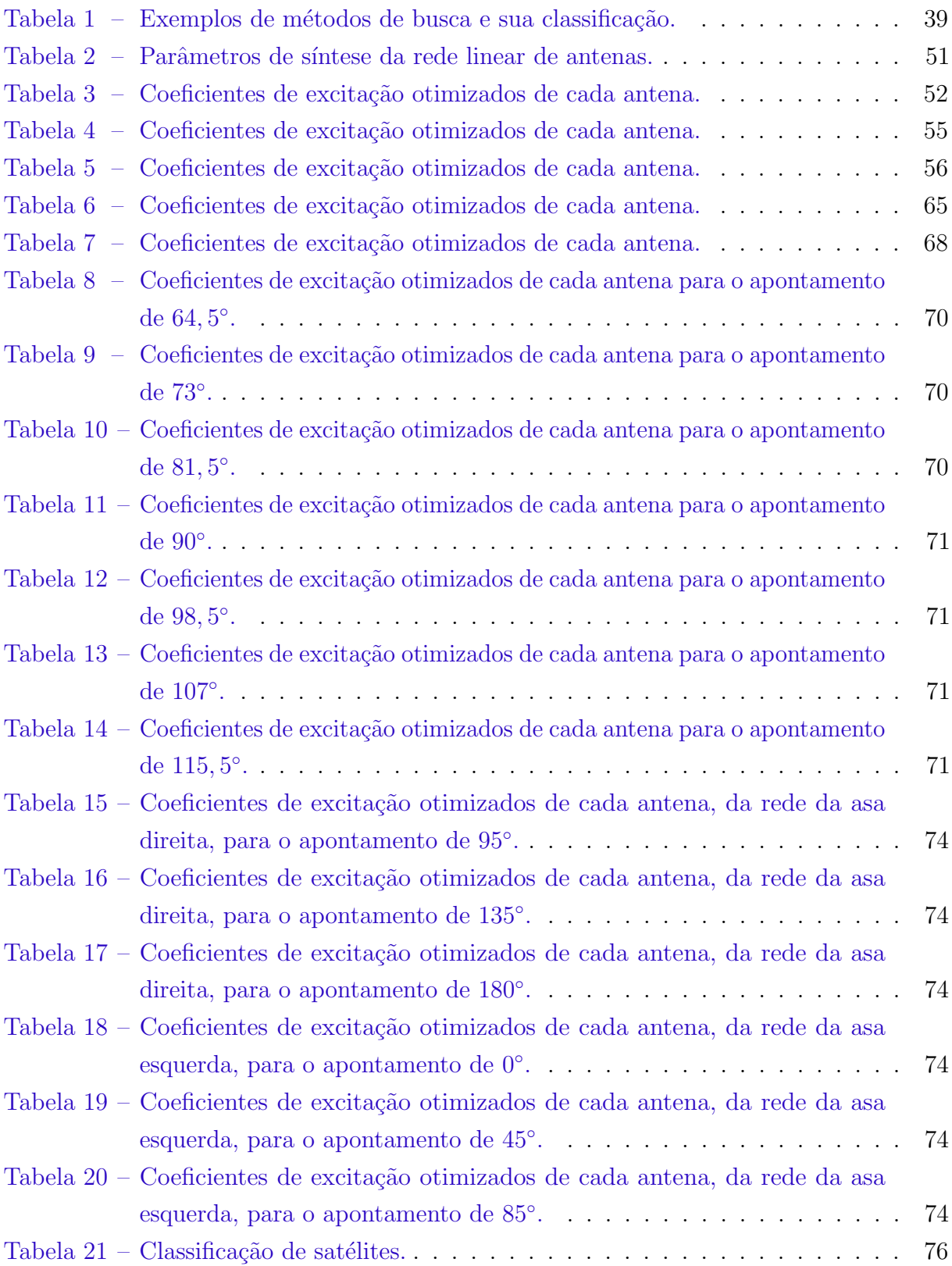

# Sumário

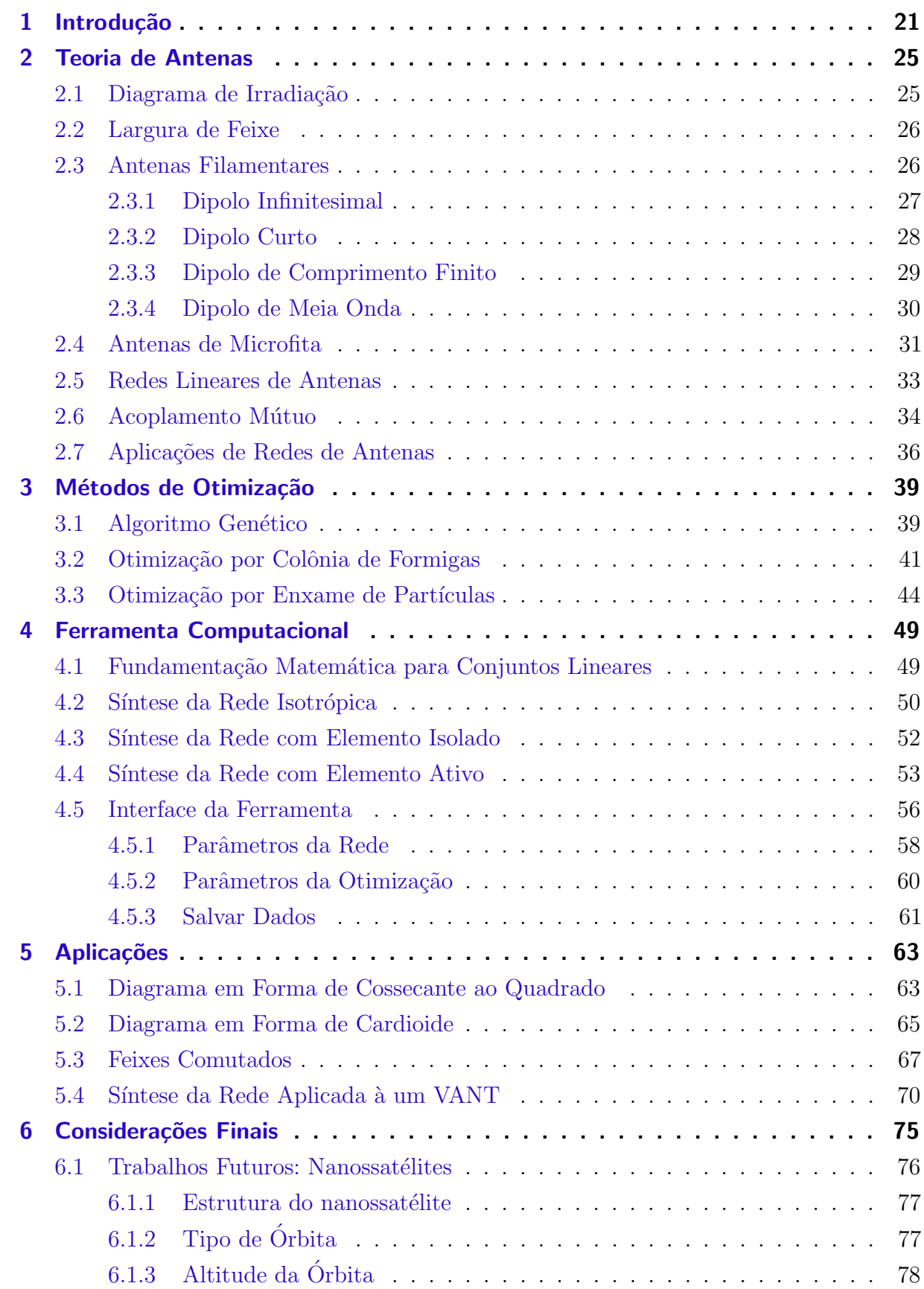

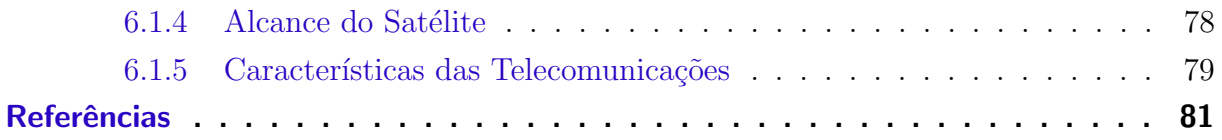

# <span id="page-22-0"></span>1 Introdução

Em grande parte dos sistemas de comunicação se usam antenas com bases fixas, sem que haja um ajuste dinâmico dessas estruturas para reagir às mudanças de tráfego e intempéries. É preciso que esses sistemas sejam mais eficientes, que se adaptem às adversidades.

Na tentativa de suprimir as dificuldades, há alguns anos vêm sendo estudados os chamados sistemas de antenas inteligentes, as quais são um arranjo geométrico de antenas, que proporcionam um diagrama de irradiação com alto ganho em determinada direção, estabelecendo comunicações a longas distâncias. Em outros casos, os diagramas apresentam determinado formato, de forma a realizar uma distribuição uniforme de potência dentro de uma área de cobertura.

O uso de arranjos de antenas propicia maior capacidade de penetração em edifícios, devido ao aumento no ganho de potência que o arranjo oferece [\(ALENCAR; QUEIROZ,](#page-82-1) [2010\)](#page-82-1), além de diminuir os custos de implementação em relação a sistemas mecânicos dinâmicos, para oferecerem o mesmo serviço. Também melhora a qualidade dos enlaces, porque s˜ao bem diretivos.

A configuração geométrica dos elementos pode ser de diversas formas, dentre elas destacam-se a linear e a planar. Neste trabalho, deseja-se realizar a s´ıntese de conjuntos lineares de antenas, permitindo otimizar o diagrama de irradiação no formato desejado, apontar o feixe principal para uma dada direção especificada; controlar os níveis dos lóbulos secundários para minimizar a potência irradiada para direções indesejadas. Para isso, se faz necessário calcular as correntes de alimentação de cada elemento que compõe uma rede de antenas a partir de algum método de otimização, visto que não podem ser determinadas analiticamente.

Dentre os algoritmos de otimização, os algoritmos evolucionários se encaixam perfeitamente, pois buscam a solução, em muitos casos, a partir de regras probabilísticas, e tem como vantagem a alta capacidade de encontrar ótimos globais, de funções com alto grau de complexidade, sem precisar de cálculos de derivadas. Os algoritmos evolucionários se tratam de heurísticas, geralmente funcionam bem na prática, embora não hajam muitos resultados matemáticos que garantam a convergência para o ótimo global. Dos algoritmos evolucionários, destacam-se os algoritmos genéticos (GA), a otimização por colônia de formigas (ACO) e a otimização por enxame de partículas (PSO). Após estudo realizado entre esses três métodos, conclui-se que a PSO melhor se encaixa para síntese de redes de antenas, devido a sua eficiência (rapidez) e eficácia (resultado ideal).

Desenvolver-se-´a uma ferramenta computacional em ambiente Matlab, baseada

na PSO, com a finalidade de calcular as correntes (amplitudes e fases) dos elementos de arranjos lineares de antenas, para que o lóbulo principal seja apontado para a direção desejada, ou conformado, e as amplitudes dos lóbulos secundários sejam controlados para um nível desejado.

Apresenta-se o projeto de uma interface, em ambiente MATLAB, para uma melhor interação entre usuário e programa. A interface conterá três opções de redes lineares, podendo ser isotrópica, com elementos idênticos e com elementos ativos, ao longo dos três eixos,  $x, y$  ou  $z$ . O usuário entrará com os parâmetros da rede, como número de elementos, direção de apontamento do feixe principal, nível dos lóbulos secundários e espaçamento entre os elementos, além dos parâmetros do método de otimização, que são o número de iterações e partículas. Serão apresentados o diagrama de irradiação otimizado e a curva de evolução do método e, se obtido, o resultado desejado pelo usuário. O mesmo poderá salvar os dados que deseja, como os coeficientes de excitação das antenas, ou o campo elétrico total.

A fim de validar a ferramenta de s´ıntese, compara-se o resultado sintetizado, para uma rede de microfita, composta por 7 elementos ativos, com a simulação no software HFSS, que realiza simulação eletromagnética. Os diagramas otimizados devem atender as especificações, para um diagrama com apontamento em 80° e nível dos lóbulos secundários  $de -20$  dB e para um diagrama em formato de cossecante ao quadrado. O diagrama em formato de cossecante ao quadrado pode ser utilizado em Estações Rádio-base (ERB) que possuem diagrama setorizado e devem ter baixo n´ıvel de irradia¸c˜ao para o horizonte, para a redução de interferência co-canal.

Além dessa síntese, realizar-se-ão sínteses para diagramas em formato de cardioide, com a finalidade de ser usado em Plataformas com Estações de Altas Altitudes (HAPS), para a mesma rede de microfita.

Outra análise a ser realizada são os feixes comutados. Um sistema Switched Beam ou de feixe comutado é um sistema de antenas que é capaz de comutar, eletronicamente, a direção do feixe que está transmitindo, entre um conjunto finito de feixes [\(GUTMANN,](#page-82-2) [1999\)](#page-82-2). Esse sistema será aplicado à mesma rede de antenas de microfita, para 7 apontamentos diferentes, espaçados de aproximadamente 8,57 graus, dentro de uma área de cobertura de 60<sup>∘</sup> no plano de azimute (painel setorial).

Posteriormente, aplica-se a ferramenta a duas redes lineares de elementos ativos, de 3 elementos cada, que serão utilizadas em um Veículo Aéreo Não Tripulado (VANT), com a finalidade de garantir a comunicação intermitente entre o VANT e a base terrena. Realizar-se-ão 6 apontamentos de feixes diferentes, sem controle de lóbulos secundários.

Neste trabalho os capítulos estão dispostos da seguinte forma: primeiramente, tem-se a teoria de antenas, no capítulo [2,](#page-26-1) que contém descrição do diagrama de irradiação, largura de feixe, antenas filamentares e de microfita. Além de salientar a descrição e aplicações de redes linares de antenas. No capítulo [3](#page-40-1) tem-se o estudo dos diferentes métodos de otimização, o Algoritmo Genético, a Otimização por Colônia de Formigas e a Otimização por Enxame de Partículas. O capítulo [4](#page-50-0) contém os experimentos e resultados realizados referentes a ferramenta, para redes lineares isotrópicas, com elementos idênticos e ativos, aplicado ao apontamento de 80°, validando a ferramenta. Nesse capítulo, também se apresenta a interface da ferramenta. Posteriormente, no capítulo [5](#page-64-1) se apresentam duas diferentes máscaras aplicadas a PSO, em formato de cossecante ao quadrado e cardioide. Al´em disso, tem-se um diagrama que apresenta um sistema de feixes comutados, com diferentes apontamentos e projeto futuro, para s´ıntese de uma rede planar, aplicada ao projeto de um nanossatélite. Finalmente, as considerações finais são apontadas pela autora.

# <span id="page-26-1"></span>2 Teoria de Antenas

O IEEE Standart Definitions of Terms for Antennas (IEEE Std 145-1973) define uma antena como um meio pelo qual uma onda eletromagnética pode ser irradiada para o espaço livre ou captada e transferida para uma linha de transmissão.

## <span id="page-26-2"></span>2.1 Diagrama de Irradiação

Concerne na representação gráfica das propriedades de irradiação da antena em função das coordenadas espaciais. Diagramas de irradiação apresentam a potência irradiada ou recebida por uma antena, podendo ser representado em duas dimensões ou três dimensões. Para uma representação do diagrama de irradiação num plano 2D, comumente se faz um corte no plano em azimute (horizontal) ou elevação (vertical), como mostrado na Fig. [1.](#page-26-0)

Diversas partes de um diagrama de irradiação são referidas como lóbulos, esses podem ser principal, secundários, laterais ou posterior. Um lóbulo se trata de uma 'porção do diagrama de irradiação limitada por regiões de intensidade de irradiação relativamente fraca'. [\(BALANIS,](#page-82-3) [2005\)](#page-82-3). A Fig. [2](#page-27-0) mostra um diagrama de potência e seus lóbulos. Um lóbulo principal é o feixe que contém a direção máxima de irradiação. Lóbulos secundários

<span id="page-26-0"></span>Figura 1 – Diagrama de irradiação de uma rede de antenas diretiva.

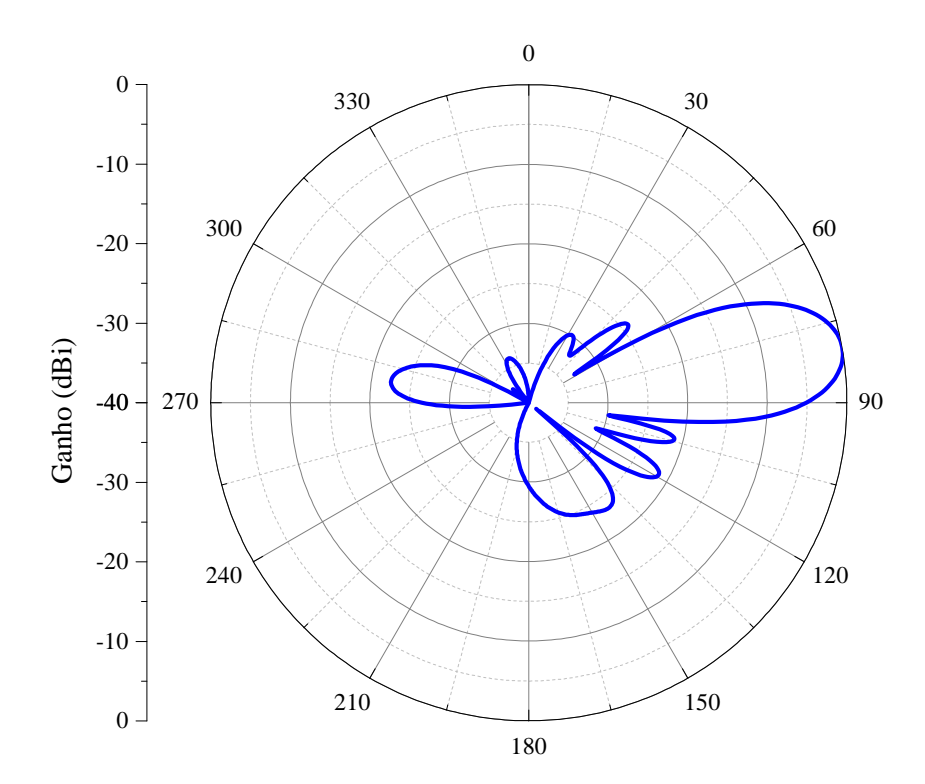

são quaisquer outros lóbulos que não o principal e nem o *grating lobe, grating lobe* é um lóbulo que aparece numa direção indesejada e não é possível minimizá-lo, eles ocorrem em redes uniformemente espaçadas (com uma distância igual entre os elementos adjacentes) quando a separação entre esses elementos é muito grande. Em geral os lóbulos laterais são os l´obulos adjacente ao principal, e que n˜ao o traseiro.

<span id="page-27-0"></span>Figura  $2 - \text{Gráfico de um diagrama de potência e seus lóbulos.}$ 

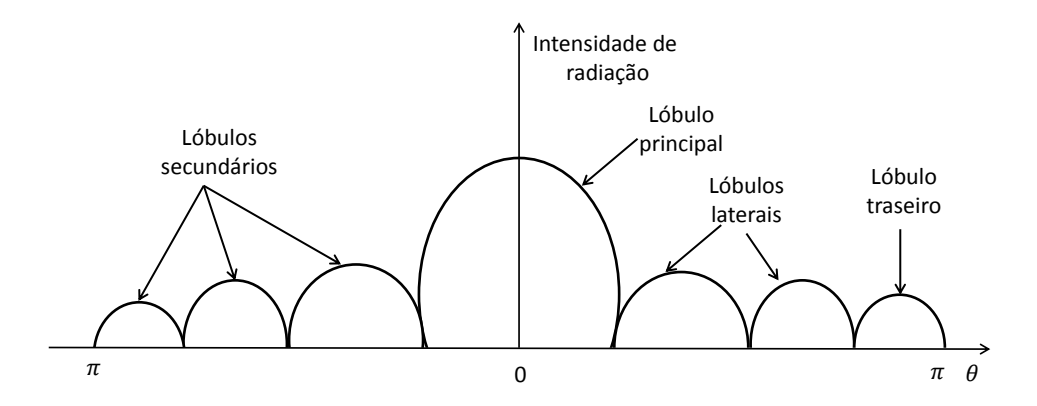

Diagramas podem ser isotrópico, direcionais ou omnidirecionais. Um irradiador isotrópico é definido como uma antena ideal (não possui perdas) e que possui irradiação uniforme em todas as direções. Esse tipo de antena é usada frequentemente na teoria para expressar as propriedades direcionais de antenas reais.

O diagrama direcional recebe ou transmite ondas eletromagn´eticas com maior intensidade em dada direção, enquanto que um diagrama omnidirecional é um tipo específico de diagrama direcional, em dado plano esse tipo de diagrama é não-direcional, apresenta distribuição uniforme, é o caso de antenas filamentares.

### <span id="page-27-1"></span>2.2 Largura de Feixe

A largura de feixe de um diagrama é definida como a separação angular entre dois pontos idênticos e em lados opostos do máximo do diagrama, em que o mesmo decai  $3 dB$ [\(BALANIS,](#page-82-3) [2005\)](#page-82-3). A largura de feixe é importante porque se tem a relação entre a largura do feixe principal e os lóbulos secundários. À medida que a largura de feixe diminui, o nível dos lóbulos secundários aumenta, se mantida a mesma potência entregue a antena. Quanto maior a diretividade, menor a largura do feixe e vice-versa.

### <span id="page-27-2"></span>2.3 Antenas Filamentares

Antenas filamentares, retas ou curvas são os irradiadores mais simples. Sua geometria pode ser obtida através do emprego de fios condutores. São consideradas antenas

filamentares: dipolos, monopolos e loops, como mostrado, consecutivamente, na Fig. [3.](#page-28-0) Essas antenas podem ser usadas como elementos estruturais para formar arranjos ou esquemas de diversidade.

<span id="page-28-0"></span>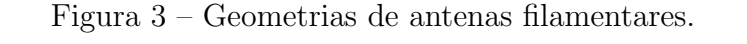

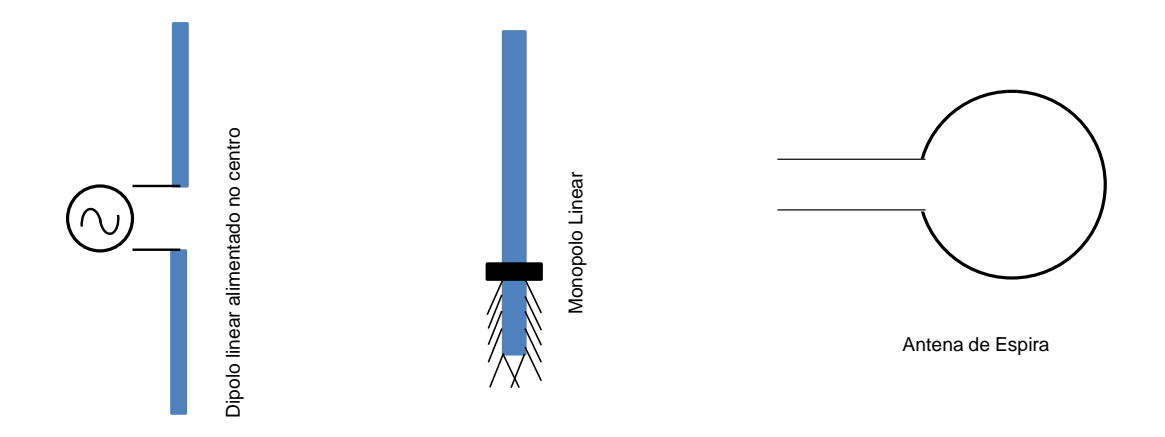

As antenas de único fio são de fácil fabricação e suas dimensões são relacionadas ao comprimento de onda eletromagnética transmitida [\(ALENCAR; QUEIROZ,](#page-82-1) [2010\)](#page-82-1).

#### <span id="page-28-1"></span>2.3.1 Dipolo Infinitesimal

Em geral, dipolos infinitesimais, aqueles que apresentam o comprimento  $l \ll \lambda$ , onde  $\lambda$  é o comprimento de onda de operação, não são muito práticos. Eles são muito usados na representação de geometrias complexas. O fio condutor além de ser muito curto,  $\acute{e}$  muito fino  $(a \ll \lambda)$ , sendo a o raio do condutor. Um fio reto infinitesimal  $\acute{e}$  mostrado na Fig. [4,](#page-29-0) orientado ao longo de z. A variação espacial de corrente é dada por

$$
I(z') = \hat{a}_z I_0. \tag{2.1}
$$

Para  $r \to \infty$  (condição de campo distante), os campos eletromagnéticos são

$$
E_{\theta} \cong j\eta \frac{kI_0 l}{4\pi r} sen\theta e^{-jkr} \tag{2.2}
$$

$$
H_{\phi} \cong j\frac{kI_0l}{4\pi r}sen\theta e^{-jkr} \tag{2.3}
$$

$$
H_{\theta} \cong E_{\phi} \cong H_r \cong E_r \cong 0. \tag{2.4}
$$

<span id="page-29-0"></span>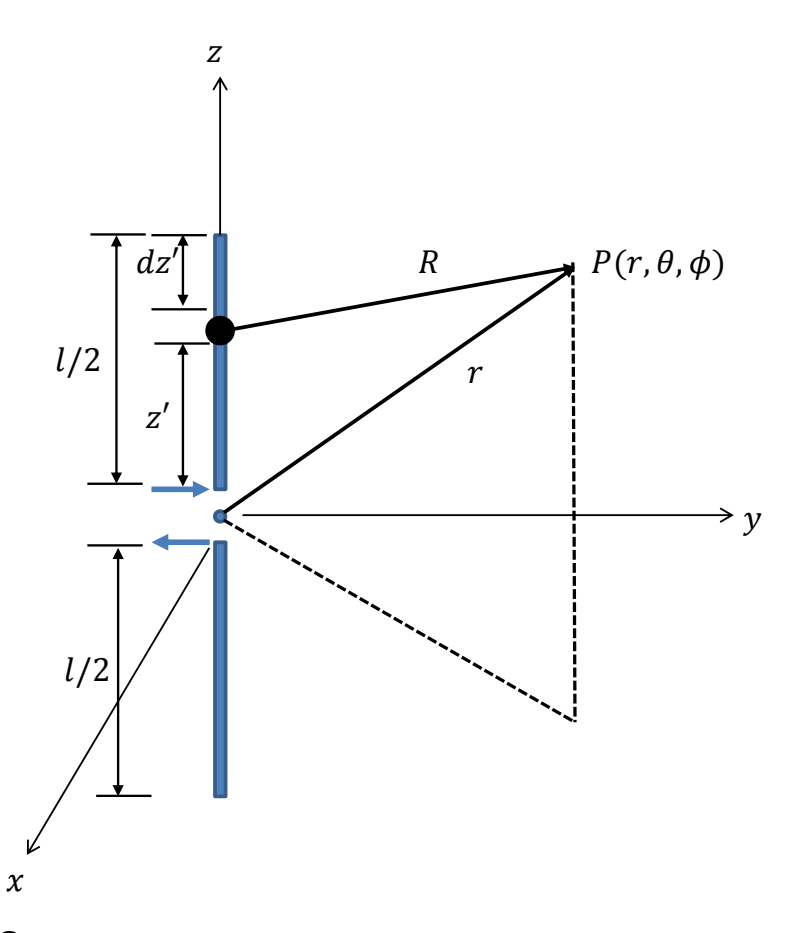

Figura 4 – Geometria do dipolo orientada ao longo do eixo z.

### <span id="page-29-1"></span>2.3.2 Dipolo Curto

<span id="page-29-2"></span>No dipolo infinitesimal, a distribuição de corrente é assumida como constante. A distribuição de corrente de um dipolo curto  $(\lambda/50 < l \leq \lambda/10$  e  $a << \lambda)$ é dada segundo a eq. [\(2.5\)](#page-29-2) e representado na Fig. [5.](#page-30-0)

$$
\mathbf{I}_{e}(x'=0,y'=0,z') = \begin{cases} \hat{a}_{z}I_{0} \left(1 - \frac{2z'}{l}\right), & 0 \le z' \le l/2\\ \hat{a}_{z}I_{0} \left(1 + \frac{2z'}{l}\right), & -l/2 \le z' \le 0 \end{cases}
$$
(2.5)

Os campos eletromagnéticos na condição de campo distante são dados por

$$
E_{\theta} \cong j\eta \frac{kI_0 l}{8\pi r} \text{sen } \theta e^{-jkr} \tag{2.6}
$$

$$
H_{\phi} \cong j\frac{kI_0l}{8\pi r}sen \ \theta e^{-jkr} \tag{2.7}
$$

$$
H_{\theta} \cong E_{\phi} \cong H_r \cong E_r \cong 0. \tag{2.8}
$$

<span id="page-30-0"></span>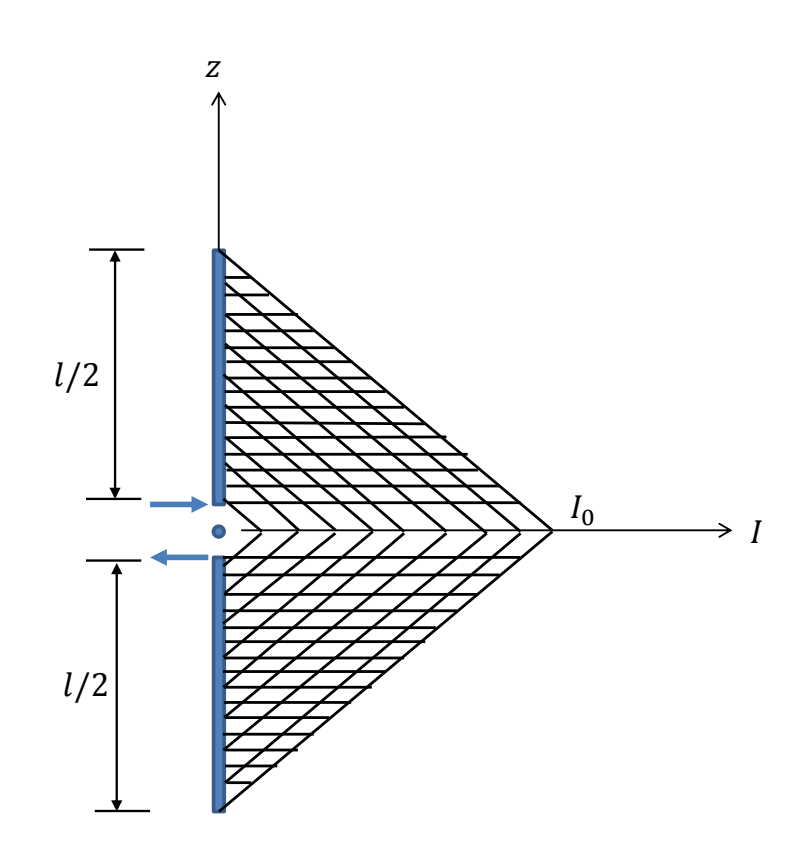

Figura 5 – Distribuição da amplitude da corrente no dipolo curto.

#### <span id="page-30-1"></span>2.3.3 Dipolo de Comprimento Finito

A geometria é idêntica aos casos anteriores. No entanto, o comprimento do dipolo é de  $\lambda/10 \leq l \leq 2\lambda$  com raio  $a \ll \lambda$ . Essa distribuição pressupõe que a antena é alimentada pelo centro e que a corrente se anula nas extremidades  $(z' = \pm l/2)$ . Uma antena alimentada no centro possui forma senoidal e se anula nas extremidades, comprovada experimentalmente. A distribuição de corrente para  $l = \lambda/2$  é mostrada na Fig. [6.](#page-31-0) A distribuição de corrente é descrita pela equação [\(2.9\)](#page-30-2).

<span id="page-30-2"></span>
$$
\mathbf{I}_{e}(x'=0, y'=0, z') = \begin{cases} \hat{a}_{z}I_{0}sen\left[k\left(\frac{l}{2} - z'\right)\right], & 0 \le z' \le l/2\\ \hat{a}_{z}I_{0}sen\left[k\left(\frac{l}{2} + z'\right)\right], & -l/2 \le z' \le 0 \end{cases}
$$
(2.9)

A antena dipolo finito (geometria na Fig. [4\)](#page-29-0) é subdivida em um número de dipolos infinitesimais de comprimentos  $\Delta z'$ . À medida que cresce o número dessas subdivisões, um dipolo infinitesimal se aproxima de  $dz'$  [\(BALANIS,](#page-82-3) [2005\)](#page-82-3). Somando-se as contribuições de campo de todos os elementos infinitesimais, têm-se os campos eletromagnéticos na região de campo distante,

$$
E_{\theta} \cong j\eta \frac{I_0}{2\pi r} e^{-jkr} \left[ \frac{\cos(\frac{kl\cos\theta}{2}) - \cos(\frac{kl}{2})}{sen \theta} \right]
$$
 (2.10)

Figura 6 – Distribuição de corrente no dipolo de comprimento  $l = \lambda/2$ .

<span id="page-31-0"></span>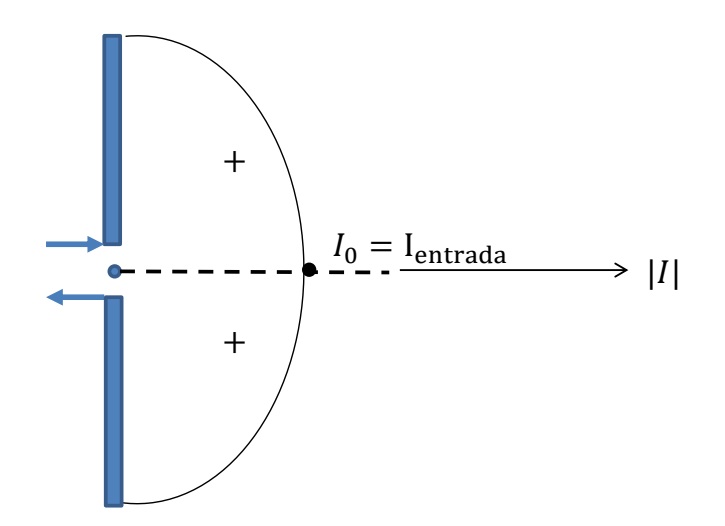

$$
H_{\phi} \cong j \frac{I_0}{2\pi r} e^{-jkr} \left[ \frac{\cos(\frac{kl\cos\theta}{2}) - \cos(\frac{kl}{2})}{sen \theta} \right]
$$
 (2.11)

$$
H_{\theta} \cong E_{\phi} \cong H_r \cong E_r \cong 0. \tag{2.12}
$$

### <span id="page-31-1"></span>2.3.4 Dipolo de Meia Onda

Como o nome já sugere, o dipolo de meio comprimento de onda tem  $l = \lambda/2$ . É uma das antenas mais usadas, porque possui resistência de irradiação em torno de 73  $\Omega$ , valor muito próximo às impedâncias características de linhas de transmissão (cabo coaxial com  $Z_0 = 75 \Omega$ ). As equações dos campos eletromagnéticos derivam das mesmas equações mostradas no caso anterior, porém para o caso específico de  $l = \lambda/2$  [\(BALANIS,](#page-82-3) [2005\)](#page-82-3). Logo, as expressões se reduzem a

$$
E_{\theta} \cong j\eta \frac{I_0}{2\pi r} e^{-jkr} \left[ \frac{\cos(\frac{\pi}{2}\cos\theta)}{\operatorname{sen}\theta} \right]
$$
 (2.13)

$$
H_{\phi} \cong j \frac{I_0}{2\pi r} e^{-jkr} \left[ \frac{\cos(\frac{\pi}{2}\cos\theta)}{\sin\theta} \right]
$$
 (2.14)

$$
H_{\theta} \cong E_{\phi} \cong H_r \cong E_r \cong 0. \tag{2.15}
$$

## <span id="page-32-1"></span>2.4 Antenas de Microfita

Projetos na faixa de frequência de microondas podem ser feitos com a tecnologia de *microstrip* (microfita). Essa tecnologia possui três camadas, uma linha de transmissão construída com uma fita de metal condutora  $(path)$ , de largura  $w$ , e que possui comprimento L. Esses parâmetros dependem da frequência e da impedância característica da linha de transmissão.

Após a camada condutora, tem-se uma segunda camada que consiste em um dielétrico, chamado de substrato, caracterizado pela permissividade dielétrica, baixa tangente de perdas  $(\tan \delta)$ . A última camada é o plano de terra, que também é um material condutor, com a mesma largura do substrato.

O modelo do projeto com tecnologia de microfita, alimentado com ponta de prova coaxial está demonstrado na Fig. [7.](#page-32-0)

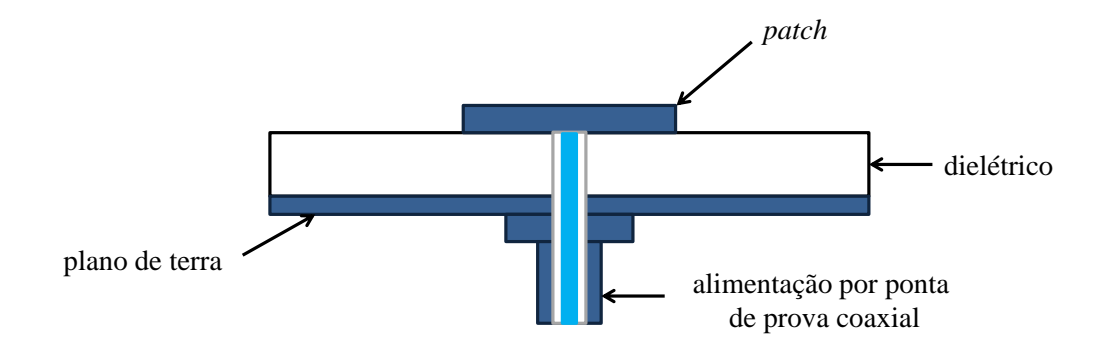

<span id="page-32-0"></span>Figura 7 – Modelo de uma antena de microfita.

A alimentação de uma antena de microfita pode ser feita de diversas maneiras. As comumente utilizadas são por prova coaxial, linha de microfita e acoplamento magnético.

A seleção do método de alimentação depende de vários fatores, porém o que deve ser fortemente levado em consideração é a máxima transferência de potência permitida entre a estrutura irradiada e o meio de alimentação.

Na Fig. [8](#page-33-0) tem-se uma antena sendo alimentada através de uma linha de microfita, a qual é feita de uma fita condutora com largura muito menor que a do *patch* irradiante. A fita condutora ´e impressa sobre o mesmo plano da antena, permitindo que a referida estrutura permaneça na situação planar.

A alimentação por prova coaxial é obtida conectando-se o condutor interno de um cabo diretamente ao *patch* e o condutor externo ao plano de terra. É um método de fácil construção e é largamente utilizado, porém possui largura de banda estreita [\(SILVA,](#page-84-1) [2006\)](#page-84-1).

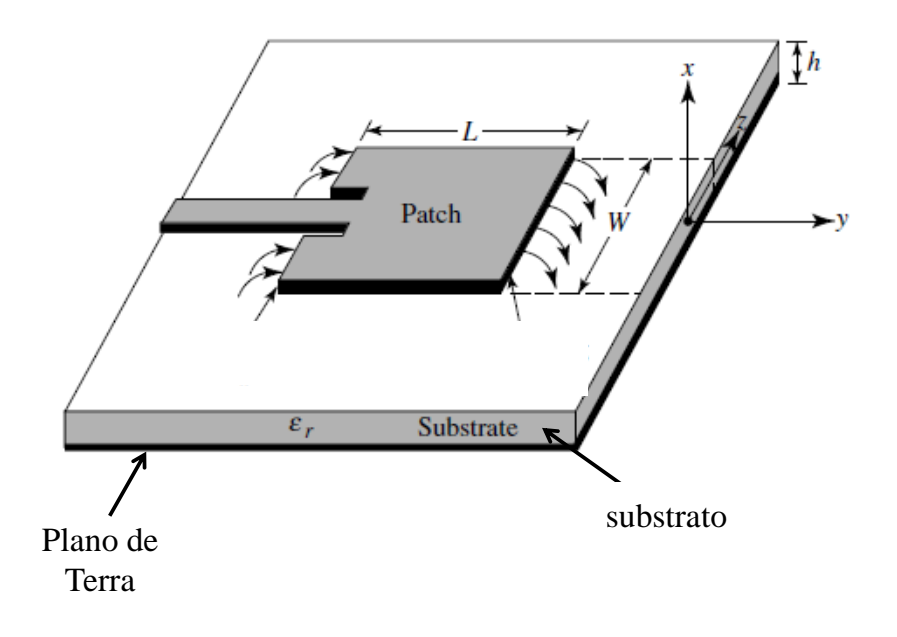

<span id="page-33-0"></span>Figura 8 – Antena de microfita.

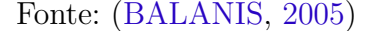

A alimentação através de acoplamento por abertura é um dos modos mais difíceis de serem construídos. Esse método consiste de dois substratos dielétricos, separados por um plano de terra, onde na face inferior se tem uma linha de alimentação, que acopla energia ao *patch*, através da abertura que existe no plano de terra que separa os dois substratos. Como vantagem, permite maior largura de banda e pouca irradiação espúria.

Desde que esse tipo de antena foi criado, em 1970, vários formatos de *patches* têm sido investigados. Alguns desses modelos estão dispostos na Fig. [9.](#page-34-0)

Entretanto, as plaquetas circulares e retangulares são as mais comuns, devido a facilidade de análise, fabricação e pela baixa irradiação de polarização cruzada [\(BALANIS,](#page-82-3) [2005\)](#page-82-3).

O processo de fabricação das antenas de microfita é semelhante ao utilizado em placas de circuito impresso, onde *softwares* apropriados são utilizados para desenvolver o projeto.

As antenas de microfita possuem diversas vantagens em relação as antenas convencionais. Além de serem menores, que, por sua vez, são mais portáteis, esse tipo de antena oferece várias aplicações em frequências elevadas, na faixa de 100  $MHz$  a 50  $GHz$ , tem a possibilidade de polarização linear e circular, e podem ser facilmente projetadas para operar em arranjos [\(GARG,](#page-82-4) [2001\)](#page-82-4), além de baixo peso e facilidade de integração com outros circuitos em micro-ondas.

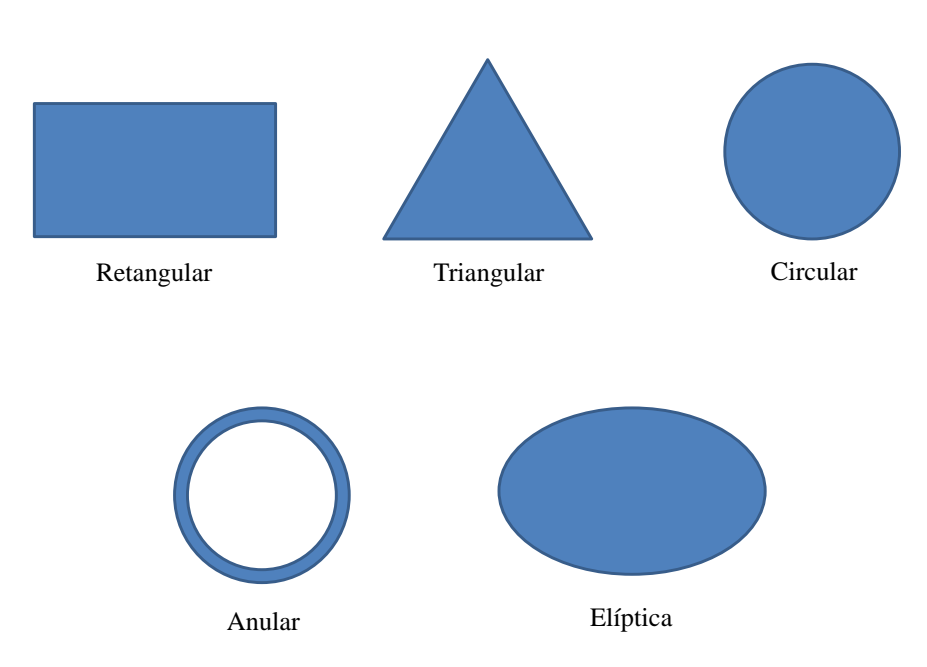

<span id="page-34-0"></span>Figura  $9$  – Formas geométricas típicas para o *patch*.

Contudo, essa categoria de antenas apresenta desvantagem em relação à largura de banda, baixo ganho, moderada pureza de polarização e grande acoplamento mútuo em estruturas de arranjos. Porém, o baixo ganho dessas antenas pode ser solucionado quando se utilizam arranjos de antenas.

### <span id="page-34-1"></span>2.5 Redes Lineares de Antenas

Com exceção das antenas com refletores parabólicos e outras antenas de abertura, um diagrama de irradiação que envolve apenas um elemento apresenta, em geral, baixa diretividade. Assim, uma única antena não consegue atingir alto ganho, porque a potência é irradiada em direções indesejadas. A solução para se obter um diagrama de irradiação mais diretivo é formar, em configuração elétrica ou geométrica, um agrupamento de elementos irradiantes, denominados conjuntos ou redes de antenas [\(BALANIS,](#page-82-3) [2005\)](#page-82-3).

Em vários casos, os elementos do arranjo são idênticos. Isto não é regra, mas é, geralmente, mais conveniente, simples e mais pr´atico. Os elementos individuais do arranjo podem ter diversas formas como dipolos, aberturas, patches de microfita, dentre outros [\(SILVA,](#page-84-1) [2006\)](#page-84-1).

A Fig. [10](#page-36-0) trata de uma rede linear com  $N$  elementos ao longo do eixo  $z$ . O campo total do arranjo é determinado pela adição vetorial dos campos irradiados pelos elementos <span id="page-35-1"></span>individuais, onde o campo elétrico total é dado pela equação  $(2.16)$ ,

$$
\overrightarrow{E}_{\text{rede}}(\theta,\phi) = \sum_{i=1}^{N} I_i \overrightarrow{E}_i(\theta,\phi) e^{(jk_0 z_i \Phi)}.
$$
\n(2.16)

Para os elementos ao longo de x,  $y \in z$ , o  $\psi$  é dado pelas seguintes equações,

- ao longo de  $x: \Phi = \sin \theta \cos \phi$ ;
- ao longo de  $y: \Phi = \sin \theta \sin \phi$ ;
- ao longo de  $z: \Phi = \cos \theta$ ,

onde  $\overrightarrow{E}_i$  é o campo elétrico irradiado por cada elemento,  $I_i$  é um termo complexo que representa a corrente aplicada aos terminais da *i*-ésima antena,  $z_i = d(i-1)$  é a localização do elemento da matriz de ordem i,  $d \notin \infty$  espaçamento uniforme entre os elementos,  $k_0 \notin \mathbb{R}$ propagação no espaço livre.

Na forma matricial, a equação  $(2.16)$  pode ser reescrita como

$$
E_{rede}(\theta) = \mathbf{I} \mathbf{e}(\theta, \phi), \qquad (2.17)
$$

onde I e  $e(\theta, \phi)$  são vetores descritos por

$$
\mathbf{I} = [|I_1| \angle \delta_1 \t |I_2| \angle \delta_2 \t ... \t |I_N| \angle \delta_N]
$$
\n(2.18)

$$
\mathbf{e}(\theta,\phi) = [e_1(\theta,\phi)e^{j\psi_1} \quad e_2(\theta,\phi)e^{j\psi_2} \quad \dots \quad e_N(\theta,\phi)e^{j\psi_N}]^T, \tag{2.19}
$$

<span id="page-35-2"></span>onde o símbolo  $[.]^T$  indica o vetor transposto que vai de  $1 \leq i \leq N, |I_i|$  e  $\delta_i$  correspondem  $\alpha$ as amplitudes e fases das correntes impressas nos terminais do  $i$ -ésimo elemento da rede. Dependendo do diagrama de irradiação, essas amplitudes e fases das correntes só podem ser obtidas por um método de otimização. As amplitudes das correntes de excitação permitem modular o nível dos lóbulos secundários, enquanto que o controle da fase permite modificar o apontamento do feixe principal.

## <span id="page-35-0"></span>2.6 Acoplamento Mútuo

Tradicionalmente, a maior parte dos algoritmos de síntese de redes de antenas têm sido aplicada a arranjos lineares uniformes. Nesses arranjos, assume-se que os elementos são antenas isotrópicas e independentes, isoladas umas das outras. Para esses casos,  $e_i$  é idêntico para todos os termos da eq.  $(2.19)$ . No entanto, em um sistema real, o campo de cada elemento interage com os vizinhos, causando o acoplamento mútuo.
Figura 10 – Conjunto linear de antenas.

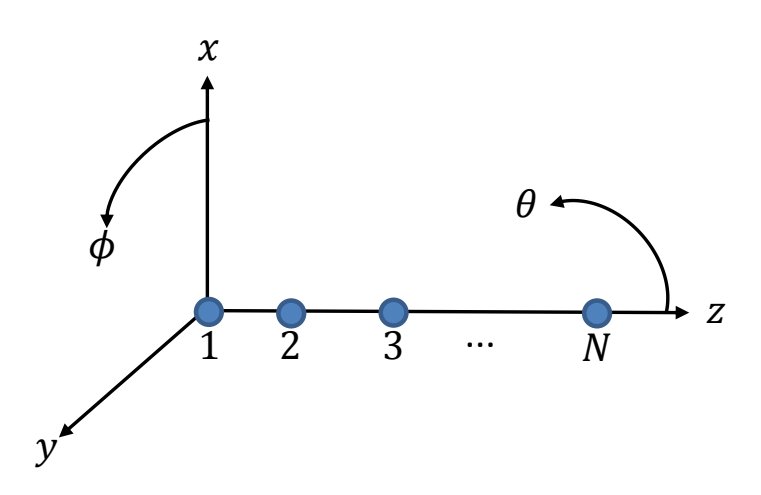

Em decorrência, ocorre a alteração da corrente e, consequentemente, a impedância de entrada de cada elemento, quando comparada à situação em que estão isoladas [\(MACHADOA; DIASB; ARAUJO,](#page-83-0) ).

O acoplamento mútuo altera a amplitude e a fase da distribuição de corrente de cada elemento. Esses efeitos dependem da frequência e distância entre os elementos.

De acordo com [\(ALLEN; DIAMOND,](#page-82-0) [1966\)](#page-82-0), 'a contribuição total para o diagrama de campo distante de um elemento particular do conjunto depende não somente da excitação provida por seu próprio gerador, mas também a excitação parasita total, que, por sua vez, depende dos acoplamentos e das excitações dos outros geradores'.

Existem três tipos de acoplamentos, são eles: o acoplamento direto entre os elementos, o indireto (trata-se do espelhamento em objetos próximos) e o acoplamento pelo circuito que interconecta os elementos.

O acoplamento mútuo é um efeito que limita o espaçamento entre os elementos. De maneira geral, quanto mais próximos estiverem as antenas consecutivas, maior será o acoplamento m´utuo entre os mesmos. Segundo [\(STUTZMAN; DAVIS,](#page-84-0) [1998\)](#page-84-0), que apresenta um estudo relacionado aos valores de impedância mútua diz que, valores de impedância mútua tendem a ser mais elevados para espaçamento menores a  $\lambda/2$ .

Deve-se levar em consideração, a interação entre os efeitos mútuos dos elementos adjacentes. A impedância de entrada de cada antena dependerá da impedância própria e das impedâncias mútuas entre o elemento excitado e os outros obstáculos entre os elementos.

Para representar a impedância entre os elementos, segue a matriz  $Z$ , na seguinte equação

$$
Z = \begin{bmatrix} Z_{11} & Z_{12} & \cdots & Z_{1N} \\ Z_{21} & Z_{22} & \cdots & Z_{2N} \\ \vdots & \vdots & \ddots & \vdots \\ Z_{N1} & Z_{N2} & \cdots & Z_{NN} \end{bmatrix} \Omega.
$$

Considerando que o sistema é composto por N elementos, têm-se então a seguinte relação de tensão-corrente

$$
V_1 = Z_{11}I_1 + Z_{12}I_2 + \dots + Z_{1N}I_N
$$
  

$$
V_2 = Z_{21}I_1 + Z_{22}I_2 + \dots + Z_{2N}I_N
$$

de forma genérica para os outros casos.

$$
V_N = Z_{N1}I_1 + Z_{N2}I_2 + \dots + Z_{NN}I_N
$$

As impedâncias  $Z_{ij}$ , sendo  $i = j$ , são as impedâncias própria de cada antena, quando cada uma irradia em um meio limitado. Já as impedâncias  $Z_{ij}$ , sendo  $i \neq j$ , são as impedâncias mútuas entre os elementos. A impedância de entrada de cada elemento é modificado dependendo do tipo de antena, da posição relativa dos elementos e do tipo de excitação dos elementos [\(BALANIS,](#page-82-1) [2005\)](#page-82-1).

A partir de ferramentas de simulação eletromagnética, é possível obter os diagramas, que consideram a interação entre os elementos na rede de antenas, e que correspondam aos termos de  $e(\theta, \phi)$  da eq. [\(2.19\)](#page-35-0), denominados diagramas ativos.

## 2.7 Aplicações de Redes de Antenas

Um arranjo linear permite que o diagrama de irradiação seja conformado em um único plano, podendo ser em elevação ou azimute. Já um arranjo planar de antenas permite otimizar o diagrama em dois planos, tanto em azimute quanto em elevação, simultaneamente.

Quando se forma uma rede de antenas, o campo elétrico total de cada elemento se combina em uma região de campo distante. O diagrama de irradiação inicial é alterado à aplicação específica, podendo fazer o varrimento do feixe principal sem qualquer movimento da antena, acompanhando as alterações no canal de comunicação, como por exemplo, comunicação via satélite, sistemas de comunicações móveis, entre outros. Além do apontamento de feixe, a s´ıntese de redes de antenas permite conformar o n´ıvel dos lóbulos secundários ou inserir nulos em dadas regiões.

Os sistemas de comunicações sem fio experimentam grande crescimento, surge então um mercado de equipamentos para suprir tal demanda. Precisamente em sistemas celulares, as estações rádio-base (ERBs) necessitam de antenas com diagramas de irradiação setorial, a fim de uma melhoria na capacidade do canal. Essas características são obtidas através de redes de antenas.

Recentes pesquisas em teoria de redes de antenas têm aplicado a geometria fractal, resultando em antenas fractais com múltiplas ressonâncias, como no projeto [\(OLIVIERA,](#page-83-1) [2008\)](#page-83-1), que usa antenas de microfita com *patch* Quase-fractal para aplicações em Redes WPAN/WLAN.

Antenas planares, como as de microfita, vem sendo usadas em aplicações para sistemas de banda ultra larga (UWB-Ultra-WideBand). Esse tipo de antena desempenha papel fundamental em aplicações como  $Wi-Fi$ , Bluetooth e Wi-Max (NóBREGA, [2008\)](#page-83-2). Para as antenas UWB, usam-se vários arranjos e diferentes tipos de antenas, como monopolos, que possuem baixo custo de fabricação.

Um outro exemplo de aplicações de redes de antenas é o GPS (Sistema de Posicionamento Global), onde se usam antenas de patches empilhados para obter um feixe largo e de baixo ganho [\(SANTOS,](#page-84-1) [2005\)](#page-84-1).

A vantagem de projetar arranjos de antenas com feixes concentrados é que eles possuem maior poder de penetração. Os menos concentrados produzem mais reflexões. Como por exemplo, em sistemas CDMA, essas reflexões nos canais de propagação provocam uma distorção na relação entre a fase da portadora e dos sinais de tráfego. Para contornar esse entrave, uma solução é usar um sinal piloto auxiliar, podendo ser usado por muitos assinantes dentro de um feixe fixo de ampla área de cobertura, irradiado a partir de arranjo de antenas da torre da estação rádio-base [\(ALENCAR; QUEIROZ,](#page-82-2) [2010\)](#page-82-2).

As HAPS- High Altitude Platform Stations (Plataformas com Estações de Altas Altitudes) fornecem serviços de telecomunicações. Trata-se de uma ERB (Estação Rádiobase), que em vez de a antena estar sobre uma torre, ela está a uma altura em torno de  $30 \; km.$  Esse sistema vem sendo estudado porque o custo é mais baixo em relação aos serviços de satélite, porque utilizam balões, planadores ou até mesmo aeronaves próprias, projetadas especialmente para esta finalidade. Al´em disso, oferecem menores impactos ambientais e arquitetˆonicos das ERBs convencionais. Para essas plataformas, utilizam-se três tipos principais de tecnologia para a implementação, podendo ser através de balões, dirigíveis ou aeronaves. Esse sistema opera em altitudes de 3 a  $30 \; km$ , podendo ser capaz de cobrir regiões de até  $1000 \; km$  de diâmetro, dependendo do ângulo de elevação mínima aceitável e do diagrama de irradiação da antena. Para cobrir uma determinada região, como o Estado do Rio Grande do Sul, o diagrama de irradiação deve ter o formato de uma cardioide, para que as regiões mais próximas da HAPS contenham um menor nível de potência sendo irradiado, enquanto que as regiões mais longes recebam maior nível de

potência [\(MEIRELES,](#page-83-3) [2005\)](#page-83-3), de forma a compensar a perda de potência irradiada no espaço livre. O diagrama no formato de cardioide pode ser obtido a partir de redes de antenas.

A fim de sintetizar arranjos de antenas, calculam-se as correntes de excitação de cada antena, i.e, de um arranjo linear ou planar, a partir de algum método de otimização, as quais n˜ao podem ser determinadas analiticamente.

# 3 Métodos de Otimização

O conceito de otimizar é extrair o melhor rendimento possível no que concerne qualquer área ou atividade. Nesse viés, têm-se os algoritmos de otimização, que consistem em métodos computacionais que visam encontrar a solução ótima para o problema e que, além disso, forneça eficiência (rapidez) e eficácia (resultado ótimo).

Atualmente, na literatura, existem três categorias de métodos de procura: determinísticos, enumerativos e estocásticos. Alguns exemplos de algoritmos em cada categoria s˜ao mostrados na Tabela [1.](#page-40-0)

| Técnicas de Busca |                           |                                  |  |
|-------------------|---------------------------|----------------------------------|--|
| Determinísticos   | Sem cálculo de derivadas  | Coordenadas Cíclicas, Rosenbrock |  |
|                   | Com cálculo de derivadas  | Newton, Steepest Descent         |  |
|                   | Métodos de penalidade     | Exterior, Interior               |  |
|                   | Outros                    | Elipsoide, BFGS                  |  |
| Enumerativos      | Programação Dinâmica      |                                  |  |
| Estocásticos      | Algoritmos evolucionários | Algoritmos Genéticos, ACO, PSO   |  |
|                   | Outros                    | Simulated Annealing              |  |

<span id="page-40-0"></span>Tabela 1 – Exemplos de métodos de busca e sua classificação.

Aos objetivos deste trabalho, os algoritmos evolucion´arios se encaixam perfeitamente, pois, em sua maioria, buscam a solução a partir de regras probabilísticas, e têm como vantagem a alta capacidade de encontrar ótimos globais de funções com alto grau de complexidade, sem precisar do cálculo de derivadas.

Apesar de abordagens diferentes, todos os algoritmos com base na natureza trabalham de formas similares, com a atualização da população de acordo com informações das adaptações dos mesmos ao ambiente, buscando a solução mais promissora [\(SHI;](#page-84-2) [EBERHART,](#page-84-2) [1999\)](#page-84-2). Nessa categoria, destacam-se o algoritmo genético  $(GA)$ , colônia de formigas (ACO) e otimização por enxame de partículas (PSO).

# 3.1 Algoritmo Genético

O conceito de algoritmo gen´etico (GA) foi dado primeiramente por Holland em 1975 e, posteriormente, a otimização funcional foi desenvolvida por Jong [\(SCHLOSSER,](#page-84-3) [2014\)](#page-84-3).

Esse método é baseado na teoria da evolução descrita por Charles Darwin e da genética. No GA, os indivíduos de uma população são representados por vetores que

]

contêm as variáveis de projeto, os quais são chamados de cromossomos e representam soluções candidatas ao problema [\(MEDEIROS,](#page-83-4) [2005\)](#page-83-4).

Inicialmente, gera-se uma população aleatória de indivíduos, que são avaliados segundo uma função custo. Os melhor adaptados e seus descendentes possuem um melhor gene para as próximas gerações e têm mais chances de sobreviver. Trabalhando com um grupo de indivíduos simultaneamente, verifica-se a sua potencialidade em relação ao grupo, selecionando os mais aptos para os cruzamentos [\(SOARES,](#page-84-4) [1997\)](#page-84-4).

O GA baseia-se em processos de seleção natural, cruzamento e mutação, chamados de operadores genéticos. Abaixo têm-se algumas formalizações matemáticas do algoritmo genético.

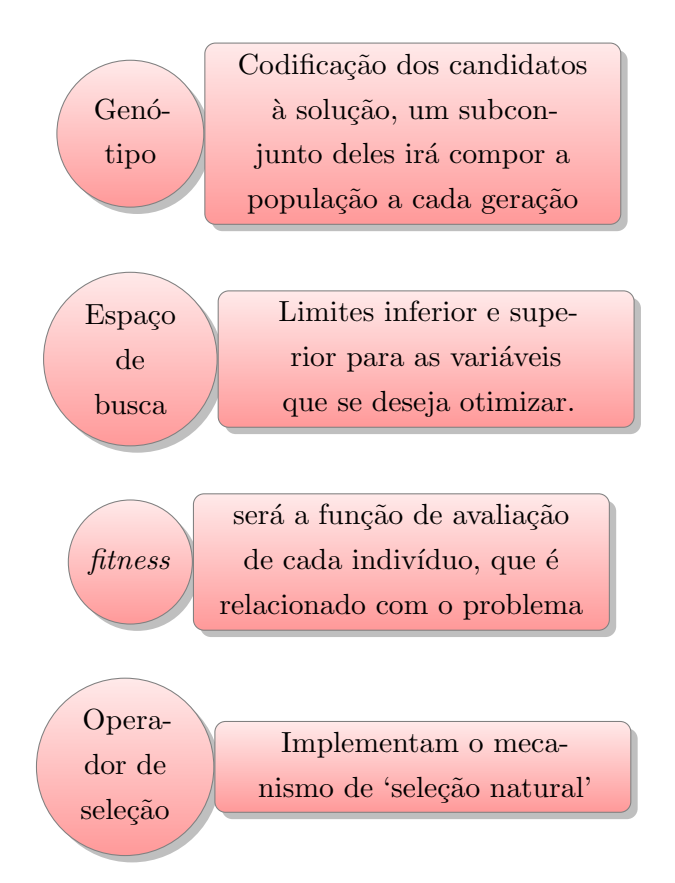

Na Fig. [11](#page-42-0) tem-se o fluxograma de um algoritmo genético simples na busca o ser que seja o mais adaptado. Cria-se uma população com  $N$  indivíduos; cada um possui um cromossomo (aleatório) e, posteriormente, calcula-se um valor de custo avaliado na função fitness. Enquanto o critério de convergência não é atingido, os pares são selecionados e são realizadas as demais operações genéticas: cruzamento e mutação. O objetivo do cruzamento é a permutação de material genético entre os pares de indivíduos previamente selecionados. Esse processo pode ou n˜ao ocorrer e depende da probabilidade de cruzamento. Após essa etapa, tem-se a mutação, que compreende a inserção de material genético novo na população. Essa fase pode ou não ocorrer, também depende de uma probabilidade de mutação [\(MOGNON,](#page-83-5) [2004\)](#page-83-5).

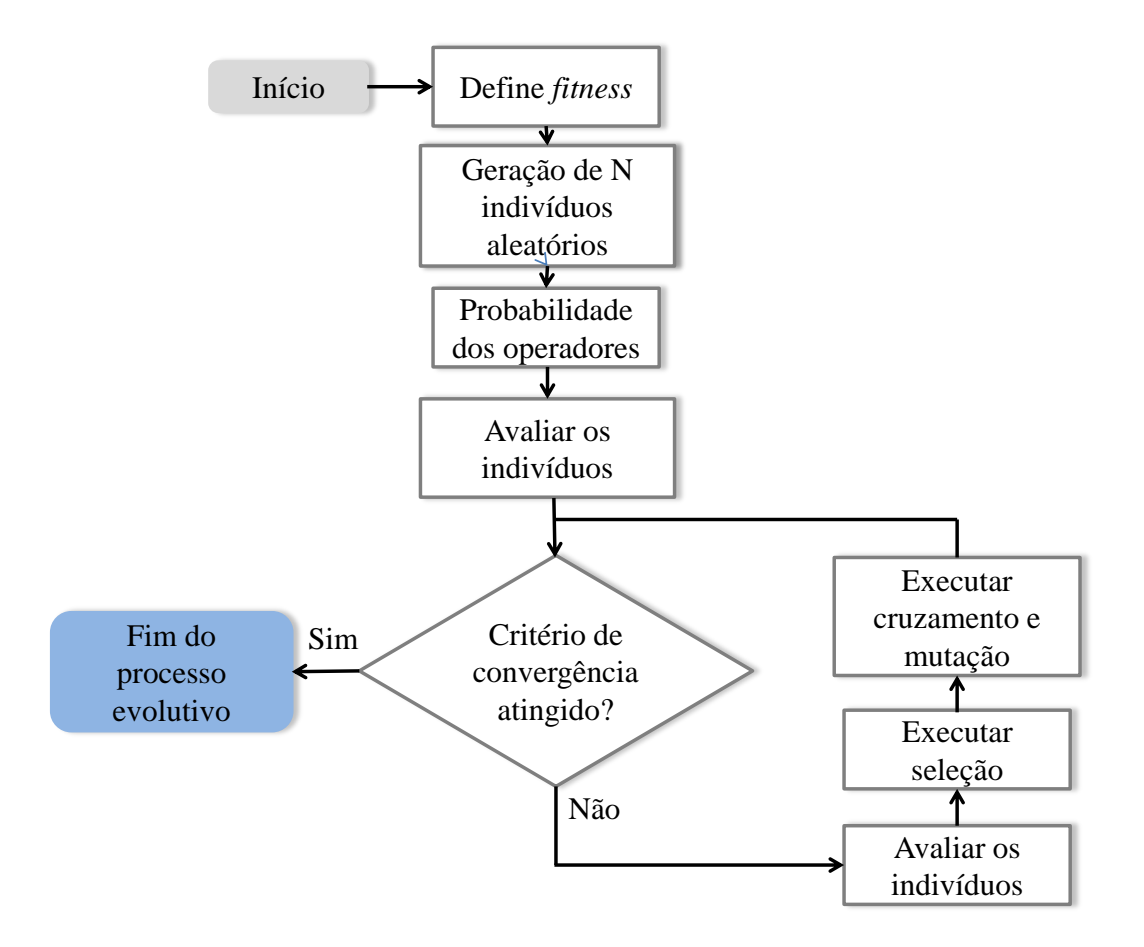

<span id="page-42-0"></span>Figura 11 – Fluxograma de um GA simples.

Nos trabalhos [\(SCHLOSSER et al.,](#page-84-5) [2014\)](#page-84-5), [\(JOHNSON; RAHMAT-SAMII,](#page-83-6) [1994\)](#page-83-6), [\(ARES-PENA et al.,](#page-82-3) [1999\)](#page-82-3) e [\(KOZIEL; OGURTSOV,](#page-83-7) [2012\)](#page-83-7) foram propostas alternativas de síntese de redes de antenas para vários problemas de diagramas de antenas, que usam o Algoritmo Genético (GA) como método de otimização.

No artigo [\(SCHLOSSER et al.,](#page-84-5) [2014\)](#page-84-5) tem-se a síntese para um diagrama em formato específico de cossecante ao quadrado, para um arranjo linear de antenas isotrópicas. No trabalho [\(ARES-PENA et al.,](#page-82-3) [1999\)](#page-82-3) demonstra a aplicação eficaz do GA para problemas em que o número de variáveis é muito alto, aplica-se essa habilidade à redes lineares e planares de antenas, realizando a minimização dos lóbulos secundários e o preenchimento de nulos.

Apesar de eficaz para diversas aplicações em síntese de diagramas de irradiação, o GA é um método bem robusto e, em geral, demanda grande esforço computacional.

## 3.2 Otimização por Colônia de Formigas

A otimização por Colônia de Formigas (do inglês Ant Colony Optimization-ACO) foi formalizada como sendo uma meta-heurística de otimização combinatória, proposta por  $(COLORNI et al., 1991)$  $(COLORNI et al., 1991)$  $(COLORNI et al., 1991)$ , a qual diz que a  $ACO$  é um conjunto de conceitos algorítmicos

que podem ser aplicados a diversos problemas.

A ACO é inspirada, como o próprio nome sugere, no comportamento de colônia de formigas reais, em particular no que diz respeito à aquisição de alimentos [\(ALOISE](#page-82-5)) [et al.,](#page-82-5) [2002\)](#page-82-5). O algoritmo tem como base trilhas e formigas artificiais. As formigas s˜ao criadas artificialmente e percorrem trilhas distintas, elas se comunicam indiretamente entre si através de um rastro de uma substância denominada feromônio. Os feromônios são odores que armazenam informações capazes de promover a comunicação entre indivíduos da mesma colônia.

Ao caminhar, as formigas depositam, no chão, o feromônio, formando uma trilha. Atrav´es do olfato, as formigas tendem a escolher, conforme a probabilidade, o caminho com maior feromônio. De acordo com o experimento da ponte binária, realizado por [\(GOSS et](#page-82-6) [al.,](#page-82-6) [1990\)](#page-82-6), usaram-se pontes de tamanhos diferentes, e as formigas reais convergiam para a ponte mais curta.

No algoritmo, a trilha é criada artificialmente e muda dinamicamente durante a execução do programa. As formigas lembram os pontos por onde já passaram e não os repetem, a não ser que estes pontos trilhem o caminho que chegue à fonte de alimentos. Na Fig. [12](#page-44-0) tem-se um fluxograma básico da ACO.

Esse algoritmo consiste de uma análise discreta para o problema proposto, diferenciandose de outras técnicas.

Um problema de otimização com  $n$  variáveis, que pode assumir  $c$  caminhos, conforme pode ser observado na Fig. [13.](#page-45-0) Dada uma formiga  $k$ , quando alocada no nó i, usa um rastro de feromônio  $f_{ij}$  para computar a probabilidade  $p$  de escolher  $j$  como o próximo nó,  $\acute{\rm{e}}$  dado por

$$
p_{ij}^{(k)} = \frac{f_{ij}^{\alpha}}{\sum_{m=1}^{c} f_{im}}, \quad para \quad i = 1, 2, ..., n; j = 1, 2, ..., c
$$
\n
$$
(3.1)
$$

em que  $\alpha$  denota a taxa de importância do feromônio. Inicialmente, o algoritmo é inicializado com um número adequado de formigas, e quantidade de rastro de feromônio  $f_{ij}$  igual a 1 para todo o arranjo. Ent˜ao, criam-se formigas com valores entre [0*,* 1] e, posteriormente, usa-se a faixa de probabilidade cumulativa. Cada caminho está relacionado a um espaço de roleta. Quanto mais feromônio, maior a probabilidade da escolha do valor discreto associado ao caminho [\(SCHLOSSER; JOHANN; HECKLER,](#page-84-6) [2016\)](#page-84-6).

Quando definido o caminho de cada formiga, avaliam-se os valores na função custo e estabelece-se o melhor caminho.

A convergˆencia ocorre quando todas as formigas assumem o mesmo caminho. Caso contrário, tem-se uma nova iteração  $u$ , e os valores de feromônio devem ser atualizados,

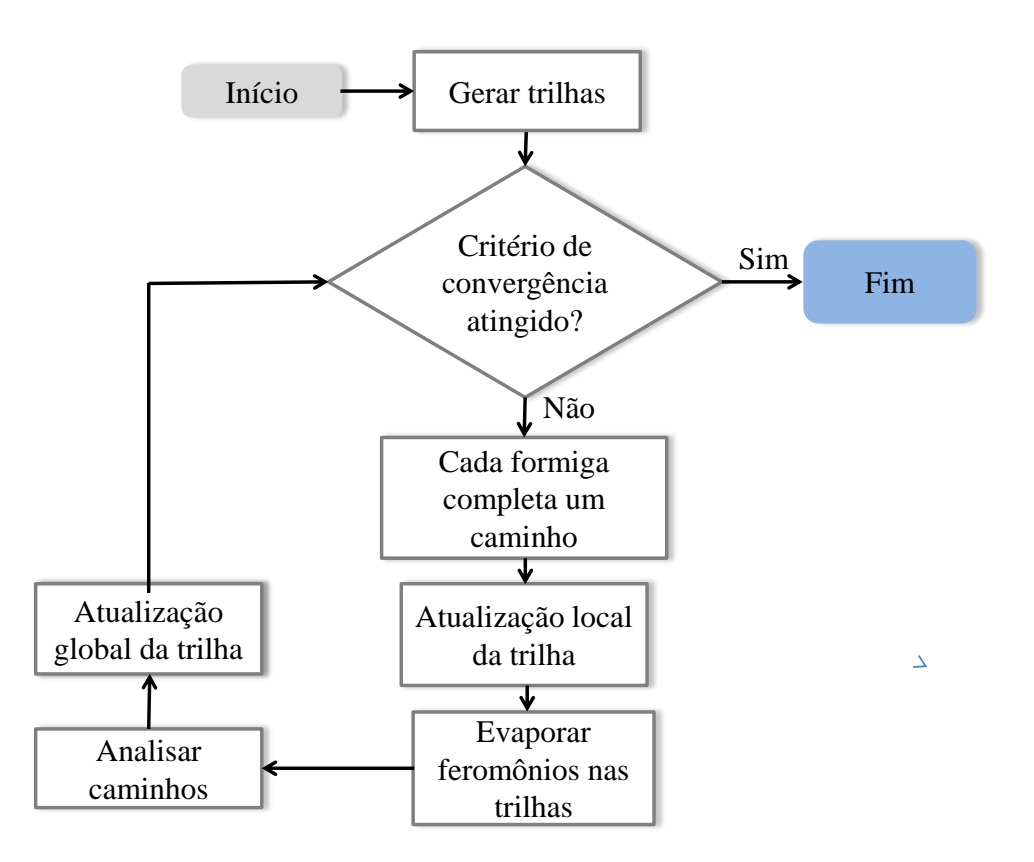

<span id="page-44-0"></span>Figura 12 – Fluxograma de um ACO simples.

<span id="page-44-1"></span>segundo a Eq. [\(3.2\)](#page-44-1)

$$
f_{ij}^{(u)} = (1 - \rho)f_{ij}^{(u-1)} + \sum_{k} \Delta f_{ij}^{(k)},
$$
\n(3.2)

*,*

com  $\rho \in [0, 1]$ , que corresponde ao fator de decaimento do feromônio. O valor  $\Delta f_{ij}$  é escolhido adotando-se o seguinte critério

$$
\Delta f_{ij}^{(k)} = \begin{cases}\n\frac{G \cdot S_{melhor}}{S_{pior}}, & se(i, j) \in melhor \text{ }caminho \\
0, & \text{ } caso \text{ }contrario\n\end{cases}
$$

sendo  $S_{melhor}$  e  $S_{prior}$  o melhor e o pior valor retomado da função custo, respectivamente, e  $G$  é usado para controlar a escala do *fitness*.

A otimização por colônia de formigas (ACO) se mostra eficaz para conformação de feixe e controle dos lóbulos laterais, como apresentado no trabalho [\(SCHLOSSER;](#page-84-6) [JOHANN; HECKLER,](#page-84-6) [2016\)](#page-84-6), que realiza a síntese de um conjunto linear com 10 elementos isotrópicos para diferentes apontamentos.

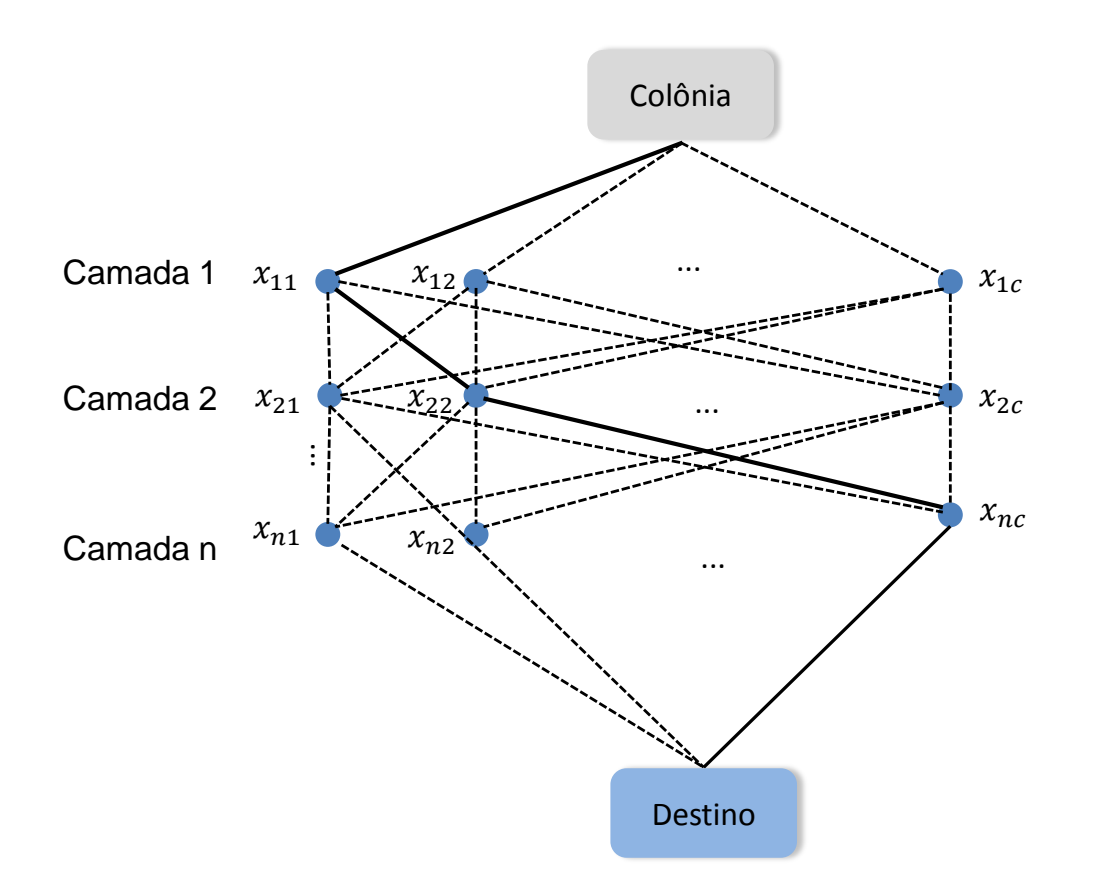

<span id="page-45-0"></span>Figura 13 – Ilustração do caminho percorrido por uma formiga.

# 3.3 Otimização por Enxame de Partículas

Apesar das diversas aplicações do GA para redes de antenas, esse é um método bem robusto. Em contrapartida, um método mais simples é a Otimização por Enxame de Partículas (PSO), que combina a execução da busca local e global, proporcionando uma rápida convergência.

Como um algoritmo evolutivo, a PSO tem se mostrado cada vez mais atraente nas ´areas de eletromagnetismo e antenas, assim como os GAs.

A otimização por enxame de partículas é um método computacional que foi desenvolvido em 1995 por Kennedy e Eberhart [\(POLI; KENNEDY; BLACKWELL,](#page-84-7) [2007\)](#page-84-7). A PSO é uma técnica que visa otimizar dada função objetivo, e foi desenvolvida através da tentativa de simular graficamente a coreografia dos pássaros. Consecutivamente, realizaram-se estudos sobre o comportamento de cada indivíduo na sociedade, como intera-gem, trocando informações na busca de alimentos [\(KENNEDY et al.,](#page-83-8) [2001\)](#page-83-8). A ideia base do PSO é a troca de informações entre o local e o global [\(ROBINSON; RAHMAT-SAMII,](#page-84-8) [2004\)](#page-84-8).

A PSO usa uma velocidade que é atribuída para cada partícula, com a finalidade de se movimentar no espaço de busca, a cada iteração, cada partícula sofre um ajuste de velocidade, de acordo com sua própria experiência (experiência cognitiva) e a experiência das outras partículas do enxame (experiência social) e sua velocidade atual [\(SILVEIRA;](#page-84-9) [OLIVEIRA; SILVA,](#page-84-9) [2011\)](#page-84-9).

Diferentemente do GA, todas as partículas são membros permanentes, as únicas modificações são as posições das partículas, que são modificadas de acordo com o vetor velocidade, fazendo com que a partícula tente ir para uma região mais promissora. A PSO ´e um algoritmo de busca cont´ınua, diferente da ACO (busca discreta)., podendo assumir qualquer valor dentro do espaço de busca.

Inicialmente os pássaros voam sem nenhuma orientação, eles se aglomeram em bandos, até que um deles encontra alimento e atrai os outros. Quando um pássaro encontra alimento a chance dos outros encontrarem aumenta, isso se deve a inteligência social, ou seja, a partícula aprende com o acerto do outro.

Referindo-se a bando de aves, eles possuem comportamento ou inteligência coletiva. A busca por alimentos e a interação entre as aves vizinhas ao longo do voo são essenciais para a sobrevivência e modelam a otimização por enxame de partículas. Os pássaros ao sobrevoarem em busca de alimento (deslocamento no espaço de busca) podem encontrar um local com comida (possível solução). Deve-se levar em consideração a experiência do bando para encontrar a melhor região, ou seja, solução ótima.

Abaixo se tem a descrição de algumas conotações utilizadas no algoritmo PSO.

Contém todas as variáveis que se deseja obter em um determinado problema, neste caso, as amplitudes e fases das correntes de excitação

Partícula

Enxame

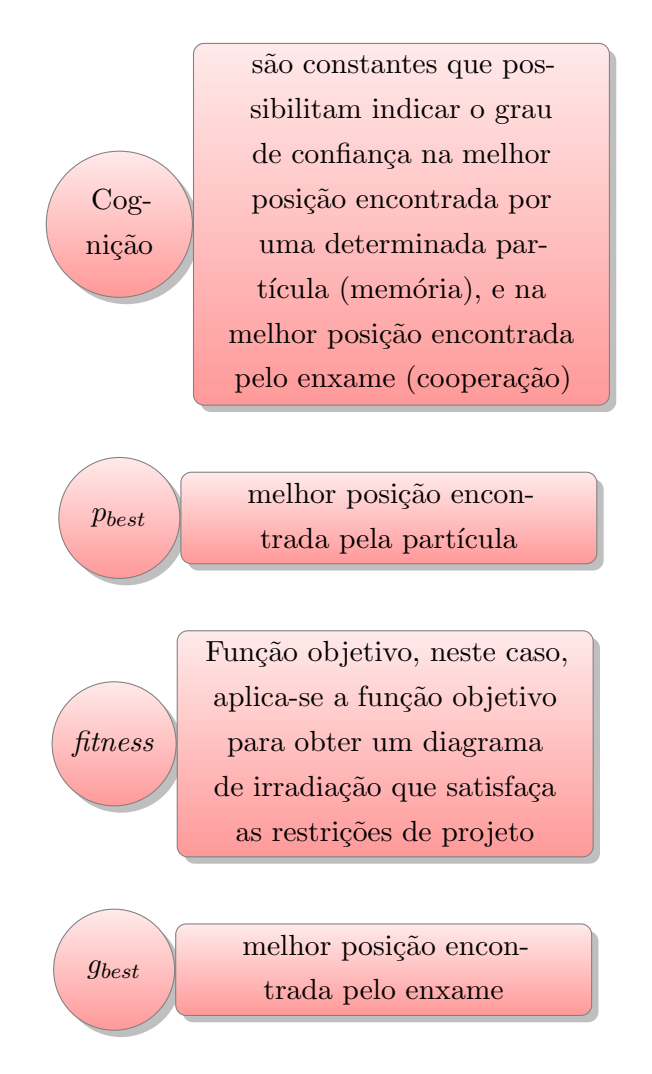

O primeiro passo de implementação da PSO é a formação de uma matriz aleatória de partículas, que irão assumir qualquer valor no espaço de busca. Cada partícula deve ser avaliada e atualizada através do cálculo da velocidade e posição, até que o critério de parada seja satisfeito. O fluxograma da Fig[.14](#page-48-0) apresenta de forma mais visual os passos para a base da implementação do algoritmo PSO.

<span id="page-47-0"></span>Primeiramente, nesse algoritmo criam-se  $k$  partículas aleatórias, que formam um enxame. O algoritmo de forma geral segue duas equações, a primeira faz a atualização do vetor velocidade, Eq. [3.3,](#page-47-0) seguido da atualização do vetor posição a partir da Eq. [3.4.](#page-47-1)

$$
\overrightarrow{v}_{n}^{k} = w \overrightarrow{v}_{n-1}^{k} + b(p_{best}^{k} - p_{n-1}^{k})\hat{u} + c(g_{best} - p_{n-1}^{k})\hat{a}
$$
\n(3.3)

$$
p_n^k = p_{n-1}^k + \overrightarrow{v}_n^k \tag{3.4}
$$

<span id="page-47-1"></span>em que  $\vec{v}_n^k$  e  $\vec{v}_{n-1}^k$  representam o vetor velocidade atual e da iteração anterior, respectivamente, assim como  $p_n^k$  e  $p_{n-1}^k$  são a posição atual e a posição da iteração anterior,  $p_{best}^k$  é a melhor posição local encontrada pela partícula e  $g_{best}$  é a melhor posição global encontrada pelo enxame.

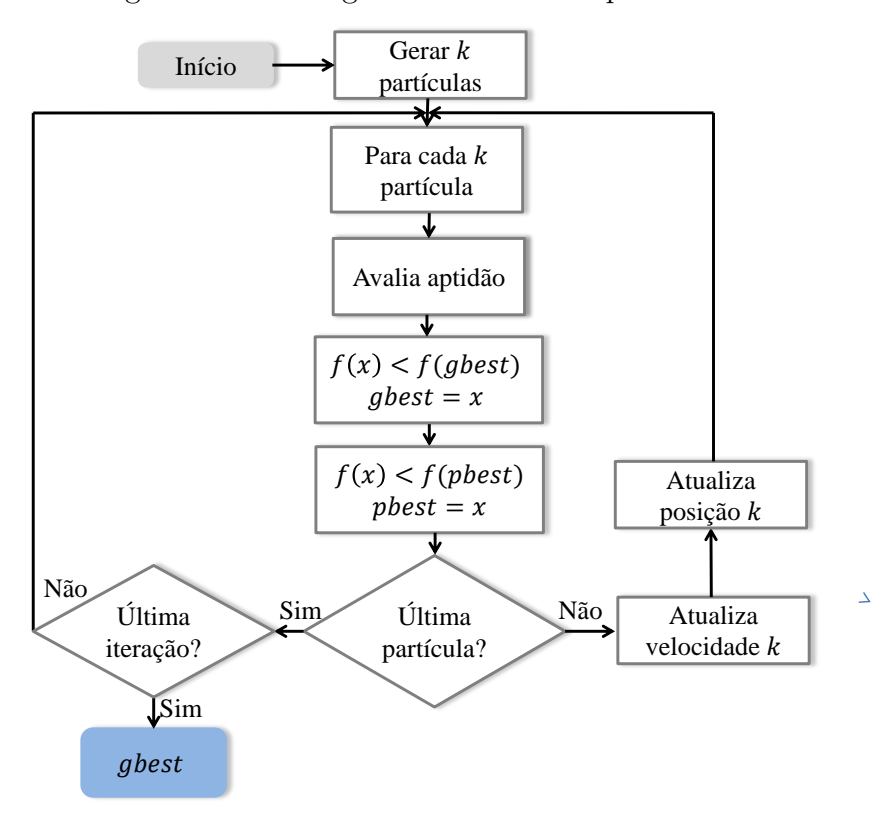

<span id="page-48-0"></span>Figura 14 – Fluxograma de um PSO padrão.

Os parâmetros de confiança e de inércia devem ser ajustados de acordo com o problema, pois são utilizados para a atualização do vetor velocidade. Alguns autores propõem que sejam adotados  $b + c = 1$  e  $0 < w < 1$ . A variável *b* corresponde à confiança de uma partícula nela mesma e  $c \in \mathcal{C}$  quanto ela confia na melhor perspectiva do enxame.

Já w é a taxa de inércia dada ao vetor velocidade da iteração anterior. A inércia foi introduzida a fim de balancear a busca local e global. Um alto peso de inércia facilita a procura global, enquanto que, um baixo peso facilita a local.

Após o processo iterativo, o vetor  $g_{best}$  contém os valores das posições na qual a função objetivo é ótima.

A variável x da função objetivo  $(f(x))$ , conforme o fluxograma da Fig. [14,](#page-48-0) corresponde a um vetor  $\vec{x} = [x_1, x_2, ..., x_n]$ , que contém as variáveis (*n*) que se pretende otimizar.

Há casos em que as partículas podem sair do espaço de busca, uma solução para esse problema é o uso de paredes reflexivas, que é uma condição de limite, que restringe o espaço que a partícula irá percorrer. Quando a partícula sai do espaço de busca, a parede reflexiva atua puxando a partícula de volta para o mesmo, modificando a dimensão do vetor velocidade, o que é equivalente a partícula ser refletida por uma parede, a energia que levou a partícula para fora do espaço é revertida para acelerá-la de volta [\(SAHIN](#page-84-10)) [FERAT E DEVASIA,](#page-84-10) [2007\)](#page-84-10).

Porém para a síntese de redes de antenas, a partícula sair do espaço de busca não afeta a otimização, por que, as amplitudes das correntes são normalizadas e para a fase, o espaço de busca é periódico.

Na literatura, encontram-se os trabalhos [\(ROBINSON; RAHMAT-SAMII,](#page-84-8) [2004\)](#page-84-8), [\(KHODIER; CHRISTODOULOU,](#page-83-9) [2005\)](#page-83-9), [\(PAPPULA; GHOSH,](#page-83-10) [2013\)](#page-83-10) e [\(CHEN et al.,](#page-82-7) [2005\)](#page-82-7), que usam a PSO para aplicações de síntese de arranjos de antenas. Como por exemplo em [\(KHODIER; CHRISTODOULOU,](#page-83-9) [2005\)](#page-83-9) e [\(PAPPULA; GHOSH,](#page-83-10) [2013\)](#page-83-10), utilizou-se a PSO para minimizar os lóbulos secundários e colocar nulos em certas direções.

# 4 Ferramenta Computacional

### 4.1 Fundamentação Matemática para Conjuntos Lineares

De acordo com o artigo [\(SCHLOSSER; TOLFO; HECKLER,](#page-84-11) [2015\)](#page-84-11) que realiza a comparação entre a PSO e o GA, a PSO apresentou uma maior eficiência para otimizar três diferentes diagramas de irradiação, para redes isotrópicas.

Concluiu-se também que a PSO é mais eficiente para a aplicação em arranjos de antenas, se comparado com a ACO, porque a ACO possui analogia discreta, ou seja, a solução não pode assumir qualquer ponto no espaço de busca, diferentemente da PSO.

Considerando esses aspectos relevantes, o método de otimização escolhido é a PSO. Na otimização de arranjos lineares de antenas, com a PSO, as partículas são representadas por  $2N$  variáveis (amplitudes e fases das  $N$  antenas), que são um conjunto de soluções para sintetizar o diagrama de irradiação específico.

Na forma matricial, as equações [\(3.3\)](#page-47-0) e [\(3.4\)](#page-47-1) são reescritas por

$$
\boldsymbol{V}_{n}^{k} = w \boldsymbol{V}_{n-1}^{k} + b(\boldsymbol{P}_{best}^{k} - \boldsymbol{P}_{n-1}^{k}) + c(\boldsymbol{G}_{best} - \boldsymbol{P}_{n-1}^{k})
$$
(4.1)

$$
\boldsymbol{P}_n^k = \boldsymbol{P}_{n-1}^k + \boldsymbol{V}_n^k,\tag{4.2}
$$

onde  $\boldsymbol{P}_{n-1}^k$  e  $\boldsymbol{V}_n^k$  $\frac{k}{n}$  são vetores descritos para serem aplicados da seguinte forma

$$
\boldsymbol{P}_{n-1}^{k} = [|I_1| \delta_1 |I_2| \delta_2 \dots |I_N| \delta_N]
$$
\n(4.3)

$$
\mathbf{V}_n^k = [\Delta I_1 \ \Delta \delta_1 \ \Delta I_2 \ \Delta \delta_2 \ \dots \ \Delta |I_N| \ \Delta \delta_N], \tag{4.4}
$$

em que  $\boldsymbol{V}^k_{n-1}$  e  $\boldsymbol{V}^k_n$  $_{n}^{k}$  são a última velocidade e a velocidade atual, e  $\boldsymbol{P}_{n-1}^{k}$  e  $\boldsymbol{P}_{n}^{k}$  $\frac{k}{n}$  a última posição e a posição atual, respectivamente. Após a última iteração as variáveis do vetor  $G_{best}$  correspondem aos valores de amplitude e fase das correntes de excitação das antenas.

O deslocamento de dada partícula  $k$ , entre duas iterações, em um espaço de busca bidimensional é apresentado na Fig. [15.](#page-51-0)

A PSO aplica busca local, e global, simultaneamente, para obter os coeficientes que produzem o diagrama de irradiação especificado. A avaliação da aptidão de cada conjunto de correntes é necessária. A função de avaliação é baseada no erro. Para uma rede ao longo do eixo z, o erro consiste na diferença entre a máscara  $S(\theta)$ , que é o diagrama especificado, e o diagrama sintetizado  $E_{rede}(\theta)$  (calculado na equação [\(2.17\)](#page-35-1)). A melhor

Figura  $15$  – Deslocamento da partícula num espaço de busca bidimensional.

<span id="page-51-0"></span>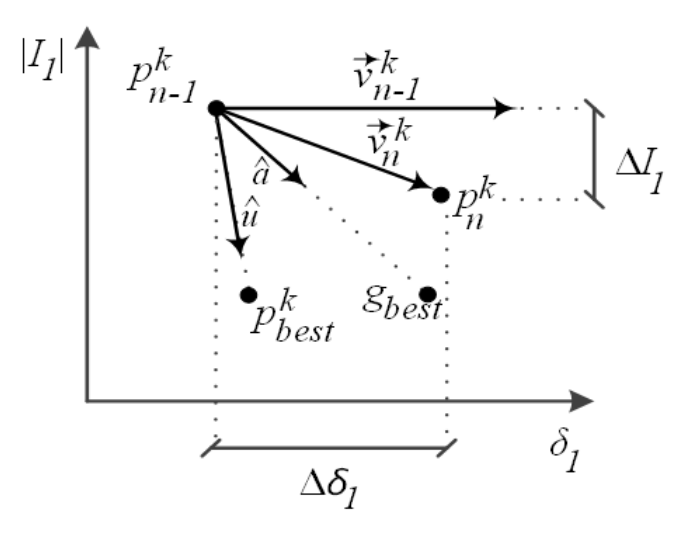

<span id="page-51-1"></span>solução é quando o erro é igual a zero, significando que o campo sintetizado está igual ao campo especificado. A função erro é mostrada na eq. [4.5.](#page-51-1)

$$
error(\theta) = |\mathbf{S}(\theta) - \mathbf{E}_{rede}(\theta)| \forall \theta \in [0^{\circ}, 180^{\circ}]
$$
\n(4.5)

Finalmente, a função *fitness* que calcula os coeficientes de excitação de cada antena,  $\acute{e}$  dada da seguinte forma:

$$
fitness = \sum_{g=1}^{J} \text{error}(\theta_g) \tag{4.6}
$$

onde  $J$  corresponde ao número de amostras do diagrama de irradiação. A partícula que possui o valor zero, ou que mais se aproxima de zero, é a solução ótima.

## 4.2 Síntese da Rede Isotrópica

A fim de obter a comprovação da otimização por enxame de partículas, aplicada a uma rede de antenas, analisa-se o caso de arranjos lineares a partir de antenas isotrópicas.

Para uma rede de antenas com elementos isotrópicos, onde se deseja realizar apenas o apontamento do feixe, as amplitudes do campo elétrico total são iguais a  $1 |E(\theta, \phi)| = 1$ e as fases podem ser suprimidas, e reescritas a partir da defasagem progressiva  $\beta$ . Neste caso, o vetor  $I$  é representado pela eq.  $(4.7)$ 

<span id="page-51-3"></span>
$$
I = [|I_1| \angle 0^{\circ} |I_2| \angle \beta |I_3| \angle 2\beta \dots |I_N| \angle (N-1)\beta], \tag{4.7}
$$

sendo  $\beta$  para uma rede ao longo de z, dado pela eq. [\(4.8\)](#page-51-3), onde  $\theta_{max}$  é a direção de apontamento.

<span id="page-51-2"></span>
$$
\beta = -k_0 d \cos(\theta_{max}) \tag{4.8}
$$

Na análise a seguir, considera-se uma rede linear de antenas, com as especificações apresentadas na Tabela [2.](#page-52-0) O nível dos lóbulos secundários (do inglês side-lobe level- SLL)  $\acute{\text{e}}$  20 *dB* abaixo do lóbulo principal e o espaço de busca da corrente *I* está entre [0, 1].

<span id="page-52-0"></span>

| Parâmetro               | Valor           |
|-------------------------|-----------------|
| Direção de apontamento  | $80^{\circ}$    |
| Número de elementos     |                 |
| SLL                     | $-20$ dB        |
| Distância dos elementos | $0, 5\lambda_0$ |
| Número de iterações     | 40              |
| Número de partículas    | 30              |
| Cognição $(b)$          | 0, 3            |
| Cognição $(c)$          | 0, 7            |
| Inércia $(w)$           | 0.7             |

Tabela 2 – Parâmetros de síntese da rede linear de antenas.

Na Fig. [16](#page-52-1) se apresenta o diagrama de irradiação da rede linear otimizada, e na Fig. [17](#page-53-0) a curva de evolução do método, verificando convergência para o problema proposto.

Figura 16 – Diagrama de irradiação otimizado, para uma rede linear de 7 elementos isotrópicos.

<span id="page-52-1"></span>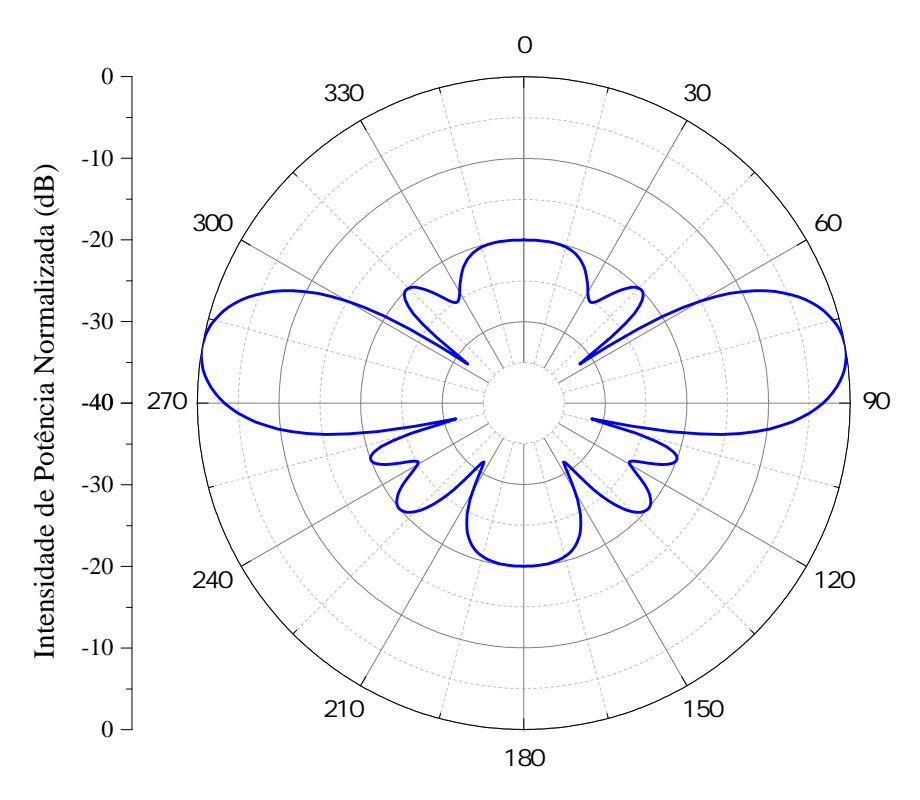

A curva de evolução mostra que rapidamente a PSO consegue encontrar uma ótima solução, aproximadamente em 10 iterações, todas as partículas estão convergindo.

Figura 17 – Curva de evolução do método, para uma rede linear de 7 elementos isotrópicos.

<span id="page-53-0"></span>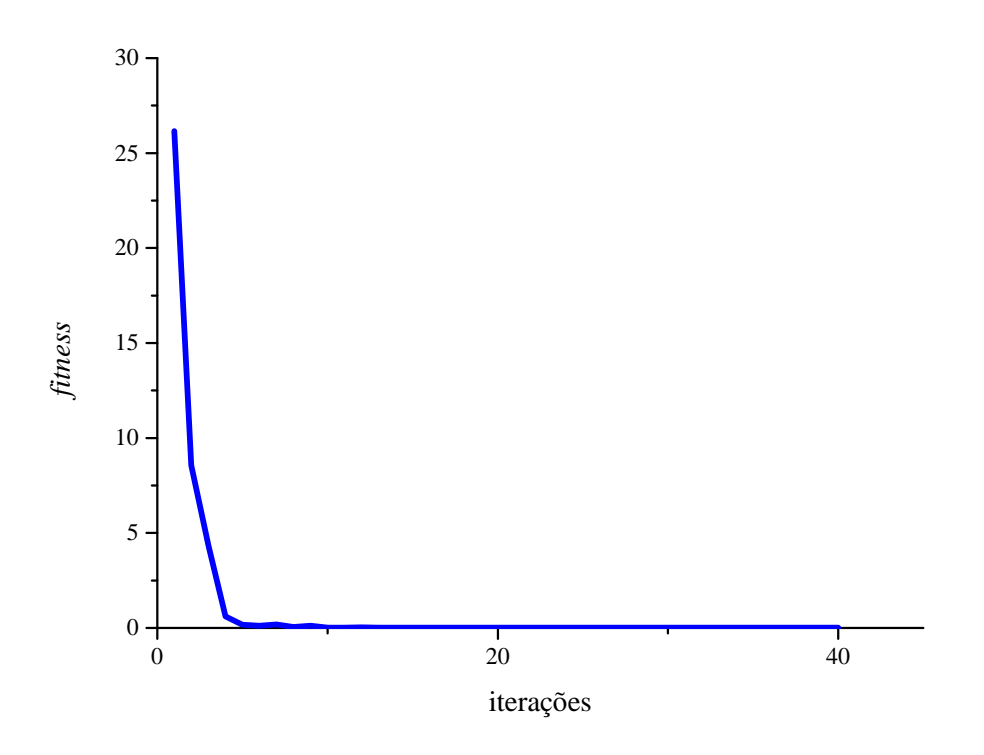

Para o apontamento de feixe de uma rede isotrópica é válido otimizar somente a amplitude com a PSO e usar a defasagem progressiva  $\beta$  para determinar o apontamento, exigindo menos esforço computacional.

Os coeficientes de excitação das antenas são apresentados na tabela abaixo.

| Antena   | Amplitude $(A)$ | Fase $(°)$  |
|----------|-----------------|-------------|
| Antena 1 | 0,045           | 0,000       |
| Antena 2 | 0,482           | $-31, 255$  |
| Antena 3 | 0,716           | $-62,512$   |
| Antena 4 | 1,000           | $-93,772$   |
| Antena 5 | 0,792           | $-125,025$  |
| Antena 6 | 0,685           | $-156, 284$ |
| Antena 7 | 0,498           | 172, 455    |

Tabela 3 – Coeficientes de excitação otimizados de cada antena.

# 4.3 Síntese da Rede com Elemento Isolado

Posteriormente, o estudo se dá para redes lineares de antenas com 7 elementos, com o diagrama de uma antena de microfita isolada. O diagrama de cada antena de microfita ´e mostrado na Fig. [18.](#page-54-0)

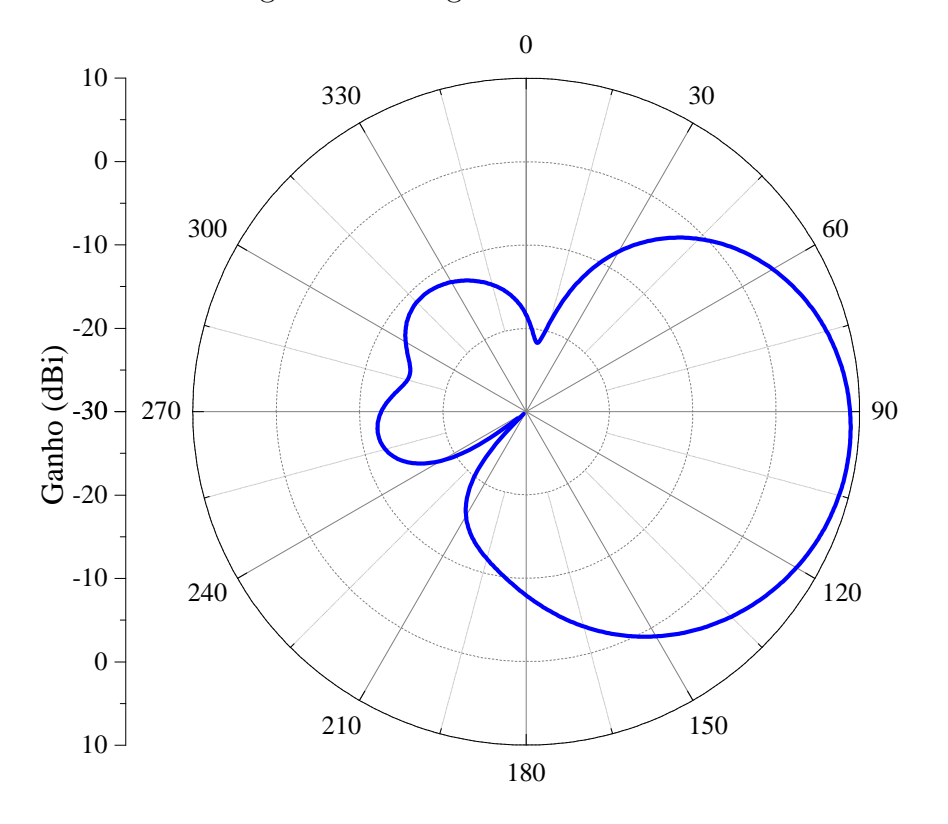

<span id="page-54-0"></span>Figura 18 – Diagrama de uma antena de microfita.

Para essa s´ıntese, usa-se a PSO para calcular as amplitudes e fases das correntes de excitação. A defasagem progressiva não pode ser aplicada para se determinar a fase, visto que conforme [\(SCHLOSSER et al.,](#page-84-5) [2014\)](#page-84-5), o uso de  $\beta$  não aponta para a direção desejada, sofrendo um pequeno deslocamento. No entanto, o  $\beta$  foi considerado para a inicialização das fases no espaço de busca, que inicialmente era considerado  $\delta$  entre  $[-\pi, \pi]$ , assim diminui-se o número de iterações para a convergência.

O algoritmo usou como parˆametros, os dados listados na Tabela [2](#page-52-0) para o desenvolvimento da síntese.

O diagrama de irradiação da rede de microfita sintetizado, é apresentado na Fig. [19,](#page-55-0) e mostra que o algoritmo conseguiu gerar as correntes de excitação das antenas. Na Fig. [20,](#page-55-1) apresenta-se a curva de evolução do método, onde o eixo  $x$  apresenta o número de iterações e o eixo  $y$  os mínimos da função *fitness* pra cada iteração. Observa-se que com 7 iterações o método já garante a solução ótima, ou seja, já encontra as correntes de excitação das antenas.

Os coeficientes de excitação das antenas são apresentados na Tabela [4.](#page-56-0)

## 4.4 Síntese da Rede com Elemento Ativo

Nesse caso, faz-se a s´ıntese de uma rede linear de antenas com elementos ativos, ou seja, cada elemento na rede possui um diagrama de irradiação, e que inclui os efeitos de

<span id="page-55-0"></span>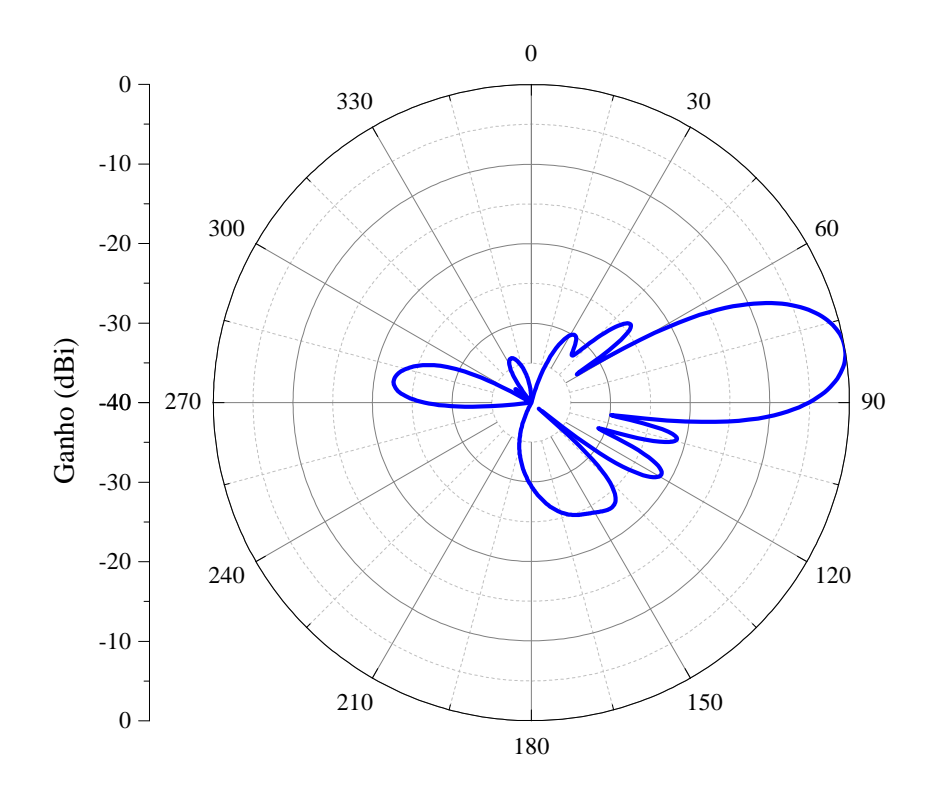

Figura 19 – Diagrama otimizado de um arranjo de 7 antenas, com elementos isolados.

Figura 20 – Curva de evolução da síntese do arranjo de 7 antenas, com elementos isolados.

<span id="page-55-1"></span>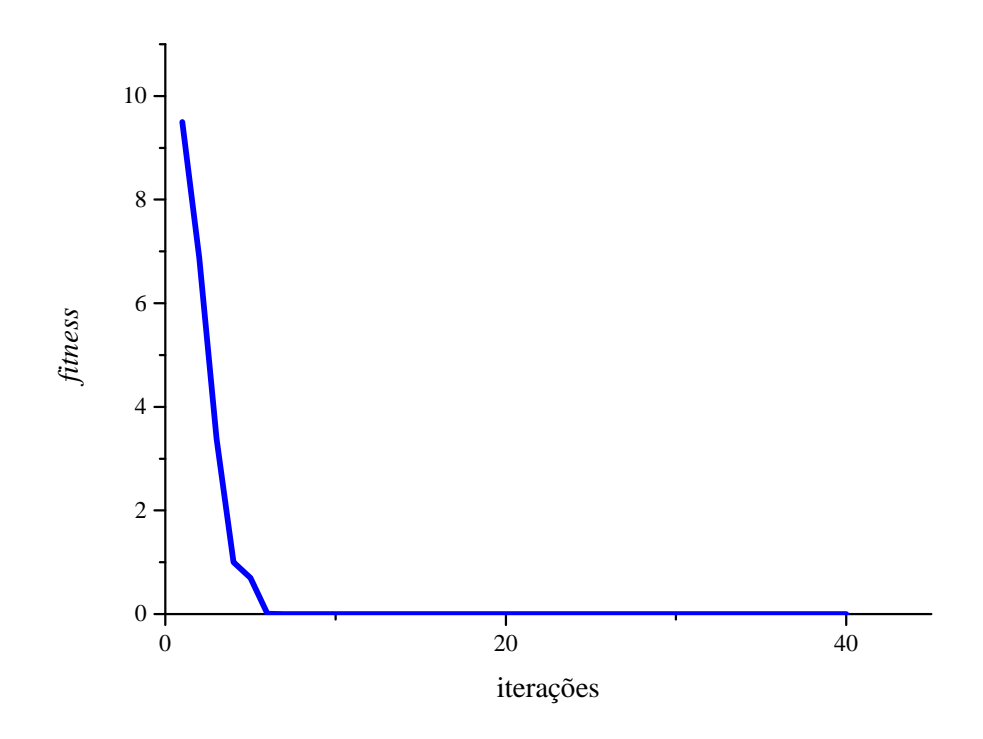

<span id="page-56-0"></span>

| Antena              | Amplitude $(A)$ | Fase $(°)$ |
|---------------------|-----------------|------------|
| Antena 1            | 0,463           | 17,097     |
| Antena 2            | 0,736           | $-14,042$  |
| Antena <sub>3</sub> | 1,000           | $-65, 267$ |
| Antena 4            | 0,945           | $-90,770$  |
| Antena 5            | 0,947           | $-127,786$ |
| Antena 6            | 0,743           | $-147,605$ |
| Antena 7            | 0,815           | 158,086    |

Tabela 4 – Coeficientes de excitação otimizados de cada antena.

rede e acoplamento mútuo.

A rede a ser sintetizada nas próximas seções, para os formatos de diagramas especificos, é composta por 7 elementos irradiadores, ao longo do eixo z (apresentado na Fig. [21\)](#page-56-1). Os diagramas ativos que correspondem aos termos da eq. [\(2.19\)](#page-35-0), estão dispostas na Fig. [22.](#page-57-0)

<span id="page-56-1"></span>Figura 21 – Rede linear de antenas, com 7 elementos ao longo do eixo  $z$ .

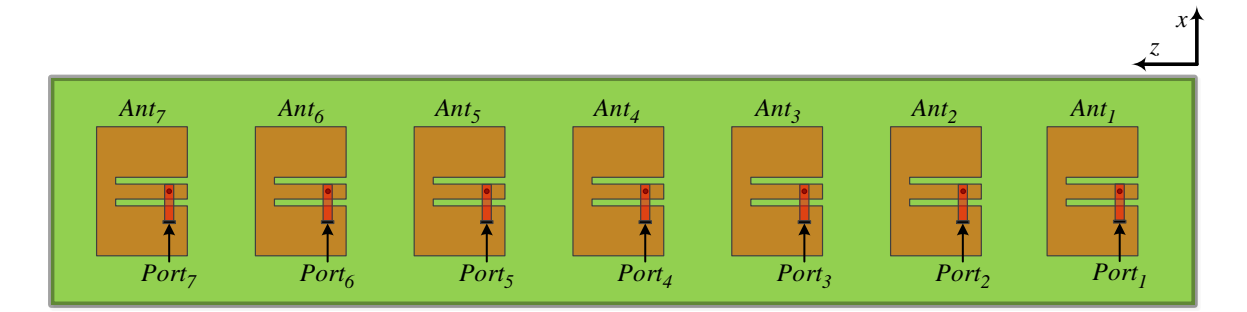

Para demonstrar a eficiência do método de otimização, sintetiza-se a rede de antenas apresentada anteriormente, para a obtenção do diagrama que cumpra as especificações dispostas na Tabela [2.](#page-52-0) O diagrama otimizado deve atender a especificação da máscara e também ser semelhante ao resultado simulado no *software* HFSS, para o arranjo com 7 elementos.

O software HFSS, possibilita modelar as estruturas da rede de antenas e realizar a simulação eletromagnética, com riqueza nos detalhes, obtendo os parâmetros elétricos mais próximos da realidade. Para gerar os parâmetros elétricos, o HFSS utiliza o Método dos Elementos Finitos (do inglês, Finite Element Method-FEM) e usa uma malha de tetraedros para discretizar a estrutura.

O resultado ´e mostrado na Fig. [23,](#page-58-0) que apresenta o apontamento do feixe e conformação dos lóbulos secundários, assim como o especificado. Observa-se a simulação realizada no HFSS, têm excelente concordância com o resultado obtido pela otimização, validando o método de otimização.

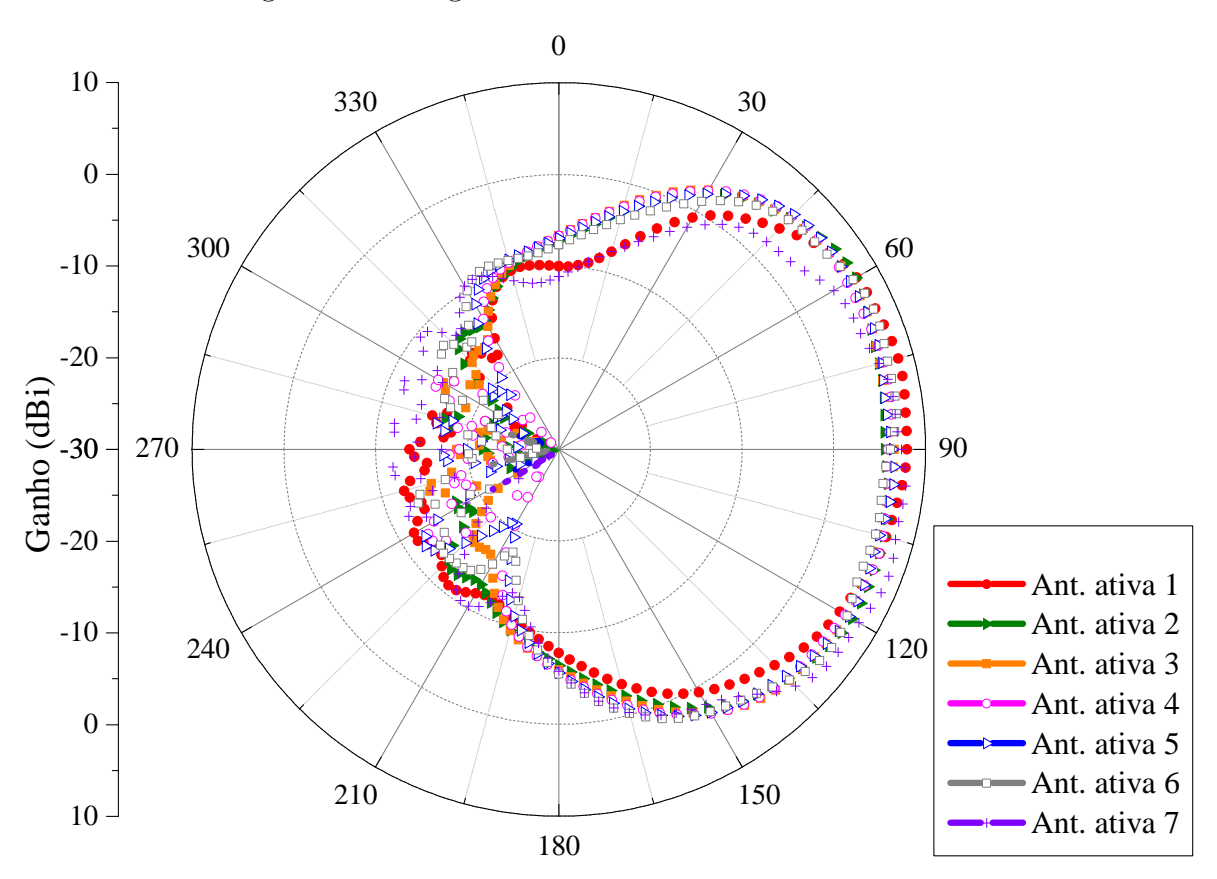

<span id="page-57-0"></span>Figura 22 – Diagramas ativos de cada elemento na rede.

Os coeficientes de excitação das antenas são apresentados na Tabela [5.](#page-57-1)

<span id="page-57-1"></span>

| Antena   | Amplitude $(A)$ | Fase $(°)$ |
|----------|-----------------|------------|
| Antena 1 | 0,704           | 118,506    |
| Antena 2 | 0,844           | 74,824     |
| Antena 3 | 0,864           | 61,878     |
| Antena 4 | 1,000           | 22,578     |
| Antena 5 | 0,847           | $-12,788$  |
| Antena 6 | 0,615           | $-25,877$  |
| Antena 7 | 0,409           | $-83,325$  |

Tabela 5 – Coeficientes de excitação otimizados de cada antena.

# 4.5 Interface da Ferramenta

Além do desenvolvimento de códigos com o *software* MATLAB, o mesmo permite a construção de uma interface gráfica que interage com o usuário. Essas interfaces são desenvolvidas em um ambiente separado dentro do próprio software, esse ambiente é conhecido como *guide* e é ativado digitando seu nome na janela de comandos do MATLAB.

Desenvolveu-se um programa no MATLAB com o objetivo de auxiliar o usuário no projeto de redes lineares de antenas. O programa pode realizar a síntese de três tipos de

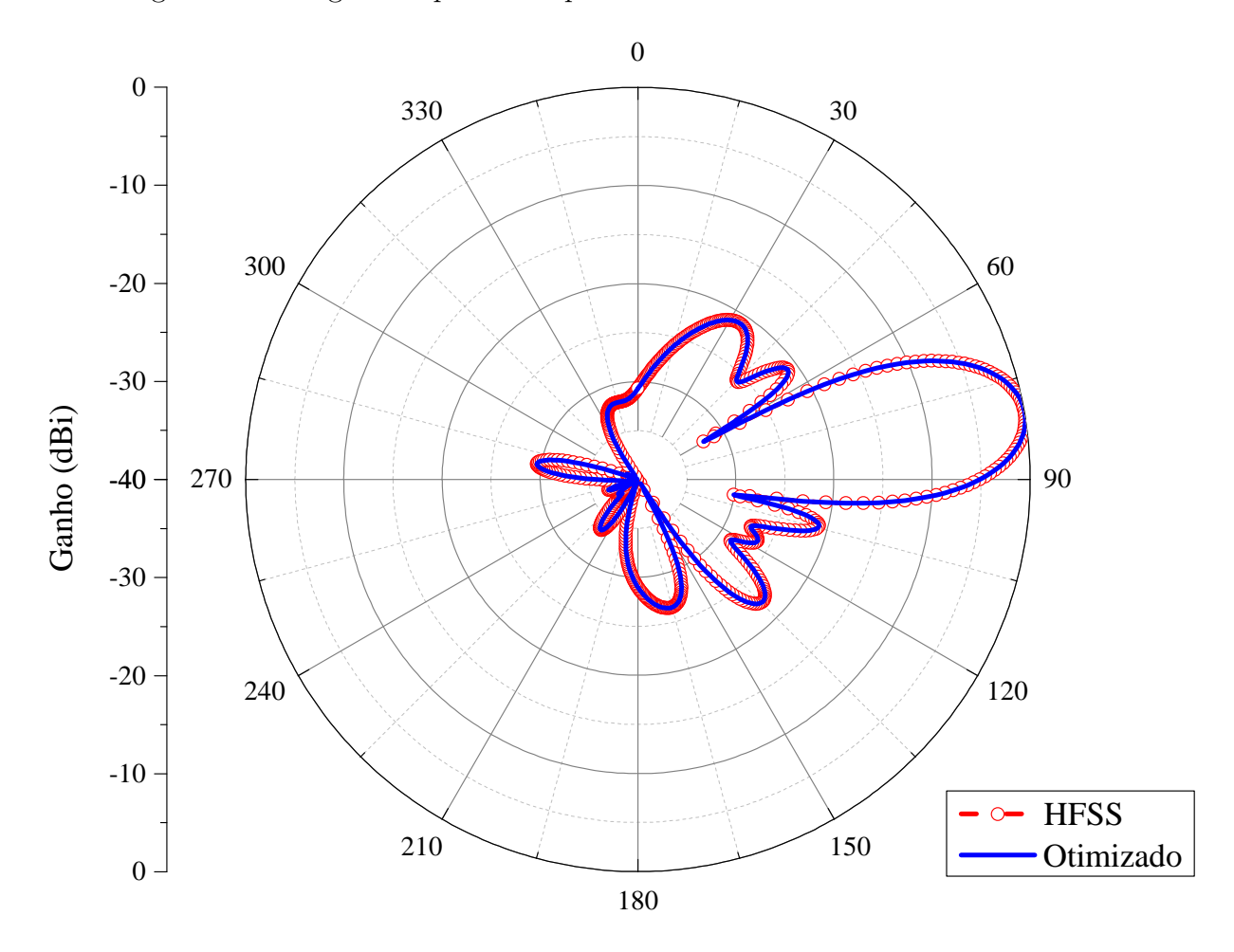

<span id="page-58-0"></span>Figura 23 – Diagrama apontando para 80<sup>∘</sup> otimizado e simulado no HFSS.

redes, sendo elas: isotrópicas, redes com elementos idênticos e redes com elementos ativos. Nessa síntese, permite-se obter os coeficientes de excitação das antenas (amplitudes e fases das correntes), para que realize apontamento de feixe e controle dos lóbulos secundários.

A Fig. [24](#page-59-0) apresenta a ferramenta de otimização, que contém os resultados de uma simulação para uma rede isotrópica.

A interface está dividida em quatro partes. São elas: o preenchimento dos parâmetros referentes a rede linear de antenas, o preenchimento dos parâmetros referentes ao método de otimização, a escolha dos arquivos que serão salvos e os gráficos que apresentam os resultados do diagrama de irradiação e a curva de evolução do método.

A interface também apresenta um campo Mostrar Ajuda, quando este campo é selecionado, abre-se um documento de ajuda, em formato pdf, para auxiliar o usuário a entender melhor a ferramenta, o método de otimização e a teoria de antenas.

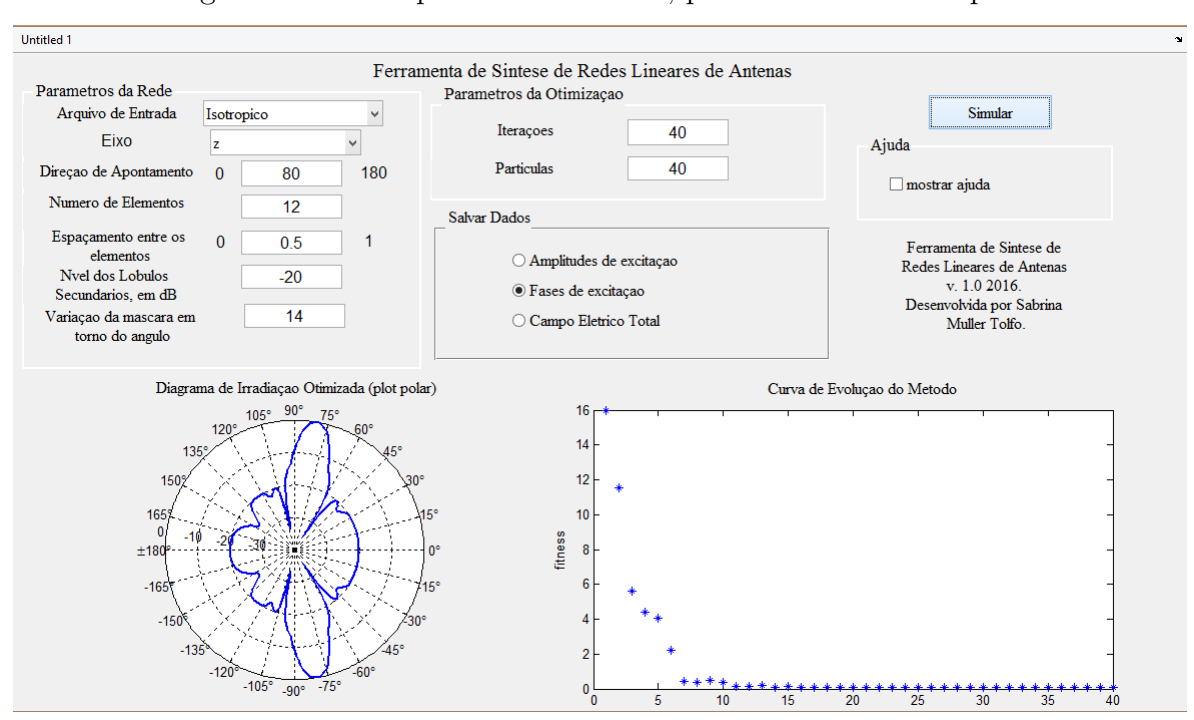

<span id="page-59-0"></span>Figura  $24$  – Exemplo da Ferramenta, para uma rede isotrópica.

#### 4.5.1 Parâmetros da Rede

Referenciando-se aos parâmetros do arranjo, etapa mostrada na Fig. [25,](#page-60-0) têm-se os dados que devem ser preenchidos de acordo com o projeto do usuário. Inicialmente tem-se o campo Arquivo de Entrada, neste se faz a escolha entre uma rede de antenas isotrópicas, ou seja, uma antena hipotética e que possui irradiação uniforme em todas as direções; uma rede de antenas com elemento isolado, se refere a uma rede de antenas com diagramas de irradiação idênticos, onde o campo total pode ser obtido multiplicando-se o fator de rede pelo campo de um ´unico elemento; e elementos ativos, onde cada antena possui um diagrama de irradiação diferente. Para escolher o tipo de rede que será usada, clica-se sobre pop up e seleciona a rede desejada, de acordo a Fig. [26.](#page-60-1)

Após a escolha do arquivo, tem-se a escolha do  $\rm{E}$ ixo das coordenadas retangulares que a rede de antenas está disposta, pode ser o eixo  $x, y \in \mathcal{Z}$ , como mostrado na Fig. [27.](#page-61-0)

A próxima etapa é escolher qual a Direção de Apontamento, ou seja, qual o apontamento do feixe principal, o ângulo pode ser qualquer valor de 0 a 180 graus. No campo N´umero de Elementos se preenche a quantidade de antenas no arranjo. Em Espaçamento entre os elementos, este é a distância  $d$  entre um elemento e outro (em  $\lambda$ ), para essa primeira versão da ferramenta a distância entre os elementos só pode ser uniforme. Essa separação normalmente é dada  $d = 0, 5\lambda_0$ , uma distância muito menor que isso fornece um acoplamento mútuo muito forte entre as antenas. Quando o espaçamento é muito grande, em torno de  $d = \lambda$ , aparecem os *grating lobes*, que são lóbulos secundários que não podem ser minimizados.

<span id="page-60-0"></span>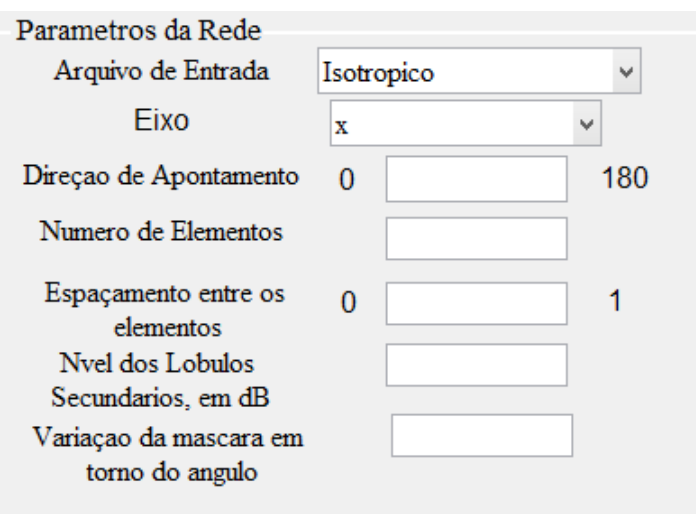

Figura 25 – Campo referente aos parâmetros da rede da interface.

<span id="page-60-1"></span>Figura 26 – Escolha dos arquivos de entrada.

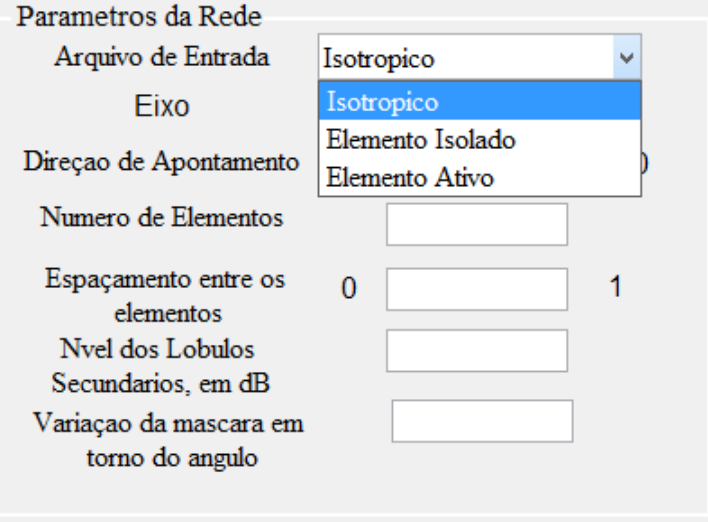

No campo Nível dos Lóbulos Secundários se deve preencher o valor máximo de potência permitida para os lóbulos secundários, ou seja, todos aqueles lóbulos que não são o feixe principal. Esse valor deve ser informado em  $dB$ , um valor comumente usado é −20, porém depende da aplicação.

E o último dado a ser informado, referente aos parâmetros da rede, é a **variação** da máscara em torno do ângulo. Essa etapa tem a ver com a largura do feixe principal. A máscara consiste num padrão de diagrama especificado, o qual o diagrama de irradiação otimizado deve atender. Essa m´ascara para ser projetada, depende desses valores informados pelo usuário. Então, a variação em torno do ângulo é o que se chama de faixa de transição, onde o algoritmo n˜ao vai atuar, para minimizar os l´obulos para valor desejado, que pode ser −20 dB. A faixa de transição consiste do ângulo referente a direção de apontamento, mais alguns graus de variação em torno desse ângulo, que é o decaimento do feixe principal. Essa variação não é fixa, porque quanto mais elementos no arranjo, menor é a largura do

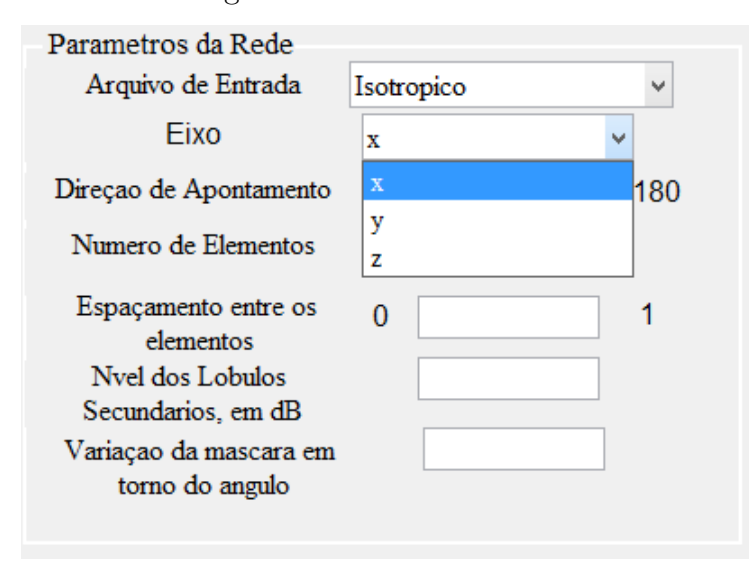

<span id="page-61-0"></span>Figura 27 – Escolha do eixo.

feixe principal, ou seja, ele é mais diretivo, e vice versa, por isso o usuário deverá 'jogar' com esse valor. Como por exemplo, de acordo com alguns testes realizados, para uma rede com 7 elementos, usa-se uma variação em torno do ângulo de 16 graus.

Após preenchidos todos os campos, tanto da rede, quanto do método de otimização, simula-se o programa, no botão **Simular**, mostrado na Fig. [24.](#page-59-0) O programa vai identificar o tipo de arquivo de entrada e caso o campo selecionado em Arquivo de entrada seja elemento isolado, ou elemento ativo, irá abrir outra janela (apresentada na Fig. [28\)](#page-62-0) que permitirá que o usuário entre com o diagrama de irradiação inicial de uma antena, caso seja elemento isolado, ou de várias antenas, caso seja elemento ativo. Esse arquivo de entrada só pode ser em extensão .csv.

#### 4.5.2 Parâmetros da Otimização

No painel Parâmetros da Otimização, apresentado na Fig. [29,](#page-62-1) são preenchidos os campos Iterações e Partículas, as iterações são quantas vezes o algoritmo irá rodar para encontrar a melhor solução e as partículas são o tamanho do enxame, de quantas partículas vão atuar em busca da  $G_{best}$ . Deve-se ter um compromisso entre o número de partículas e o número de iterações, não necessariamente um maior número de iterações irá prover um melhor resultado. O número de partículas é muito importante, pra que elas interajam entre si e evoluam mais rapidamente pra melhor solução.

Valores comumente adotados e que proveem resultados ótimos são 40 partículas e 40 itera¸c˜oes, pra redes com elementos isotr´opicos e elementos idˆenticos, para uma rede com 7 elementos, pois isso depende do número de variáveis que se deseja otimizar.

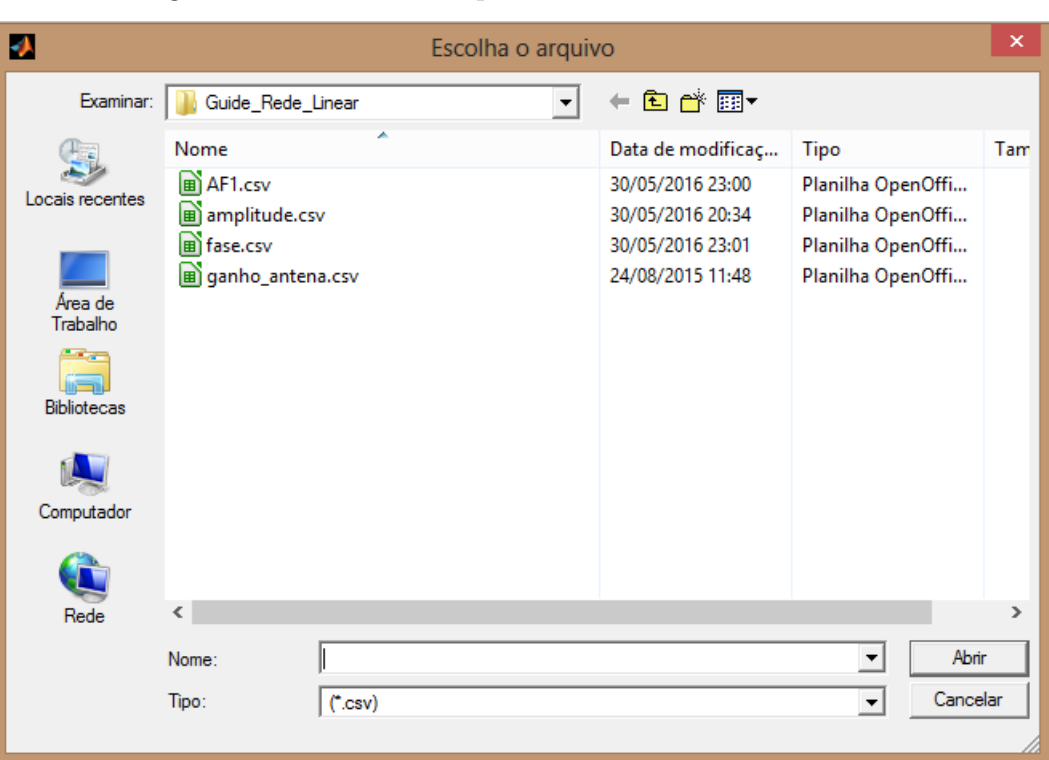

<span id="page-62-0"></span>Figura 28 – Busca do arquivo a ser usado na ferramenta.

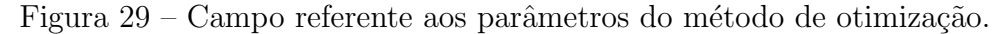

<span id="page-62-1"></span>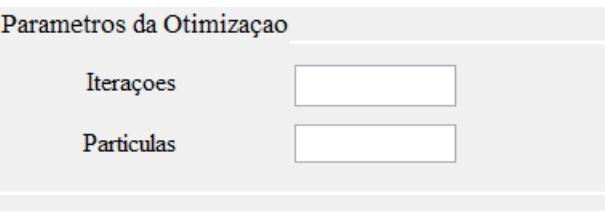

#### 4.5.3 Salvar Dados

No painel Salvar Dados, têm-se três opções de escolha Amplitudes de excitação, Fases de excitação e Campo Elétrico Total. Essa escolha deve ser feita após o programa simular os resultados e apresentar os gráficos. Assim, se o programa obtiver um resultado ótimo, observado pelo usuário, o mesmo seleciona os dados que deseja salvar.

O campo Amplitudes de excitação se refere as amplitudes das correntes de cada antena e as Fases de excitação, representam as fases das correntes, esses são os coeficientes que serão utilizados para alimentar a rede linear de antenas. Já o Campo Elétrico Total é opcional, ele serve para plotar o diagrama de irradiação e compará-lo com o resultado desejado.

Figura 30 – Campo referente aos arquivos que o usuário deseja salvar.

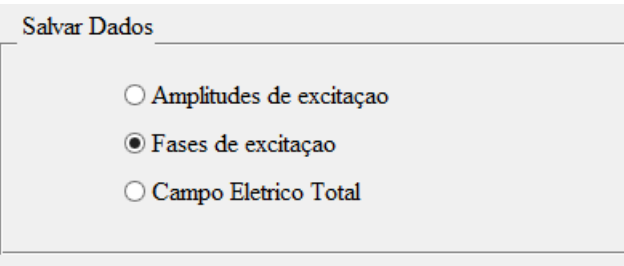

# 5 Aplicações

### 5.1 Diagrama em Forma de Cossecante ao Quadrado

Um sistema de distribuição multiponto local (LMDS) é uma tecnologia de banda larga sem fio, que utiliza a faixa de microondas, nas áreas em que cabo ou redes de fibra ´opticas s˜ao inapropriados. Esse tipo de sistema faz o uso de um feixe setorizado em azimute e uma função cossecante ao quadrado em elevação, para antenas centrais, de acordo com o especificado por [\(FIXED. . .](#page-82-8) , [2005\)](#page-82-8).

A capacidade dos sistemas radio-móveis é limitada pela alta interferência co-canal (como mostrado na Fig. [31\)](#page-64-0). Algumas técnicas são usadas para diminuir essa interferência, como a divisão celular e setorização [\(DONALD,](#page-82-9) [1979\)](#page-82-9). Em [\(HU; CHAN; LIN,](#page-82-10) [1999\)](#page-82-10), tem-se uma abordagem do diagrama de irradiação no formato da função cossecante ao quadrado, a fim de proporcionar uma distribuição uniforme de energia ao longo da célula, onde a potência de irradiação na direção das células co-canal é minimizada, reduzindo, então, a interferência co-canal.

<span id="page-64-0"></span>Figura 31 – Cenário de duas ERBs indicando a irradiação na direção da célula co-canal.

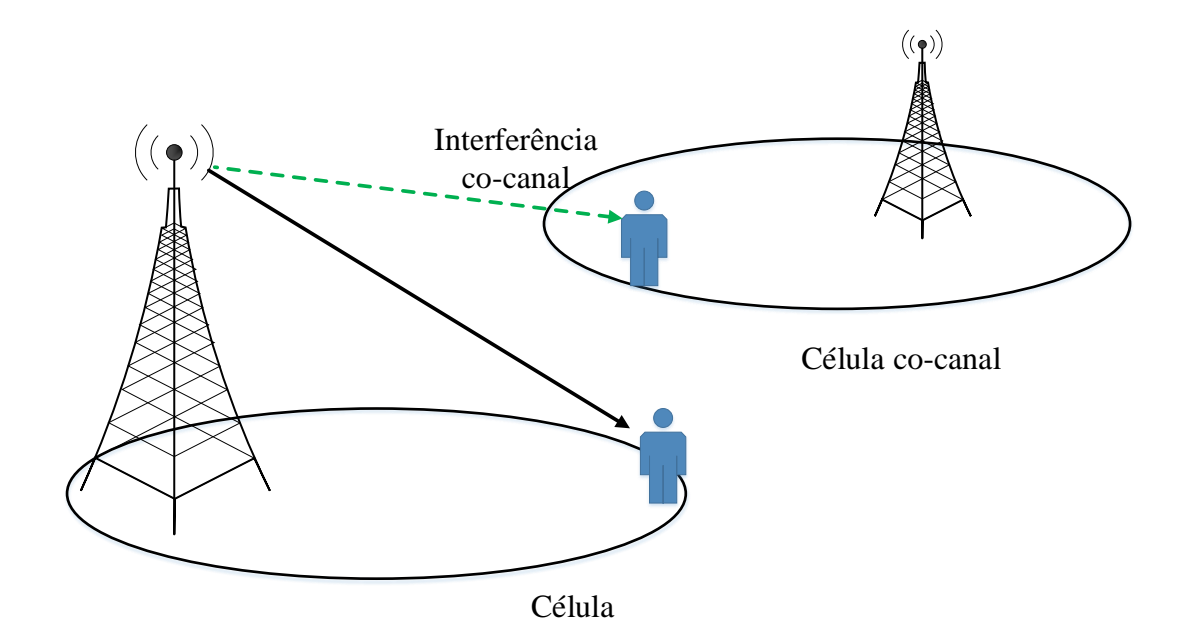

Considerando a máscara de uma ERB para pico-células, na Fig. [32,](#page-65-0) têm-se as especificações para o diagrama de irradiação no plano de elevação. O SLL é definido pela região entre  $\theta_a$  e  $\theta_b$  (região de potência sendo irradiada para o horizonte), e a região da cossecante é definida entre  $\theta_c$  e  $\theta_d$ , onde  $\theta_n$  é o ângulo de normalização do diagrama.

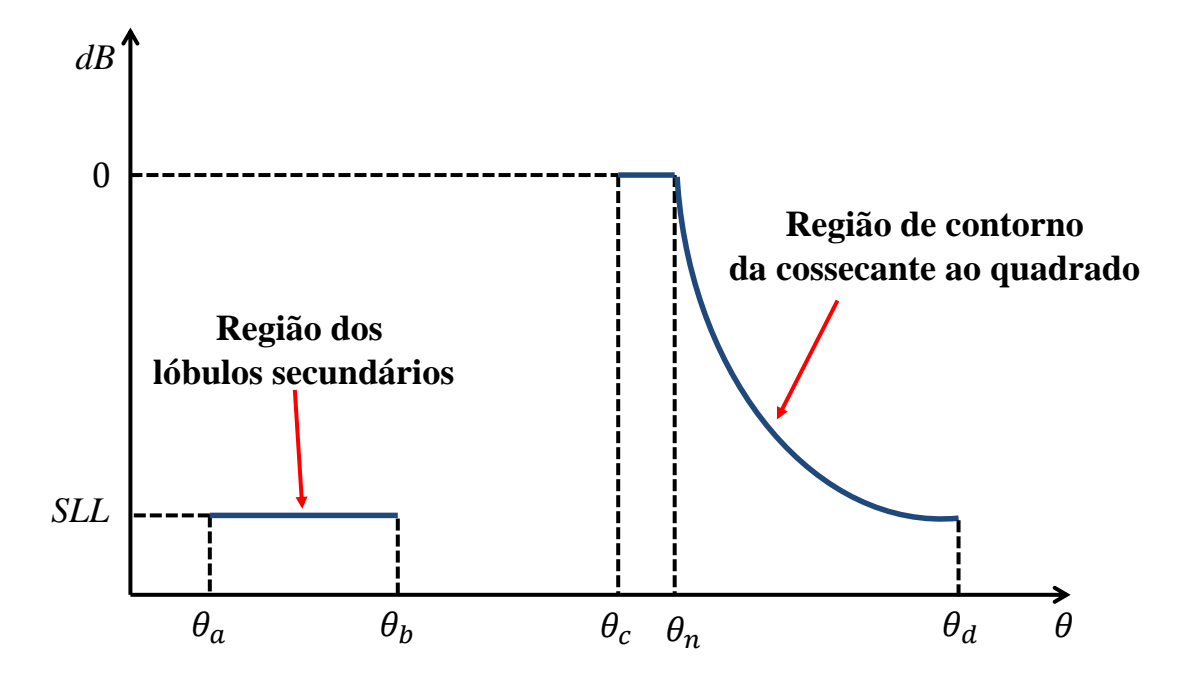

<span id="page-65-0"></span>Figura 32 – Especificações para os diagramas utilizados em ERBs.

Sintetiza-se a rede de antenas apresentada anteriormente (rede da Fig. [21\)](#page-56-1), para a obtenção do diagrama que cumpra as especificações dispostas na Fig. [32.](#page-65-0) Para a configuração da PSO, adotou-se 50 partículas, 40 iterações (valores que já tinham sido usados anteriormente), constante de inércia de 0,7, cognições  $b = 0, 3$  e  $c = 0, 7$ , foram feitos testes com esses valores de inércia e cognições. A inércia foi variada em diversos valores, com algumas simulações experimentais, obteve-se melhor resultado para uma inércia de 0,7. As cognições devem, juntas, somar 1, realizaram-se duas simulações para cada um desses testes de cognição, com 0,3 e 0,7, 0,4 e 0,6 e 0,5 e 0,5, os valores de cognições que apresentaram rápida convergência à aplicações em redes, foram  $b = 0, 3$  e  $c = 0, 7$ . O diagrama otimizado deve atender a especificação da máscara, relacionado com a otimização, além disso, o resultado deve ser semelhante ao da simulação realizada no HFSS, para o arranjo com 7 elementos.

Nesse trabalho, a função cossecante foi definida no intervalo  $[96^\circ, 180^\circ]$  e a normalização do ângulo foi definida para  $\theta_n = 106^{\circ}$ . O nível dos lóbulos secundários deve ser  $20$   $dB$  abaixo do feixe principal. Os diagramas desejado, otimizado com a PSO e simulado no HFSS s˜ao mostrados na Fig. [33.](#page-66-0)

Na Tabela [6](#page-66-1) apresentam-se as amplitudes e fases otimizadas, de alimentação de cada antena.

<span id="page-66-0"></span>Figura 33 – Diagrama de irradiação da rede de antenas de microfita em E, modelado (em azul). Em preto, a m´ascara em cossecante ao quadrado e em vermelho o simulado no HFSS.

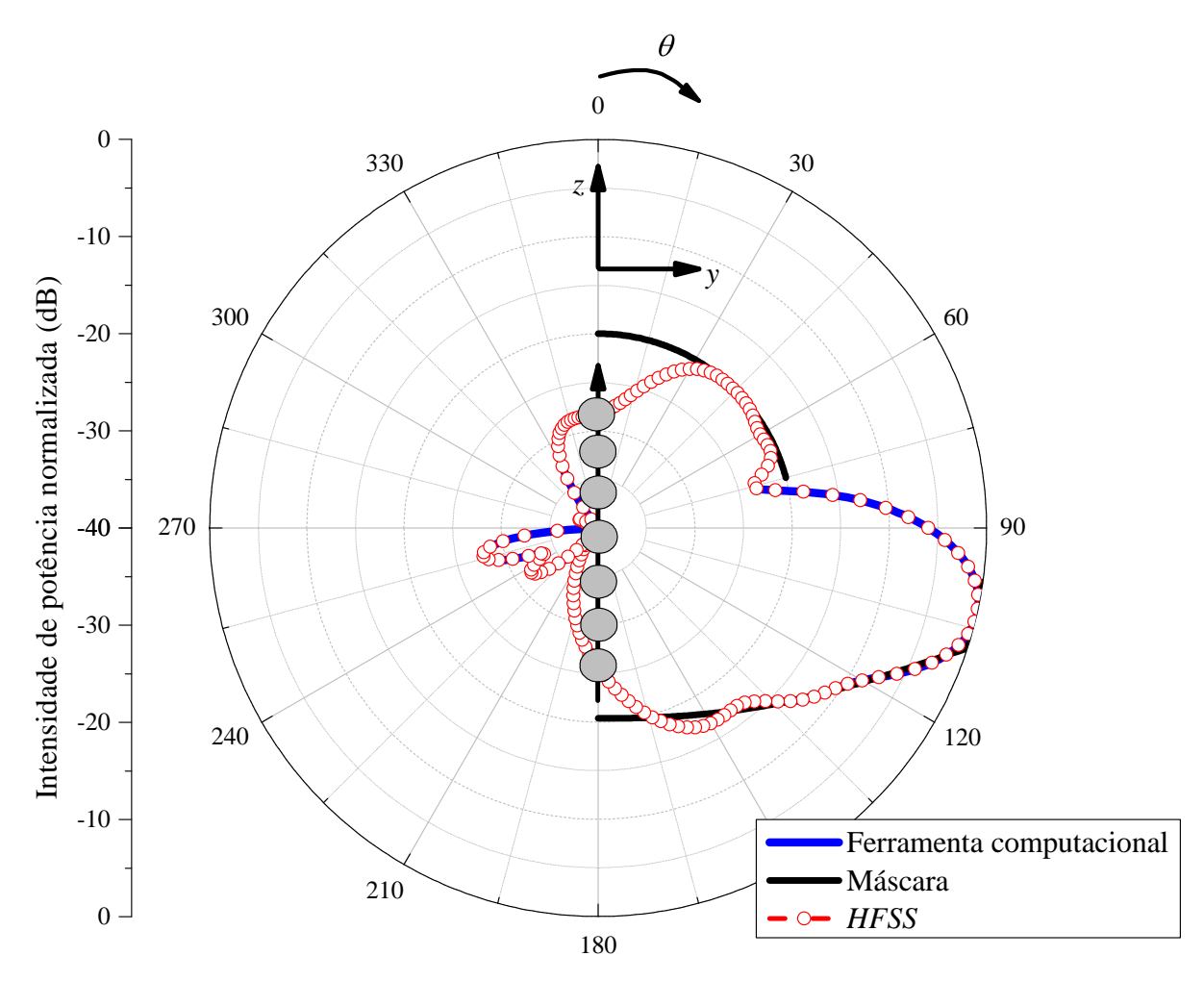

Tabela 6 – Coeficientes de excitação otimizados de cada antena.

<span id="page-66-1"></span>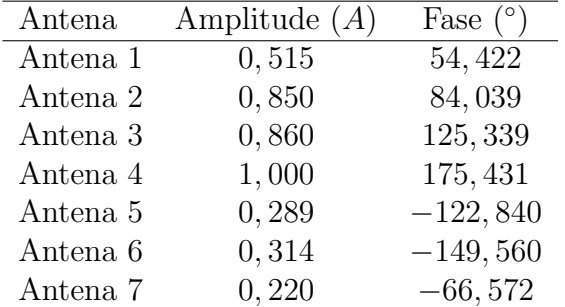

## 5.2 Diagrama em Forma de Cardioide

O diagrama de irradiação na forma de um cardioide (gráfico simétrico em relação ao eixo  $x$ , e assimétrico em relação ao eixo  $y$ ) fornece uma distribuição uniforme de energia para a superfície terrestre, o pico do feixe é achatado e formam-se dois feixes laterais, a fim de acompanhar a curvatura da Terra. Devido a essa característica, esse tipo de antena ´e usado em sat´elites [\(MONTESANO et al.,](#page-83-11) [2007\)](#page-83-11) e em sistemas HAPS, como apresentado

na Fig. [34.](#page-67-0)

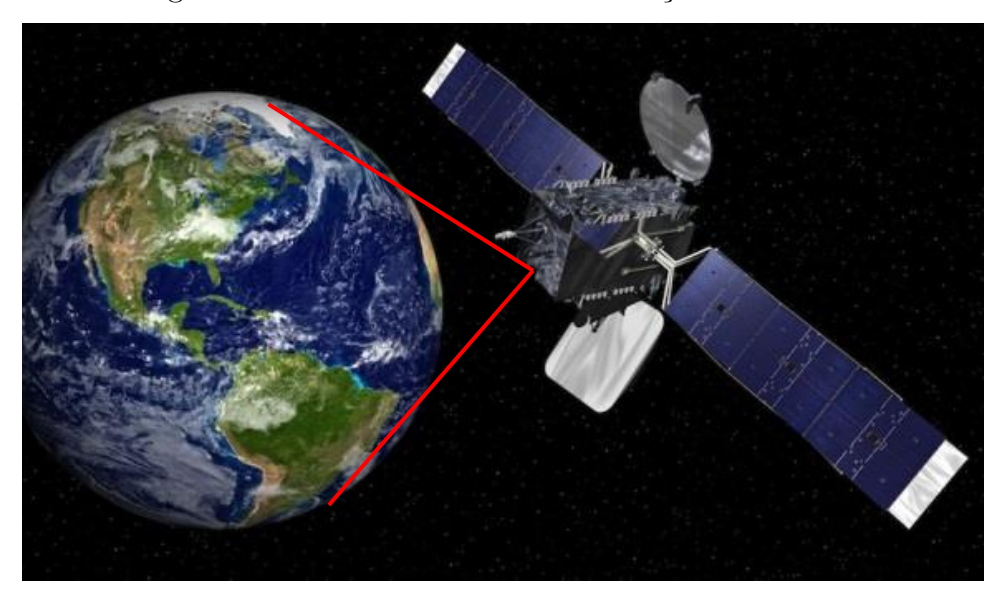

<span id="page-67-0"></span>Figura 34 – Cenário de uma comunicação via satélite.

Tem-se a especificação para um diagrama em formato de cardioide, a fim de acompanhar a curvatura da Terra, o mesmo é apresentado na Fig. [35,](#page-67-1) onde entre  $[\theta_a, \theta_b]$  e  $[\theta_c, \theta_d]$  compreendem a região dos lóbulos secundários, que devem estar abaixo de SLL, e entre $[\theta_{n1},\theta_{n2}]$  é a região de contorno da Terra.

<span id="page-67-1"></span>Figura 35 – Especificação para um diagrama em formato de cardioide.

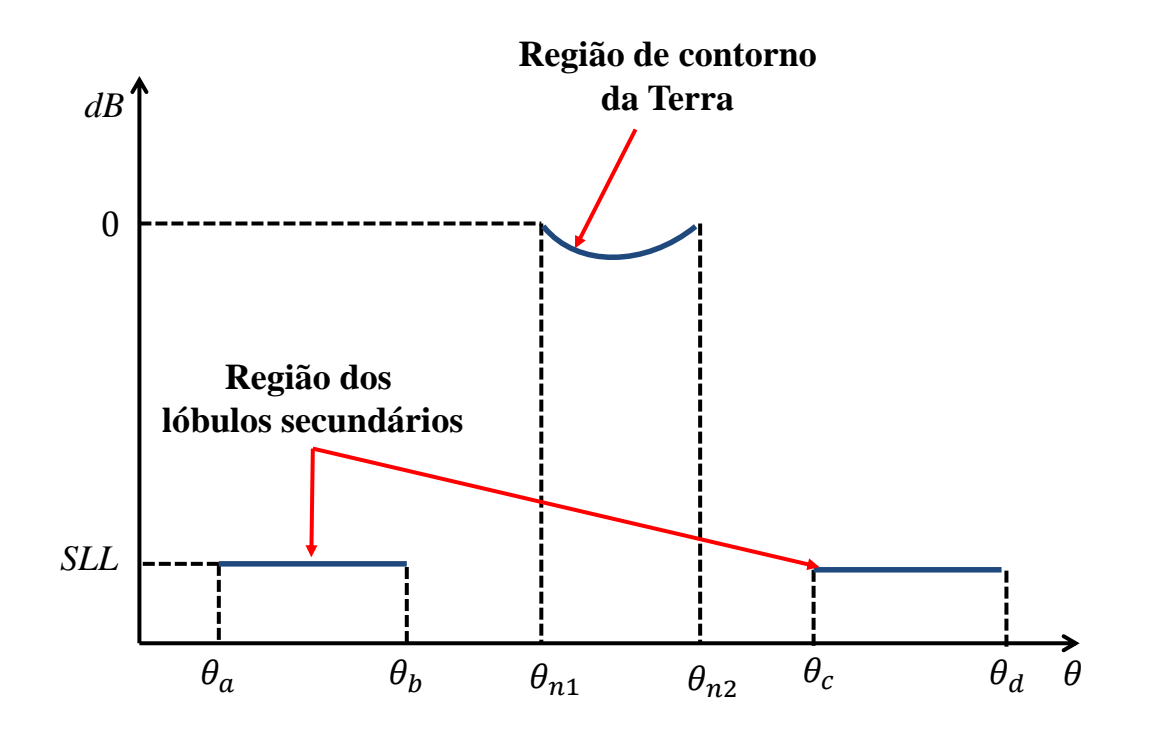

Fez-se o modelamento da rede linear de elementos irradiadores, da Fig. [21,](#page-56-1) com 7

elementos ao longo do eixo  $x$ . Visando aplicar o arranjo para ser instalado em sistemas HAPS.

O contorno do feixe foi especificado para compensar as perdas de propagação (conforme as especificações da Fig. [35\)](#page-67-1), e a região entre  $\theta_{n1}$  e  $\theta_{n2}$  é definida entre  $[170^\circ, 190^\circ]$ a fim de cobrir a Terra. O nível dos lóbulos secundários, região de irradiação de potência entregue ao espaço, deve estar 20  $dB$  abaixo do feixe principal.

A Fig. [36](#page-68-0) apresenta o diagrama de irradiação da rede de microfita sintetizada (em azul), que atende a máscara para distribuição de energia uniforme sobre a Superfície Terrestre (em vermelho).

Figura 36 – Diagrama de irradiação da rede de antenas de microfita em E, sintetizado, em azul. Em vermelho, a máscara com o perfil de um cardioide.

<span id="page-68-0"></span>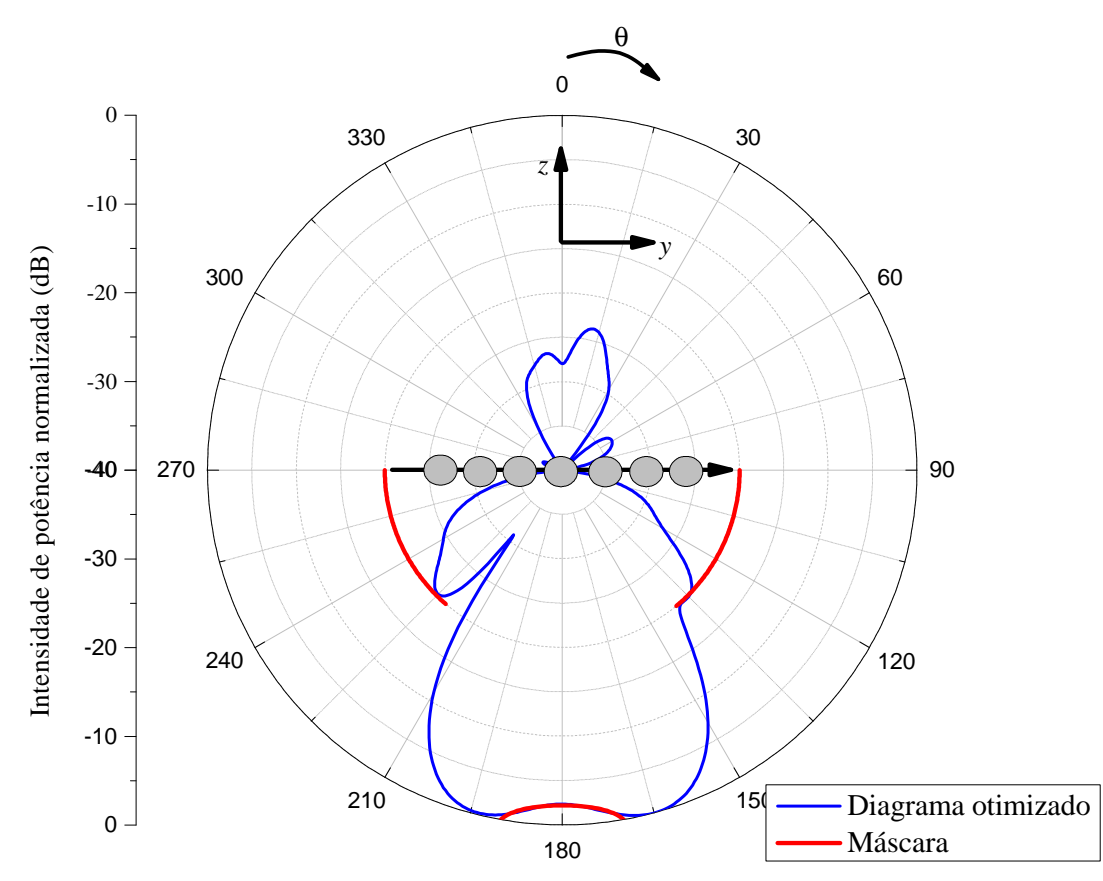

Os coeficientes obtidos na otimização estão dispostos na Tabela [7,](#page-69-0) que apresentam a amplitude e a fase de excitação de cada antena. Pode-se perceber que a antena 4 apresenta uma corrente com amplitude desprez´avel, atuando praticamente como uma carga casada.

#### 5.3 Feixes Comutados

Um sistema Switched Beam ou de feixe comutado é um sistema de antenas que é capaz de comutar, eletronicamente, a direção do feixe que está transmitindo, entre um

<span id="page-69-0"></span>

| Antena   | Amplitude $(A)$ | Fase $(°)$  |
|----------|-----------------|-------------|
| Antena 1 | 0,699           | 101, 375    |
| Antena 2 | 1,000           | 101,909     |
| Antena 3 | 0,711           | 97,053      |
| Antena 4 | 0,004           | $-170, 340$ |
| Antena 5 | 0,489           | $-89,437$   |
| Antena 6 | 0, 153          | $-92, 207$  |
| Antena 7 | 0,089           | 42,095      |

Tabela 7 – Coeficientes de excitação otimizados de cada antena.

conjunto finito de feixes [\(GUTMANN,](#page-82-11) [1999\)](#page-82-11). Como por exemplo, na Fig. [37,](#page-69-1) que apresenta um cenário de feixes comutados setorial, que varre uma faixa de 60°, à medida que um receptor se move, os feixes variam para que o aparelho receptor sempre receba o sinal de um feixe mais próximo a ele

Figura 37 – Cenário de um sistema de feixe comutado setorial.

<span id="page-69-1"></span>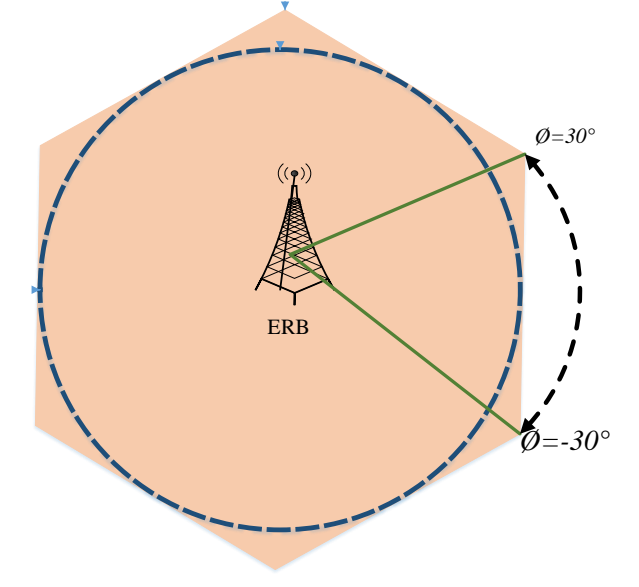

Tratam-se de m´ultiplos feixes com base fixa, com sensibilidade ampliada em dadas direções. . Como no artigo [\(LUDWIG-BARBOSA et al.,](#page-83-12) [2015\)](#page-83-12) que foi proposto um projeto de antenas com feixes comutados para um sistema de comunicação sem fio.

Um sistema que ilumine 360 graus equivale a uma antena omnidirecional, cobrindo o plano azimutal é ilustrada na Fig. [38.](#page-70-0)

A técnica de feixe comutado fornece um aumento considerável na capacidade da rede quando comparada aos sistemas tradicionais de antenas omnidirecionais, ou aos sistemas setorizados [\(HOREWICZ,](#page-82-12) [2011\)](#page-82-12).

Visando aplicações em estações rádio-bases, feixes foram sintetizados pela ferramenta, com 7 apontamentos diferentes, espaçados de 8,57 graus aproximadamente, para

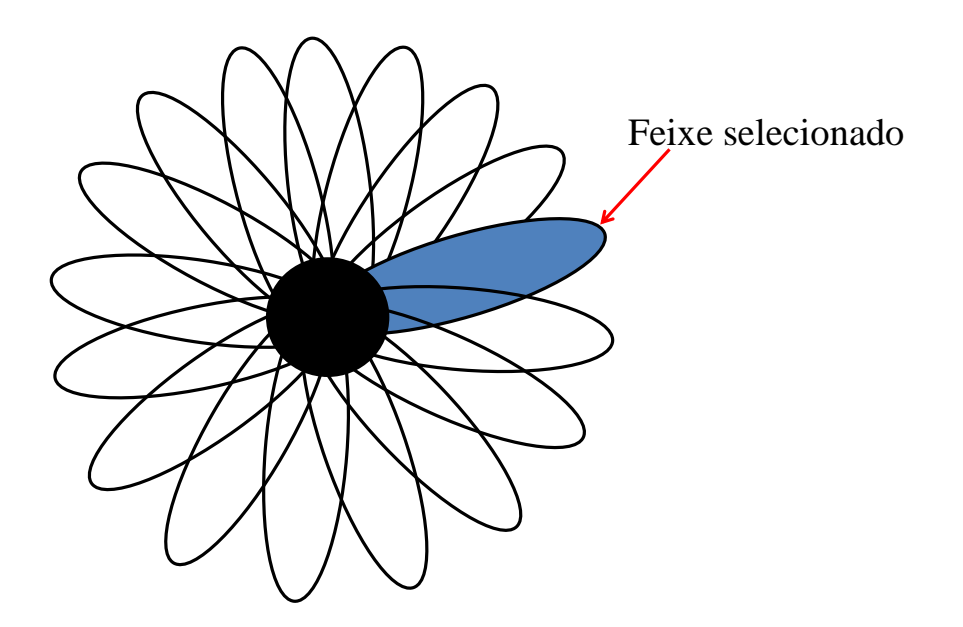

<span id="page-70-0"></span>Figura 38 – Antena inteligente de feixe comutado.

aplicação em painel setorial de 60°. Com uma rede linear, composta por 7 antenas ao longo do eixo  $x$  (disposta na Fig. [21\)](#page-56-1). Os feixes apontando pra direções diversas são apresentados na Fig. [39.](#page-70-1)

Figura 39 – Feixes comutados, espaçados de 8,57 graus, aproximadamente, com 7 apontamentos, em  $\theta = 90^\circ$ .

<span id="page-70-1"></span>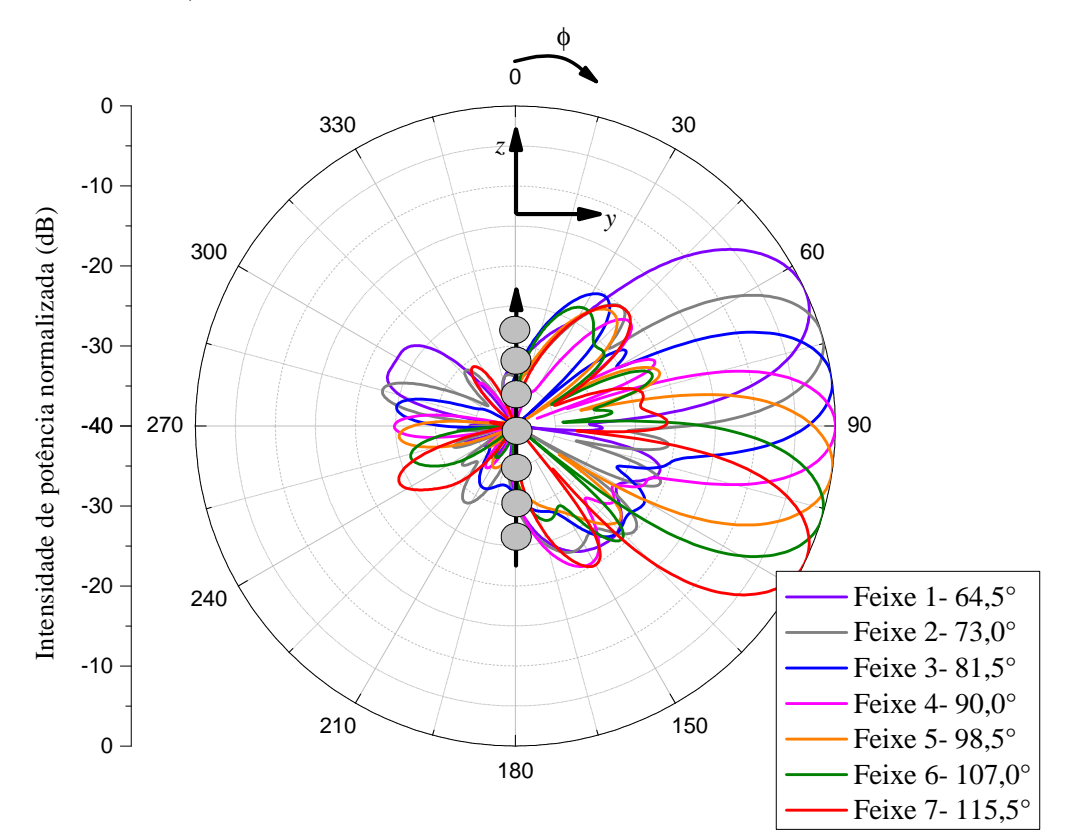

Os coeficientes de excitação das antenas para os apontamentos em 64,5°, 73°, 81,5°, 90°, 9[8,](#page-71-0)5°, 107° e 115,5° são apresentados nas tabelas 8, [9,](#page-71-1) [10,](#page-71-2) [11,](#page-72-0) [12,](#page-72-1) [13](#page-72-2) e [14,](#page-72-3) respectivamente.

| Antena              | Amplitude $(A)$ | Fase $(°)$  |
|---------------------|-----------------|-------------|
| Antena 1            | 0,374           | $-145, 146$ |
| Antena 2            | 0,689           | 133,583     |
| Antena <sub>3</sub> | 0,738           | 54, 341     |
| Antena 4            | 1,000           | $-14,048$   |
| Antena 5            | 0,675           | $-107,800$  |
| Antena <sub>6</sub> | 0,419           | 169,595     |
| Antena 7            | 0,097           | 113,602     |

<span id="page-71-0"></span>Tabela 8 – Coeficientes de excitação otimizados de cada antena para o apontamento de 64*,* 5 ∘ .

<span id="page-71-1"></span>Tabela 9 – Coeficientes de excitação otimizados de cada antena para o apontamento de 73<sup>∘</sup> .

| Antena              | Amplitude $(A)$ | Fase $(°)$ |
|---------------------|-----------------|------------|
| Antena 1            | 0,754           | $-176,861$ |
| Antena 2            | 0,953           | 121,416    |
| Antena <sub>3</sub> | 1,000           | 66,828     |
| Antena 4            | 0,931           | 27,539     |
| Antena 5            | 0,851           | $-33, 132$ |
| Antena 6            | 0,475           | $-82, 157$ |
| Antena 7            | 0,426           | $-137,535$ |
|                     |                 |            |

<span id="page-71-2"></span>Tabela 10 – Coeficientes de excitação otimizados de cada antena para o apontamento de 81, 5°.

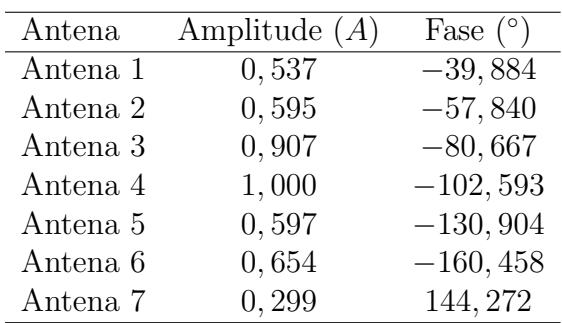

# 5.4 Síntese da Rede Aplicada à um VANT

No projeto desenvolvido por [\(YOSHIMOTO,](#page-84-12) [2016\)](#page-84-12), tem-se como principal objetivo desenvolver uma rede linear de antenas filamentares, que proporcione um diagrama de otimização uniforme no plano azimute da aeronave. Esses arranjos de antenas devem garantir a comunicação de um Veículo Aéreo Não Tripulado (VANT) com a base terrena e/ou o piloto.
| Antena              | Amplitude $(A)$ | Fase $(°)$ |
|---------------------|-----------------|------------|
| Antena 1            | 0,674           | $-34,583$  |
| Antena 2            | 0,818           | $-33,821$  |
| Antena <sub>3</sub> | 1,000           | $-21,163$  |
| Antena 4            | 0,939           | $-23,660$  |
| Antena 5            | 0,873           | $-29,136$  |
| Antena 6            | 0,593           | $-10,841$  |
| Antena 7            | 0,371           | $-51,711$  |

Tabela 11 – Coeficientes de excitação otimizados de cada antena para o apontamento de 90<sup>∘</sup> .

Tabela 12 – Coeficientes de excitação otimizados de cada antena para o apontamento de 98,5°.

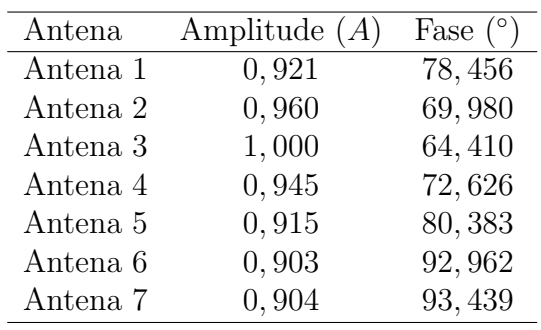

Tabela 13 – Coeficientes de excitação otimizados de cada antena para o apontamento de 107<sup>∘</sup> .

| Antena   | Amplitude $(A)$ | Fase $(°)$  |
|----------|-----------------|-------------|
| Antena 1 | 0,765           | $-106,608$  |
| Antena 2 | 0,945           | $-129, 136$ |
| Antena 3 | 0,786           | $-111,043$  |
| Antena 4 | 0,750           | $-78,222$   |
| Antena 5 | 1,000           | $-47, 166$  |
| Antena 6 | 0,824           | $-62,901$   |
| Antena 7 | 0,734           | $-89, 104$  |

Tabela 14 – Coeficientes de excitação otimizados de cada antena para o apontamento de 115*,* 5 ∘ .

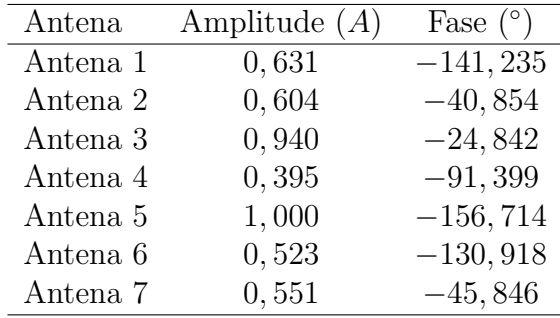

Essa rede de antenas foi sintetizada para duas rede de antenas filamentares, com 3 elementos cada, ao longo do eixo x e com frequência de 5,8  $GHz$ . Essas redes serão usadas no VANT, como apresentado na Fig. [40,](#page-73-0) que apresenta uma vista inferior do VANT, com uma rede disposta na asa esquerda e uma rede na asa direita.

<span id="page-73-0"></span>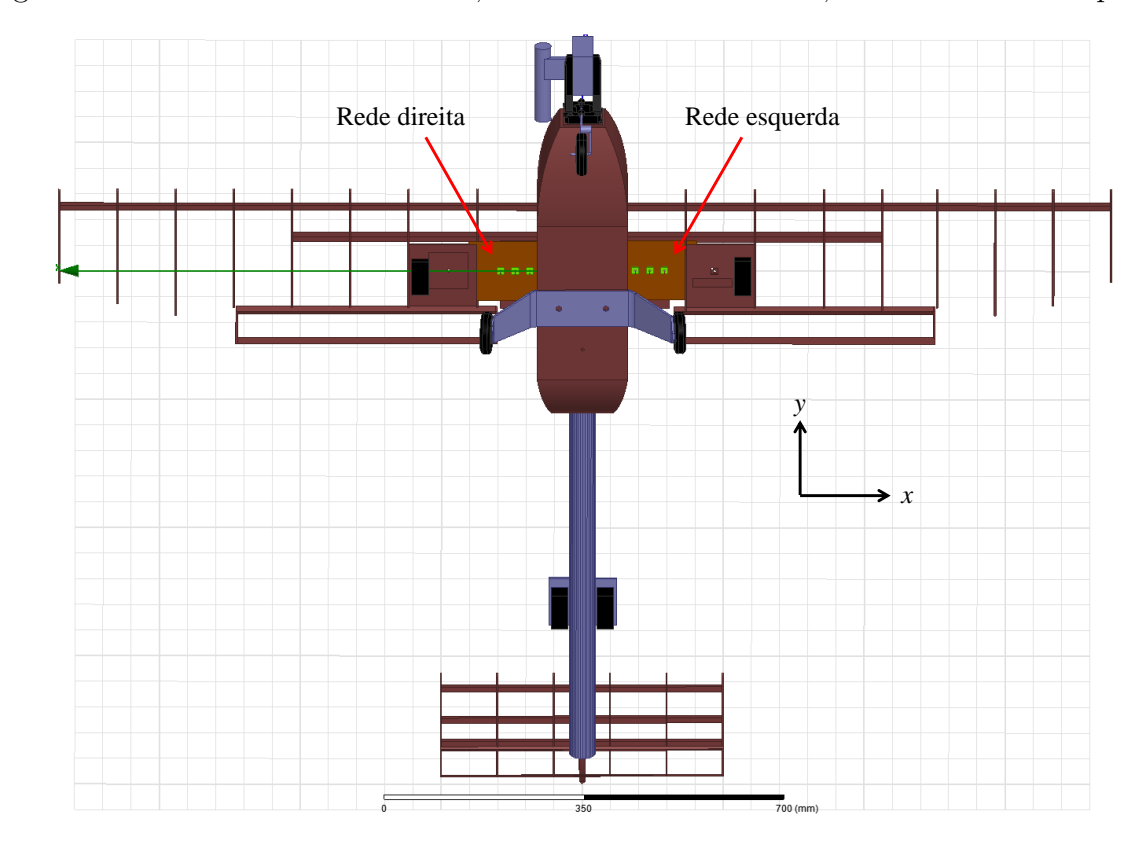

Figura 40 – Vista inferior do VANT, com as redes de antenas, na asa direita e esquerda.

Os diagramas de irradia¸c˜ao ativos, de cada elemento est˜ao dispostos na Fig. [41.](#page-74-0)

Os diagramas sintetizados são mostrados na Fig. [42,](#page-74-1) que contém diferentes apontamentos, para a rede da asa direita e rede da asa esquerda. Os apontamentos em 85 e 95 graus foram realizados em torno de 90 graus, pois para  $\phi = 90^{\circ}$  os campos tendem a decair devido a presença do plano refletor. Pode-se verificar que os diagramas otimizados atendem as direções desejadas. Também vale ressaltar que nessa análise, realizou-se apenas o apontamento de feixe, sem conformação dos lóbulos secundários.

Os coeficientes de excitação, normalizado, para os apontamentos em 95°, 135° e 180°, da rede de antenas da asa esquerda do VANT são apresentados nas tabelas [15,](#page-75-0) [16,](#page-75-1) [17,](#page-75-2) respectivamente. Vale ressaltar, que apenas as fases foram otimizadas pela ferramenta, não foram feitos a minimização dos lóbulos secundários, que dependem da amplitude. Por simetria o arranjo de antenas da asa direita do VANT tem as fases da asa esquerda, como pode ser observado nas Tabelas [18,](#page-75-3) [19,](#page-75-4) [20,](#page-75-5) respectivamente.

<span id="page-74-0"></span>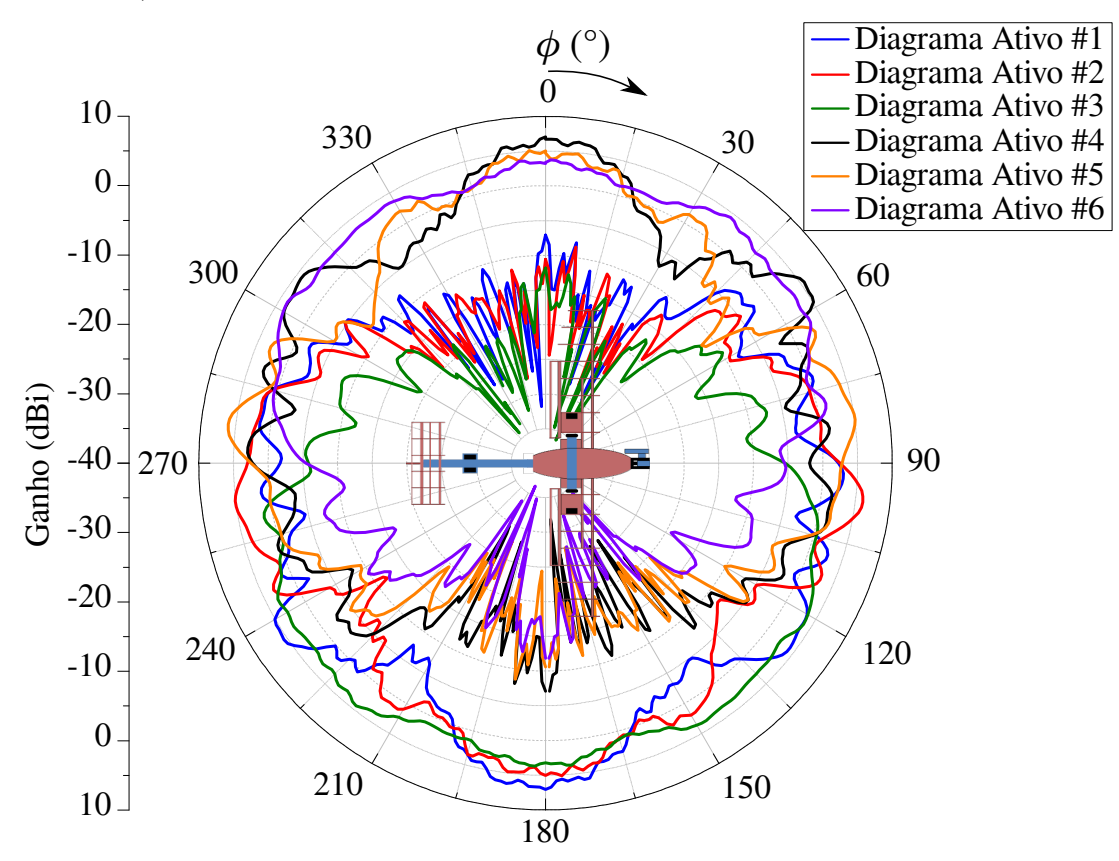

Figura 41 – Diagramas ativos de cada elemento do arranjo de antenas a ser usado no VANT.

<span id="page-74-1"></span>Figura 42 – Diagramas sintetizados para cada antena no arranjo.

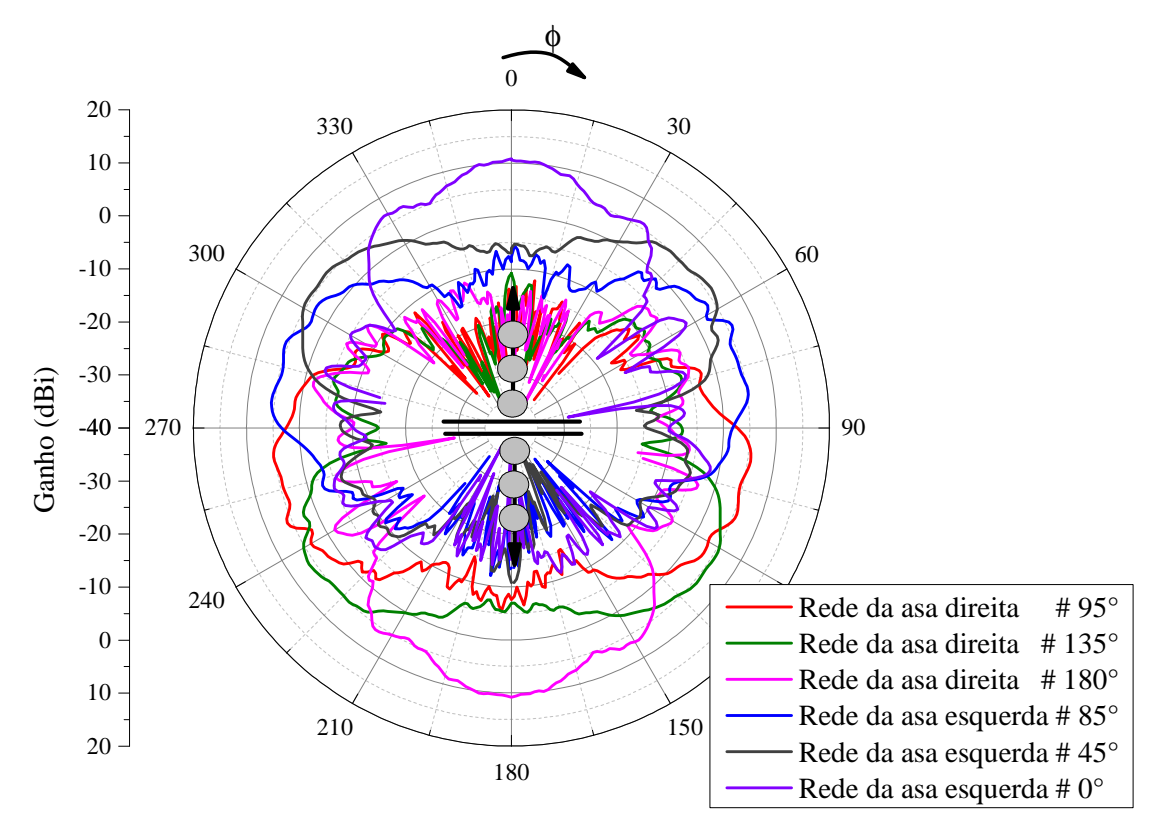

<span id="page-75-0"></span>Tabela 15 – Coeficientes de excitação otimizados de cada antena, da rede da asa direita, para o apontamento de 95<sup>∘</sup> .

| Antena   | Amplitude $(A)$ | Fase $(°)$ |
|----------|-----------------|------------|
| Antena 1 | 0,880           | 281        |
| Antena 2 | 1,000           | 321        |
| Antena 3 | 0.392           |            |

<span id="page-75-1"></span>Tabela 16 – Coeficientes de excitação otimizados de cada antena, da rede da asa direita, para o apontamento de 135<sup>∘</sup> .

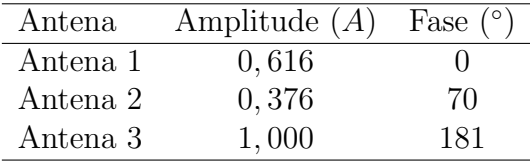

<span id="page-75-2"></span>Tabela 17 – Coeficientes de excitação otimizados de cada antena, da rede da asa direita, para o apontamento de 180<sup>∘</sup> .

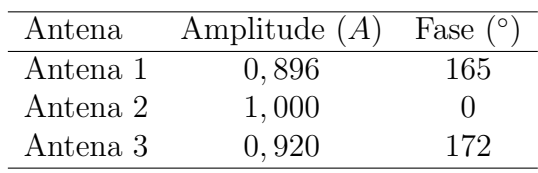

<span id="page-75-3"></span>Tabela 18 – Coeficientes de excitação otimizados de cada antena, da rede da asa esquerda, para o apontamento de 0 ∘ .

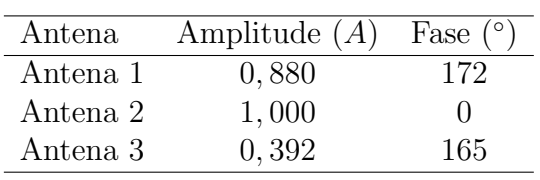

<span id="page-75-4"></span>Tabela 19 – Coeficientes de excitação otimizados de cada antena, da rede da asa esquerda, para o apontamento de 45<sup>∘</sup> .

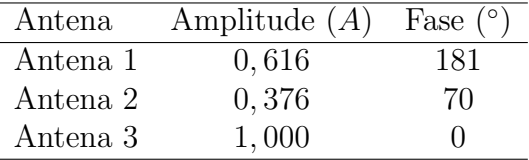

<span id="page-75-5"></span>Tabela 20 – Coeficientes de excitação otimizados de cada antena, da rede da asa esquerda, para o apontamento de 85<sup>∘</sup> .

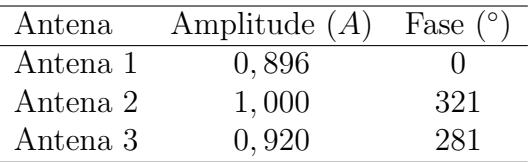

# <span id="page-76-0"></span>6 Considerações Finais

Neste trabalho, inicialmente se apresentou uma revisão teórica de teoria de antenas, antenas de microfita, filamentares e redes de antenas, com ênfase em suas principais aplicações nos dias atuais.

Para diversas aplicações, como sistemas de comunicações móveis, Plataformas com Estações de Altas Altitudes (do inglês High Altitude Platform Station-HAPS), comunicações via satélite e entre outros, necessita-se do uso de diagramas específicos, que não podem ser obtidos com o uso de uma única antena. Devido à essa necessidade, usam-se redes de antenas, as quais podem ser sintetizadas para que possuam um formato de diagrama específico.

A síntese consiste em trabalhar em cima das configurações eletromagnéticas das antenas, mais precisamente às amplitudes e fases de excitação de cada elemento no conjunto. Porém, esses coeficientes não podem ser calculados analiticamente.

A proposta ent˜ao, foi desenvolver um programa computacional, que obtivesse os coeficientes desejados, utilizando algum método de otimização evolucionário. Estudou-se três métodos, o algoritmo genético  $(GA)$ , a otimização por colônia de formigas  $(ACO)$  e a otimização por enxame de partículas (PSO).

De maneira geral, os GAs tem sido utilizados com eficácia como métodos de busca em processos de otimização. A ACO é um conjunto de conceitos algorítmicos que podem ser aplicados à diversos problemas. E a PSO possui um diferencial em utilizar tanto a busca local quanto a global.

De acordo com o artigo [\(SCHLOSSER; TOLFO; HECKLER,](#page-84-0) [2015\)](#page-84-0), que realiza a comparação entre a PSO e o GA, a PSO apresentou uma maior eficiência para otimizar quatro diferentes diagramas de irradiação.

Concluiu-se também que a PSO é mais eficiente para a aplicação em arranjos de antenas, se comparado com a ACO, porque a ACO possui analogia discreta, ou seja, a solução não pode assumir qualquer ponto no espaço de busca, diferentemente da PSO. Considerando esses relevantes, o método de otimização escolhido foi a PSO.

Desenvolveu-se uma ferramenta computacional, em ambiente MATLAB, com a finalidade de sintetizar redes lineares de antenas, podendo ser isotrópica, redes com elementos idênticos ou redes com elementos ativos, dispostas ao longo do eixo  $x, y$  e  $z$ . O usuário pode realizar tanto apontamento de feixe, como conformação dos lóbulos secundários, dependendo da aplicação desejada.

Para fins de validação da ferramenta, sintetizou-se arranjos de elementos ativos,

para obter um diagrama de irradiação específico, apontando para 80°. O resultado do diagrama sintetizado foi comparado com a simulação no software HFSS, comprovando o funcionamento da ferramenta de síntese.

Além dessa aplicação, simulou-se apontamento para uma rede isotrópica; rede com elementos idˆenticos e diagrama em forma de cossecante, cardioide e feixes comutados, aplicados à uma rede de elementos ativos. Também se realizou a síntese de uma rede com elementos ativos, com diferentes apontamentos, para ser usado em um VANT, a fim de realizar a comunicação entre o mesmo e a base terrena. Em todas essas simulações executadas no algoritmo, o mesmo satisfez as aplicações propostas.

Por fim, projetou-se uma interface da ferramenta, para maior interação com o usuário. A ferramenta permite calcular os coeficientes de excitação de redes lineares de antenas isotrópicas, antenas com elementos idênticos e antenas com elementos ativos; apresentando o diagrama de irradiação otimizado e a curva de evolução do método.

## 6.1 Trabalhos Futuros: Nanossatélites

Considera-se um satélite qualquer objeto que orbita em torno de outro, sendo este o principal. Um satélite artificial é fabricado na Terra e lançado para a órbita, podendo orbitar em torno de luas, cometas, asteroides, planetas, estrelas e inclusive galáxias.

Os satélites são classificados de acordo com sua massa, como mostrado na Tabela [21.](#page-77-0)

<span id="page-77-0"></span>

| Classe            | Massa (kg)   |
|-------------------|--------------|
| Grandes satélites | >1000        |
| Satélites médios  | $500 - 1000$ |
| Mini satélites    | $100 - 500$  |
| Micro satélites   | $10 - 100$   |
| Nano satélites    | $1 - 10$     |
| Pico satélite     | $0, 1 - 14$  |
| Femto satélite    | < 0, 100     |

Tabela  $21$  – Classificação de satélites.

O projeto CONASAT (Constelação de nanossatélites Ambientais) optou o uso de nanossat´elites para receber os sinais enviados pelas Plataformas de Coleta de Dados Ambientais (PCDs), partindo dessa premissa, estudou-se três modelos de estruturas, o CubeSat (criado pela California Polytechnic State), a 8U (modelo adotado pelo Space Flight Laboratory da Universidade de Toronto) e o CubeSat 3U. O modelo que se mostrou mais viável foi o CubeSat 8U.

As PCDs transmitem com potência reduzida, sendo assim, as antenas receptoras devem ter boa eficiência. Em contrapartida, essa eficiência exige muita potência no <span id="page-78-1"></span>transmissor do transponder, necessitando de uma determinada energia elétrica.

Quando o satélite é ejetado, o controle de altitude e o transponder ainda não são ativados, até que seja feito o modo de alinhamento, onde o satélite é estabilizado nas orientações previstas. Somente depois desse processo o satélite entra em operação, podendo assim receber e transmitir dados das plataformas terrestres.

#### 6.1.1 Estrutura do nanossatélite

A estrutura do nanossatélite que se mostrou mais viável, é o padrão adotado pela Universidade de Toronto, a CubeSat 8U, um modelo cúbico com arestas de 20  $cm$ . Essa estrutura contém massa máxima de 10  $kg$ . A Fig. [43](#page-78-0) mostra o modelo proposto, que contém quatro abas articuladas. Esse modelo deve fornecer área suficiente para as antenas e painéis solares, para a geração de energia elétrica, que satisfaça o consumo do satélite [\(LIMA; JOTHA; BIONDI,](#page-83-0) [2011\)](#page-83-0).

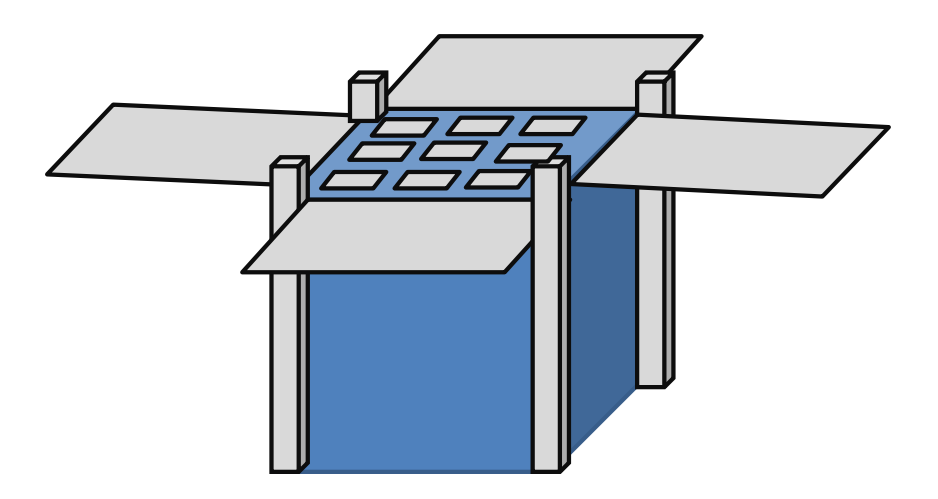

<span id="page-78-0"></span>Figura  $43$  – Modelo da estrutura do nanossatélite.

## $6.1.2$  Tipo de Órbita

Como o Brasil se encontra próximo a linha do equador, a órbita que se encontra em melhor contato é a órbita circular equatorial inclinada. Além do mais, essa órbita propicia condições uniformes com relação à propagação das ondas de rádio.

### 6.1.3 Altitude da Orbita ´

Quanto menor a altitude, o custo do projeto se torna mais baixo. No entanto, deve-se ter um compromisso entre a área de cobertura e o melhor custo.

Inicialmente o projeto definiu a órbita terrestre baixa, em torno de 400  $km$  e  $100 \; km$  de altitude. Além do custo, as órbitas mais baixas oferecem menores perdas de sinal e maior expectativa de vida dos satélites.

### 6.1.4 Alcance do Satélite

Um dos pontos mais importantes é garantir a cobertura de todo o território nacional. Assim como mostrado na Fig. [44.](#page-79-0)

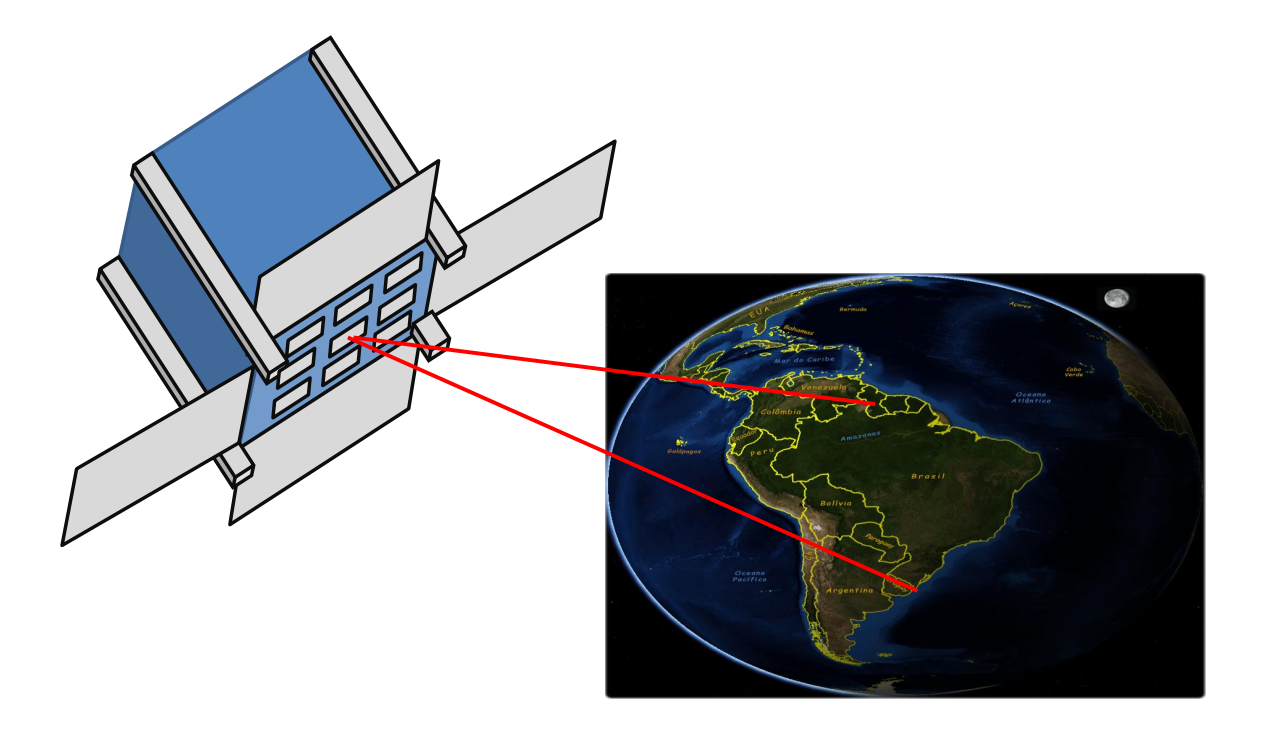

<span id="page-79-0"></span>Figura  $44$  – Alcance do nanossatélite.

Para que todo o território nacional seja sombreado pelas passagens do satélite é ideal que as antenas receptoras do satélite tenham um raio de cobertura maior ou igual a  $700 \ km$ . Para atingir esse raio, o ângulo de abertura da antena receptora com relação à perpendicular a superfície terrestre deve estar em torno de 50°.

#### 6.1.5 Características das Telecomunicações

Tem-se um tratamento especial para o melhor desempenho das telecomunicações. Deve-se ter um controle da altitude para a estabilização do satélite, para que uma das faces sempre fique voltada para baixo, com a finalidade de manter o melhor link de comunicação com a Terra.

Utilizam-se quatro antenas UHF (*Ultra High Frequency*, de 300  $MHz$  até 3  $GHz$ ) para recepção. O sinal de cada antena é tratado individualmente.

Ademais, têm-se as quatro abas que se abrem quando o satélite é posto em órbita, em cada uma dessas faces contém uma das antenas receptoras. As faces opostas são equipadas com painéis solares. Enquanto a face inferior central do satélite está reservada para as antenas transmissoras de descida de telemetria e telecomando.

Além dessas antenas, tem-se a transmissão em Banda-S (2 a 4  $GHz$ ) que é do tipo planar, localizada na face superior central, apontada perpendicular a superfície terrestre, com lóbulo de transmissão em cardioide, garantindo o nível do sinal requerido pelas estações receptoras terrestres.

O objetivo desse trabalho é sintetizar a rede planar de *downlink* do transponder, em Banda-S. A síntese será realizada em ambiente MATLAB e terá o dever de conformar a rede de antenas no formato desejado.

# Referências

ALENCAR, M. S. d.; QUEIROZ, W. Ondas eletromagnéticas e teoria de antenas. São Paulo. Érica, 2010. Citado 3 vezes nas páginas  $21, 27$  $21, 27$  $21, 27$  e [37.](#page-38-0)

ALLEN, J. L.; DIAMOND, B. Mutual coupling in array antennas. [S.l.], 1966. Citado na página [35.](#page-36-0)

ALOISE, D. et al. Heurísticas de colônia de formigas com path-relinking para o problema de otimização da alocação de sondas de produção terrestre-spt. Anais do XXXIV SBPO–Simpósio Brasileiro de Pesquisa Operacional. Rio de Janeiro, 2002. Citado na página [42.](#page-43-0)

ARES-PENA, F. J. et al. Genetic algorithms in the design and optimization of antenna array patterns. IEEE Transactions on Antennas and Propagation, IEEE, v. 47, n. 3, p. 506–510, 1999. Citado na página [41.](#page-42-0)

BALANIS, C. A. Antenna theory: analysis and design. [S.l.]: John Wiley & Sons, 2005. v. 1. Citado 7 vezes nas páginas [25,](#page-26-0) [26,](#page-27-0) [29,](#page-30-0) [30,](#page-31-0) [32,](#page-33-0) [33](#page-34-0) e [36.](#page-37-0)

CHEN, T. et al. Synthesis of antenna array using particle swarm optimization. In: IEEE. 2005 Asia-Pacific Microwave Conference Proceedings. [S.l.], 2005. v. 3, p. 4–pp. Citado na página [48.](#page-49-0)

COLORNI, A. et al. Distributed optimization by ant colonies. In: PARIS, FRANCE. Proceedings of the first European conference on artificial life. [S.l.], 1991. v. 142, p. 134–142. Citado na página [41.](#page-42-0)

DONALD, V. H. M. Advanced mobile phone service: The cellular concept. Bell System Technical Journal, The, Alcatel-Lucent, v. 58, n. 1, p. 15–41, 1979. Citado na página [63.](#page-64-0)

FIXED Radio Systems; Point-to-Multipoint Antennas; Antennas for point-to-multipoint fixed radio systems in the 3 GHz to 11 GHz band. European Standard (Telecommunication Series), v. 1.2.3., n. 1, p. 15–41, 2005. Citado na página [63.](#page-64-0)

GARG, R. Microstrip antenna design handbook. [S.l.]: Artech house, 2001. Citado na página [32.](#page-33-0)

GOSS, S. et al. Behavioural Mechanisms of Food Selection. [S.l.]: Springer-Verlag: Berlin, 1990. Citado na página [42.](#page-43-0)

GUTMANN, P. Ieee. wireless lan medium access control (mac) and physical layer (phy) specifications. standard 802.11, 1999. IEEE Computer Society LAN MAN Standards Committee, 1999. Citado 2 vezes nas páginas [22](#page-23-0) e [68.](#page-69-0)

HOREWICZ, M. C. Estimação da direção de chegada (doa) de sinais eletromagnéticos em canais reversos cdma utilizando antenas inteligentes. 2011. Citado na página [68.](#page-69-0)

HU, J.-L.; CHAN, C.-H.; LIN, S.-M. Synthesis of shaped-beam pattern for mobile antenna. In: IEEE. Antennas and Propagation Society International Symposium, 1999. IEEE. [S.l.], 1999. v. 3, p. 1596–1599. Citado na página [63.](#page-64-0)

JOHNSON, J. M.; RAHMAT-SAMII, Y. Genetic algorithm optimization and its application to antenna design. In: IEEE. Antennas and Propagation Society International Symposium, 1994. AP-S. Digest. [S.l.], 1994. v. 1, p. 326–329. Citado na página [41.](#page-42-0)

KENNEDY, J. et al. Swarm intelligence. [S.l.]: Morgan Kaufmann, 2001. Citado na página [44.](#page-45-0)

KHODIER, M. M.; CHRISTODOULOU, C. G. Linear array geometry synthesis with minimum sidelobe level and null control using particle swarm optimization. IEEE Transactions on Antennas and Propagation, IEEE, v. 53, n. 8, p. 2674–2679, 2005. Citado na página [48.](#page-49-0)

KOZIEL, S.; OGURTSOV, S. Linear antenna array synthesis using gradient-based optimization with analytical derivatives. In: IEEE. Proceedings of the 2012 IEEE International Symposium on Antennas and Propagation. [S.l.], 2012. p. 1–2. Citado na página [41.](#page-42-0)

<span id="page-83-0"></span>LIMA, J. S. d. S.; JOTHA, L. d. S.; BIONDI, R. B. Constelação de nano satélites para coleta de dados ambientais. 2011. Citado na página [77.](#page-78-1)

LUDWIG-BARBOSA, V. et al. Linear array design with switched beams for wireless communications systems. International Journal of Antennas and Propagation, Hindawi Publishing Corporation, 2015. Citado na página [68.](#page-69-0)

MACHADOA, B. E. de O.; DIASB, M. H. C.; ARAUJO, J. C. Análise comparativa de técnicas de compensação do acoplamento mútuo para sistemas de antenas de df. Citado na página [35.](#page-36-0)

MEDEIROS, J. A. C. C. Enxame de partículas como ferramenta de otimização em problemas complexos de engenharia nuclear. Tese (Doutorado) — UNIVERSIDADE FEDERAL DO RIO DE JANEIRO, 2005. Citado na página [40.](#page-41-0)

MEIRELES, R. R. Plataformas (erb's) de altas altitudes. 2005. Citado na página [38.](#page-39-0)

MOGNON, V. R. Algoritmos Genéticos Aplicados na otimização de antenas. Tese  $(Doutorado)$  — Universidade Federal do Paraná, 2004. Citado na página [40.](#page-41-0)

MONTESANO, A. et al. Galileo system navigation antenna for global positioning. In: IET. Antennas and Propagation, 2007. EuCAP 2007. The Second European Conference on. [S.l.], 2007. p. 1–6. Citado na página [65.](#page-66-0)

NóBREGA, C. d. L. Otimização dos parâmetros de monopolos planares de microfita para aplica¸c˜oes em sistemas de banda ultra larga. Universidade Federal do Rio Grande do Norte, 2008. Citado na página [37.](#page-38-0)

OLIVIERA, E. E. C. d. Antenas de microfita com patch quase-fractal para aplicações em redes wpan/wlan. Universidade Federal do Rio Grande do Norte, 2008. Citado na página [37.](#page-38-0)

PAPPULA, L.; GHOSH, D. Linear antenna array synthesis for wireless communications using particle swarm optimization. In: IEEE. Advanced Communication Technology (ICACT), 2013 15th International Conference on. [S.l.], 2013. p. 780–783. Citado na página [48.](#page-49-0)

POLI, R.; KENNEDY, J.; BLACKWELL, T. Particle swarm optimization. Swarm  $intelligence$ , Springer, v. 1, n. 1, p. 33–57, 2007. Citado na página [44.](#page-45-0)

ROBINSON, J.; RAHMAT-SAMII, Y. Particle swarm optimization in electromagnetics. Antennas and Propagation, IEEE Transactions on, IEEE, v. 52, n. 2, p. 397–407, 2004. Citado 2 vezes nas páginas [44](#page-45-0) e [48.](#page-49-0)

SAHIN FERAT E DEVASIA, A. otimização de enxame de partículas distribuída para a aprendizagem rede Bayesiana estrutural. [S.l.]: Publisher INTECH Open Access, 2007. Citado na página [47.](#page-48-0)

SANTOS, K. C. d. Aplicação do método ltt às estruturas retangulares e triangulares em multicamadas e empilhadas em substratos pog para comunicações móveis. Universidade Federal do Rio Grande do Norte, 2005. Citado na página [37.](#page-38-0)

SCHLOSSER, E. R. Síntese de Redes Lineares de Antenas de Microfita com Diagramas de Irradiação Conformados para Sistemas de Comunicação  $\angle G$ . Tese (Doutorado) — Unipampa, 2014. Citado na página [39.](#page-40-0)

SCHLOSSER, E. R. et al. Optimization of switched-beam arrays for communication systems. In: IEEE. 2014 11th International Symposium on Wireless Communications  $Systems (ISWCS)$ . [S.l.], 2014. p. 579–583. Citado 2 vezes nas páginas [41](#page-42-0) e [53.](#page-54-0)

SCHLOSSER, E. R.; JOHANN, C. D.; HECKLER, M. V. T. Síntese de redes de antenas isotrópicas aplicando o método de colônia de formigas. 2016. Citado 2 vezes nas páginas [42](#page-43-0) e [43.](#page-44-0)

<span id="page-84-0"></span>SCHLOSSER, E. R.; TOLFO, S. M.; HECKLER, M. V. Paricle swarm optimization for antenna arrays synthesis. In: IEEE. Microwave  $\mathcal{C}$  Optoelectronics Conference (IMOC),  $2015$  SBMO/IEEE MTT-S International. [S.l.], 2015. p. 1–5. Citado 2 vezes nas páginas [49](#page-50-0) e [75.](#page-76-0)

SHI, Y.; EBERHART, R. C. Empirical study of particle swarm optimization. In: IEEE. Evolutionary Computation, 1999. CEC 99. Proceedings of the 1999 Congress on. [S.l.], 1999. v. 3. Citado na página [39.](#page-40-0)

SILVA, P. L. d. Modelagem de superfícies seletivas de frequência e antenas de microfita utilizando redes neurais artificiais. Universidade Federal do Rio Grande do Norte, 2006. Citado 2 vezes nas páginas [31](#page-32-0) e [33.](#page-34-0)

SILVEIRA, T.; OLIVEIRA, H.; SILVA, L. Controle de inércia para fuga de mínimos locais de funções não-lineares na otimização por enxame de partículas. Universidade Federal de  $Alfenas, Alfenas-MG, 2011. Citado na página 45.$  $Alfenas, Alfenas-MG, 2011. Citado na página 45.$ 

SOARES, G. L. Algoritmos genéticos: estudo, novas técnicas e aplicações. Belo Horizonte: Universidade Federal de Minas Gerais, 1997. Citado na página [40.](#page-41-0)

STUTZMAN, W. L.; DAVIS, W. A. Antenna theory. Wiley Encyclopedia of Electrical and Electronics Engineering, Wiley Online Library, 1998. Citado na página [35.](#page-36-0)

YOSHIMOTO, E. Projeto de rede de antenas filamentares embarcada em um modelo real de aeronave radiocontrolada. 2016. Citado na página [70.](#page-71-0)